Министерство науки и высшего образования Российской Федерации Федеральное государственное бюджетное образовательное учреждение высшего образования «Оренбургский государственный университет»

В.Н. Булатов

# **ФИЗИЧЕСКИЕ ОСНОВЫ ЭЛЕКТРОНИКИ**

Учебное пособие

Рекомендовано ученым советом федерального государственного бюджетного образовательного учреждения высшего образования «Оренбургский государственный университет» для обучающихся по образовательным программам высшего образования по направлениям подготовки 11.03.02 Инфокоммуникационные технологии и системы связи, 11.03.03 Конструирование и технология электронных средств и 11.03.04 Электроника и наноэлектроника

> Оренбург 2019

Рецензент – кандидат физико-математических наук, доцент Е.А. Корнев

**Булатов, В.Н.** 

 Б 90 Физические основы электроники [Электронный ресурс] : учебное пособие / В.Н. Булатов; Оренбургский гос. ун-т. – Оренбург, ОГУ  $2019 - 184$  c. ISBN 978-5-7410-2392-1

Учебное пособие по физическим основам электроники разработано в соответствии с ФГОС ВО, учебными планами и рабочими программами по дисциплине «Физические основы электроники». В основу учебного пособия легли материалы лекций, читаемые для обучающихся Оренбургского государственного университета по направлениям подготовки 11.03.02 Инфокоммуникационные технологии и системы связи, 11.03.03 Конструирование и технология электронных средств и 11.03.04 Электроника и наноэлектроника.

Учебное пособие разбито на разделы, в каждом из которых теоретический материал подкреплен примерами анализа и расчетов конкретных электрофизических элементов, использующих теоретические положения и выкладки конкретного раздела. Учебное пособие предназначено для самостоятельной (внеаудиторной) работы обучающихся и для их подготовки к практическим (лабораторным) занятиям по дисциплине «Физические основы электроники» с использованием пакетов программ MathCAD и Multisim.

> УДК 621.38 ББК 32.85

© Булатов В.Н., 2019

ISBN 978-5-7410-2392-1 © ОГУ, 2019

# **Содержание**

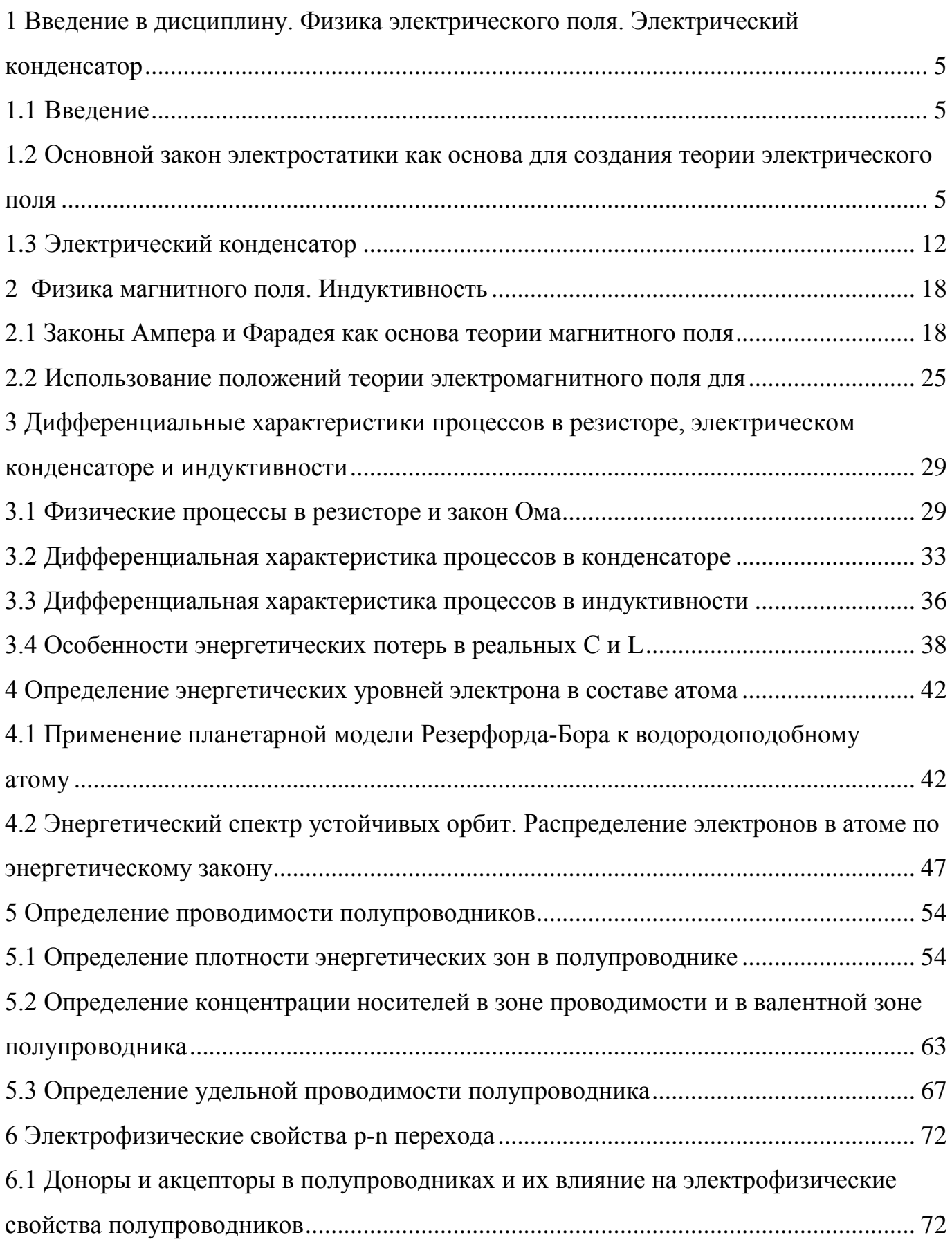

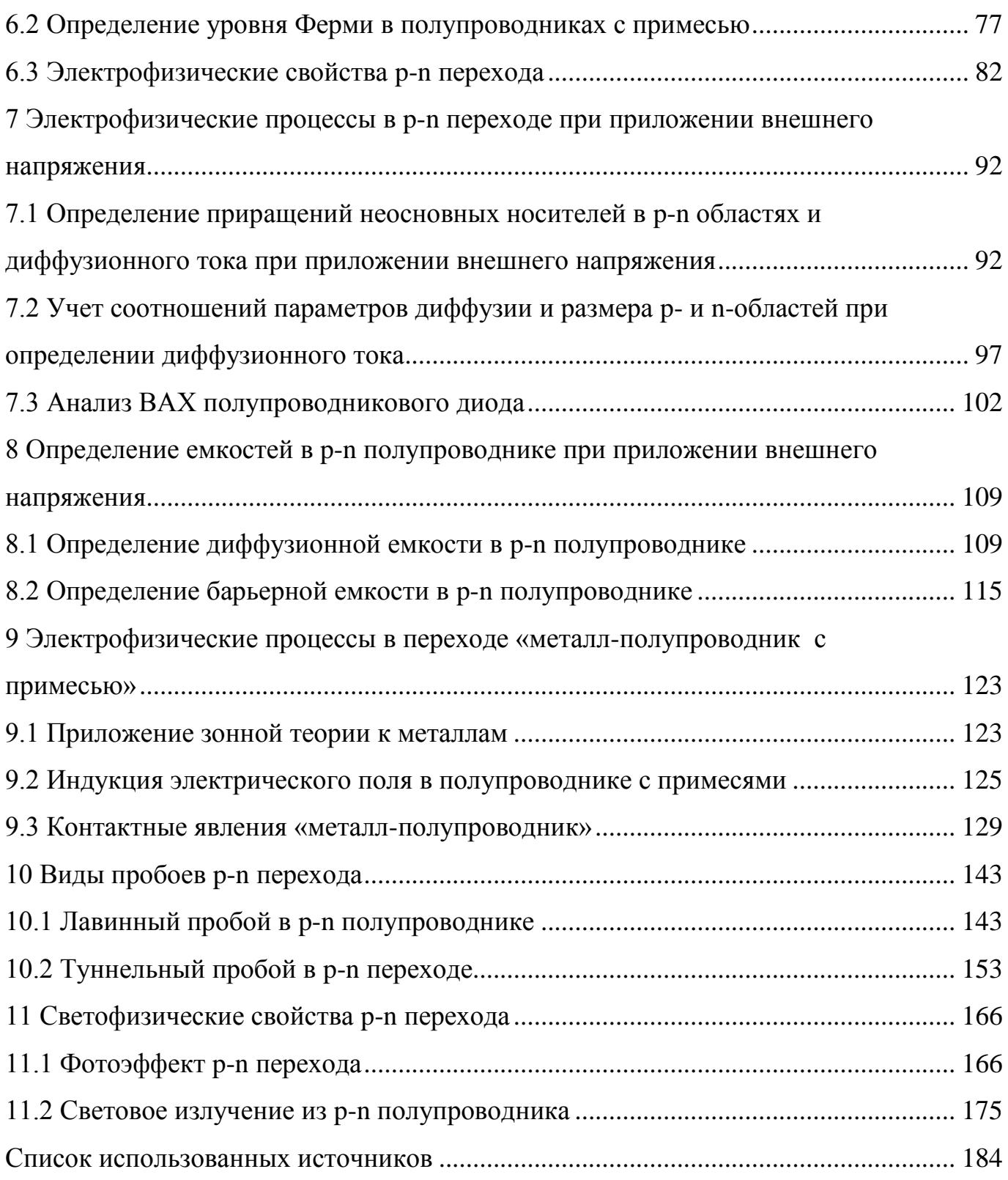

#### $\mathbf{1}$ Введение в дисциплину. Физика электрического поля. Электрический конденсатор

### <span id="page-4-0"></span>1.1 Ввеление

Область знаний, относящаяся к физическим основам электроники (далее -ФОЭ), настолько объемна, что отразить ее в рамках одной дисциплины невозможно.

Задача этого курса заключается в изучении только тех разделов ФОЭ, которые касаются протекания физических процессов в основных элементах электронных устройств:

- электрических конденсаторах;

- индуктивностях;

- резисторах;

- некоторых широко используемых полупроводниковых приборах.

В целом, основой дисциплины является изучение свойств электрона, проявляющихся в его взаимодействии с элементами материи, его окружающими: ядром атома, электрическим и магнитным полями и другими источниками энергии.

В процессе изучения отдельных разделов ФОЭ мы будем делать некоторые упрощения в теоретических выкладках и идеализировать некоторые предметы и процессы, которые позволят нам обнажить свойства тех или иных физических эффектов, которые используются в создании элементной базы электронных устройств.

#### <span id="page-4-1"></span> $1.2$ Основной закон электростатики как основа для создания теории электрического поля

Надо отметить, что проявление электричества человечеству было известно еще с времен древних греков (электрон - древнегреческое слово, обозначающее янтарь; при натирании кусочка янтаря шерстью он приобретает свойство

притяжения). Но «появлению на свет» электрона в том виде, каким мы его знаем сегодня, человечество обязано научным достижениям во второй половине 19-го века таких ученых, как Вильгельм Вебер, Юлиус Плюккер, Жан Перрон и, наконец, Джозеф Томсон. По результатам трудов последнего было установлено, что электрон - это элементарная частица с массой  $m_e$  ( $m_e$ =9,10938356·10<sup>-31</sup> кг) и электрическим зарядом  $q_e$  отрицательной полярности  $(q_e=1,6021766208 \cdot 10^{-19} \text{ K}$ л).

Единица измерения заряда Кл была введена в знак уважения к Шарлю Кулону (1736-1806 г.г.ж.) за его достижения в области электричества, который в 1785 году открыл замечательный закон, известный как основной закон электростатики

$$
F \sim \frac{q_1 \cdot q_2}{r^2}.
$$
\n(1.1)

Этот закон гласит о том, что сила взаимодействия между двумя точечными зарядами прямо пропорциональна их зарядам и обратно пропорциональна квадрату расстояния между ними.

Этот закон был установлен благодаря изобретению Кулоном крутильных весов (только за это ему уже можно воздать почести), обладающих очень высокой чувствительностью к малым силовым воздействиям (в прошлом веке все высокочувствительные стрелочные гальванометры изготовлялась на основе принципа крутильных весов).

Поскольку тела с зарядами не соприкасаются друг с другом, то их силовое взаимодействие осуществляется посредством электрических полей, создаваемых этими зарядами. Именно с этих позиций в дальнейшем развивалась теория электрического поля. Мы же остановимся только на следующих моментах.

Представим себе некий заря  $Q$ , который создает вокруг себя на расстоянии  $r$ электрическое поле (рисунок 1.1). Это поле будет иметь сферу площадью  $S_{\text{co}} = 4\pi r^2$ . Пусть на поверхности этой сферы находится точечный заряд а (рисунок 1.1).

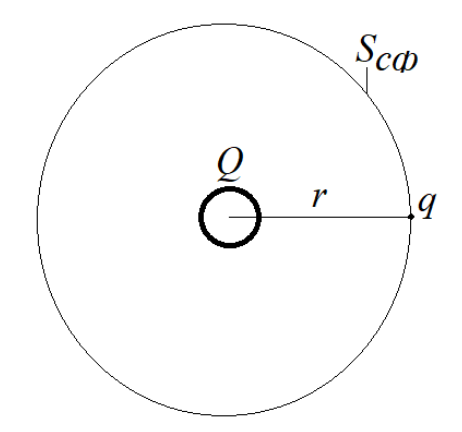

Рисунок 1.1 – Сфера индукции

Тогда согласно (1.1) можно записать уравнение

$$
F = k \frac{Q \cdot q}{4 \cdot \pi \cdot r^2} = k \frac{Q \cdot q}{S_{C\phi}},
$$
\n(1.2)

где  $k$  – коэффициент размерности, устанавливающий связь между силой в Н  $(B)$ системе СИ), зарядами в Кл и расстоянием в м, то есть  $k$  должна иметь размерность  $H \cdot M^2/K\pi^2$ .

Но что любопытно: в процессе установления  $k$ , начиная от вакуума и заканчивая средами типа слюды, стекла и других, было установлено, что существует обратно пропорциональная зависимость  $k$ , отражающая ослабление  $F$  при переходе от вакуума к другим средам. Поэтому коэффициент  $k$  в (1.2) был заменен на следующую обратно пропорциональную зависимость от переменной  $\varepsilon_{a}$ 

$$
k = \frac{1}{\varepsilon_a} = \frac{1}{\varepsilon \cdot \varepsilon_0},\tag{1.3}
$$

где  $\varepsilon$ <sub>а</sub> - по сути есть электрическая проницаемость среды, определяемая как

$$
\varepsilon_{\rm a} = \varepsilon \cdot \varepsilon_0 \,, \tag{1.3,a}
$$

 $\overline{7}$ 

которая раскладывается на электрическую постоянную, измеряемую  $\bf{B}$  $K\pi^2/(H \cdot \pi^2)$ , и безразмерную величину  $\varepsilon$  - диэлектрической проницаемостью материала по отношению к вакууму (поправочный множитель к  $\varepsilon_0$ ).

Таким образом, выражение (1.2) с учетом (1.3) принимает следующий вид

$$
F = \frac{Q \cdot q}{\varepsilon \cdot \varepsilon_0 \cdot S_{C\phi}} = \frac{Qq}{\varepsilon \varepsilon_0 4\pi r^2}.
$$
 (1.4)

Ниже в таблице 1.1 приведены значения диэлектрической проницаемости для материалов, используемых в электронной технике.

Таблица 1.1 - Диэлектрическая проницаемость электротехнических материалов

| Среда                                           | Воздух | $\Pi$ оли-<br>этилен                      | $\Pi$ оли-<br>стирол | $\Phi$ торо-<br>пласт | Арсенид<br>галлия | ний | Крем-   Герма-<br>ний |
|-------------------------------------------------|--------|-------------------------------------------|----------------------|-----------------------|-------------------|-----|-----------------------|
| Диэлектрическая<br>проницаемость, $\varepsilon$ |        | $\cap$ $\cap$<br>$\overline{\phantom{m}}$ | 3,3                  | 4,5                   |                   |     | 16,3                  |

Что касается значения  $\varepsilon_0$ , то в конце 19-го века величину  $\varepsilon_0$  пытались определить как экспериментально, так и теоретически, и на сегодняшний момент в системе СИ  $\varepsilon_0 = 8,85418781762 \cdot 10^{-12}$  Kn<sup>2</sup>/(H·м<sup>2</sup>). В практических расчетах обычно ограничиваются тремя значащими цифрами

$$
\varepsilon_0 = 8.85 \cdot 10^{-12} \text{ K} \pi^2 / (\text{ H} \cdot \text{m}^2). \tag{1.5}
$$

Далее, для того, чтобы изучать поведение точечного заряда q в электрическом поле, создаваемого зарядом  $O$  (или суммой зарядов, равной  $O$ ), совсем необязательно «видеть» этот заряд - достаточно его «ощущать». Для этой цели вводится понятие «индукция электрического поля» или просто «электрическая индукция» D (иногда называется электрическим смещением)

$$
D = \frac{Q}{S_{C\Phi}} \text{ (KJ/M}^2). \tag{1.6}
$$

Величина *D* показывает, по существу, долевое присутствие заряда *Q* на единицу площади в замкнутом вокруг заряда *Q* пространстве, в частном случае – сфере. С учетом (1.6) выражение (1.4) приобретет следующий вид

$$
F = \frac{Q \cdot q}{\varepsilon \cdot \varepsilon_0 \cdot S_{C\phi}} = \frac{D \cdot q}{\varepsilon \cdot \varepsilon_0}.
$$
 (1.7)

В выражении (1.7) левая часть отображает «механику», а правая часть – «электричество». Чтобы выражение (1.7) приняло только «электрический» вид, нам необходимо обратиться к определению понятия «напряженность электрического поля». Для этой цели рассмотрим движение точечного заряда *q* из точки *a* в точку *b* в поле с электрической индукцией *D* (рисунок 1.2) – *вдоль силовой линии электрического поля* (силовые линии исходят от заряда со знаком «+» и наоборот, если знак заряда «минус», то силовые линии сходятся к нему).

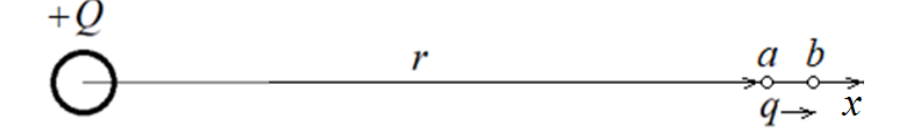

Рисунок 1.2 – Перемещение заряда

При этом будем считать, что  $\Delta x = b - a \ll r$ , что позволит сделать допущение

$$
D_a = D_b = D = \frac{Q}{S_{C\phi}} = \frac{Q}{4\pi r^2}.
$$

Независимо от знака точечного заряда *q* при передвижении заряда будет производиться работа (если отрицательный, то будет преодоление силы притяжения; если положительный, то будет сопротивление силе отталкивания)

$$
A (\mathcal{A} \mathbf{x}) = F (\mathbf{H}) \cdot \Delta \mathbf{x} (\mathbf{x}). \tag{1.8}
$$

Для оценки изменения потенциальной энергии точечного заряда *q* в электрическом поле вводят понятие потенциала: допустим, в точке *a* существует потенциал *a*, в точке *b* – потенциал *b*. Разность потенциалов *U=a-b=* принято обозначать (с 1890 г.) в вольтах (В) в честь известного в области электричества ученого Алессандра Вольты (1745-1827 г.г.ж.) и определять как

$$
U = \varphi_a - \varphi_b = \Delta \varphi = \frac{A}{q} = \frac{F \cdot \Delta x}{q}.
$$
\n(1.9)

Правило определения единицы «вольт (В)» звучит так: *если при перемещении в электрическом поле из одной точки в другую заряда в один кулон потрачена энергия (произведена работа) в один джоуль, то разность потенциалов между этими точками составляет один вольт (по абсолютной величине)*.

Из выражения (1.9) следует, что

$$
F = \frac{U \cdot q}{\Delta x} = E \cdot q,\tag{1.10}
$$

где

$$
E = \frac{U}{\Delta x} \tag{1.11}
$$

– называется *напряженностью электрического поля*. По смыслу выражение (1.11) – это *силовая характеристика* поля, измеряемая в В/м.

Подставляя (1.10) в (1.7) и сокращая *q*, получим

$$
E = \frac{D}{\varepsilon_a} = \frac{D}{\varepsilon \cdot \varepsilon_0},\tag{1.12}
$$

откуда следует следующая замечательная зависимость

$$
D = \varepsilon_a E = \varepsilon \varepsilon_0 E. \tag{1.13}
$$

Итак, «не видя» источника электрического поля, мы можем определять его индукцию в любой точке поля через измерение напряженности поля в этой точке, а точнее - через измерение разности потенциалов между двумя точками поля. Привязывая потенциал к точке поля, учитывая, что согласно закону Кулона сила, а значит и напряженность поля при удалении от источника поля вдоль силовой линии убывает, получим очень важную зависимость, которая понадобится в дальнейшем

$$
E = \lim_{(b-a)\to 0} \frac{\varphi_b - \varphi_a}{b-a} = \lim_{\Delta x \to 0} \frac{-\Delta \varphi}{\Delta x} = -\frac{d\varphi}{dx}.
$$
 (1.13,a)

Важно отметить, что электрическая индукция D, как это следует из (1.6), не зависит от электрической проницаемости среды  $\epsilon_{a}$ , а это значит, что зависимость  $om$ электрической проницаемости среды переносится  $H<sub>a</sub>$ напряженность электрического поля  $E$ .

Кстати, величина  $\varepsilon_0$  в (1.13) теперь приобретает размерность в Кл/(В $\cdot$ м) – уже без ньютонов.

В общем случае заряд Q может занимать некоторый физический объем  $V$  (м<sup>3</sup>). Тогда заряд Q будет определяться выражением  $Q = \rho_Q V$ , где  $\rho_{Qp}$  – удельная плотность заряда (Кл/м<sup>3</sup>), определяемая выражением  $\rho_{0n} = q_1 N$ , где в свою очередь  $q_1$  - заряд единичного носителя (Кл), множество которого составляет объемный заряд,  $N$  – плотность размещения единичных носителей (количество/м<sup>3</sup>). Если объем заряда представить как  $V(x)=S\cdot x$ , где  $S$  – сечение объемного заряда, то любое изменение х повлечет за собой изменение  $Q$ , что можно отразить в виде уравнения

$$
dQ = \rho_0 \, dV = \rho_0 \, S \, dx. \tag{1.13,6}
$$

Считая, что электрическая индукция  $D$  целиком сосредоточена на сечении  $S$ , по формуле (1.7,a) с учетом (1.6) определяем дифференциал dD для индукции электрического поля

$$
dD = \frac{dQ}{S} = \frac{\rho_Q S \cdot dx}{S} = \rho_Q \cdot dx,
$$

откуда

$$
D = \int \rho_Q dx. \tag{1.13,b}
$$

Теперь, используя (1.13, а), (1.12) и (1.13, в), можно составить зависимость

$$
-\frac{d\varphi}{dx} = E = \frac{D}{\varepsilon \varepsilon_0} = \frac{\int \rho_Q dx}{\varepsilon \varepsilon_0},
$$

откуда получим важное уравнение, устанавливающее зависимость изменения потенциала поля от плотности заряда, его создающего (уравнение Пуассона)

$$
\frac{d^2\varphi}{dx^2} = -\frac{\rho_Q}{\varepsilon \varepsilon_0}.\tag{1.13,r}
$$

#### <span id="page-11-0"></span>1.3 Электрический конденсатор

Принято считать, что слово «конденсатор» получило свое название от английского *condensation* (скопление, накопление), и что это понятие в сферу электричества ввел Бенджамин Франклин (1706-1790), которому приписывают также введение таких понятий-терминов как «заряд», «разряд», «заряд плюс», «заряд минус», «батарея». Он же является изобретателем громоотвода.

С другой стороны, электрический конденсатор в среде специалистов часто называют электрической емкостью.

Этот термин впервые применил к своему изобретению - химическому источнику тока (вольтов столб) Алессандро Вольта. Его определение было настолько очевидным, что и нам стоит рассмотреть пример с их аналогами обычными цилиндрическими емкостями для жидкости, которые могут быть

ассоциированы с определением понятия «электрическая емкость» или «хранитель электрического заряда», то есть электрический конденсатор. Графически этот пример представлен на рисунке 1.3.

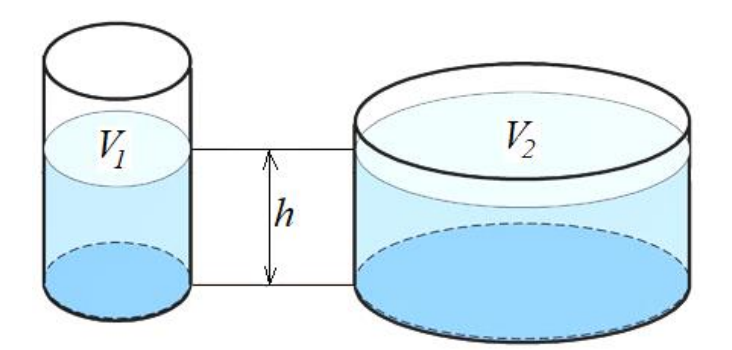

Рисунок 1.3 – Аналоги конденсатора

Из рисунка 1.3 следует очевидный вывод, что, не смотря на одинаковый уровень *h* жидкостей в цилиндрических емкостях, в правой емкости жидкости больше, чем в левой, так как площадь в ее основании больше, чем у левой емкости, то есть  $V_2>V_1$ . С другой стороны, косвенно размер емкости может контролироваться высотой *h*: чем меньше высота *h* при одном и том же объеме налитой жидкости, тем больше емкость, то есть емкость обратно пропорциональна высоте столба жидкости.

Следовательно, если ввести некую оценку емкости *С*, то она должна определяться соотношением *С=V/h* (л/м).

Электрическая емкость предназначена для накопления (хранения) электрического заряда *Q*, что ассоциируется с объемом *V* жидкости в литрах. А высота *h*, как нетрудно убедиться из соответствующего сопоставления, может ассоциироваться с напряжением *U* на выводах конденсатора. Таким образом, емкость электрического конденсатора как двухполюсника должна определяться выражением

$$
C\left(\Phi\right) = \frac{Q\left(\text{K}\pi\right)}{U\left(\text{B}\right)}.\tag{1.14}
$$

Емкость конденсатора измеряется в фарадах (Ф). Единица измерения «фарад» названа в честь великого ученого в области электричества и магнетизма Майкла Фарадея (1791-1867 г.г.ж.).

При создании реальных конденсаторов специалисты руководствуются не выражением (1.14), а совсем другими соображениями, связанные с конструктивными особенностями конденсаторов. Рассмотрим пример, демонстрирующий *методику* перехода от теоретических положений в области электрического поля к конструкции простого плоского конденсатора (рисунок 1.4).

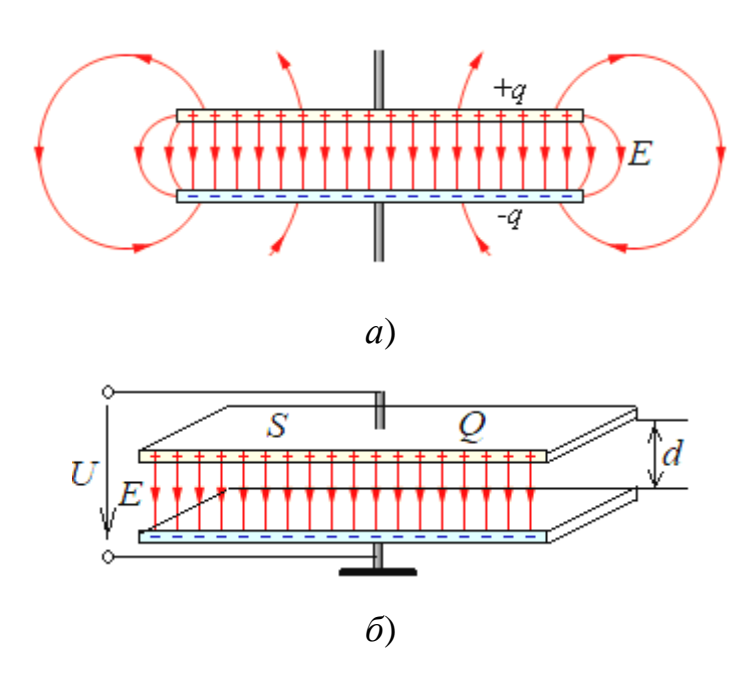

*а*) реальная диаграмма электрического поля; *б*) идеализированная картина поля.

Рисунок 1.4 – Плоский конденсатор

На верхнем рисунке (рисунок 1.4,*а*) представлена картина силовых линий электрической напряженности, близкая к реальной, где «залитый» заряд «*+q*» в верхнюю металлическую пластину c площадью *S* посредством индукции вызывает накопление электрического заряда «*–q*» в нижней пластине. Здесь необходимо выделить силовые линии, характеризующее однородное поле между пластинами, завихрения силовых линий на краях пластин и силовые линии, уходящие в пространство от внешних сторон пластин как от отдельных зарядов.

 $d^2<<$ S (в сотни раз) можно пренебречь При выполнении условия составляющими силовых линий, входящих в состав завихрений и расходящихся от пластин в пространство. В этом случае получается идеализированная картина поля (рисунок 1.4,6), где вся индукция D, создаваемая зарядом Q на верхней пластине, ограничена только площадью S. На основании этого заключения можно записать

$$
D = \frac{Q}{S},\tag{1.14,a}
$$

откуда с учетом (1.13)

$$
Q = D \cdot S = \varepsilon \varepsilon_0 E \cdot S. \tag{1.15}
$$

С другой стороны, напряженность электрического поля можно определить по значению *U* на выводах конденсатора

$$
E = \frac{U}{d},\tag{1.15,a}
$$

откуда

$$
U = E \cdot d. \tag{1.16}
$$

Подставляя полученные выражения (1.15) и (1.16) в (1.14), получим

$$
C = \frac{Q}{U} = \frac{\varepsilon \varepsilon_0 E \cdot S}{E \cdot d} = \varepsilon \varepsilon_0 \frac{S}{d}.
$$
\n(1.17)

В окончательном выражении (1.17) для определения величины емкости плоского конденсатора присутствуют только параметры конструкции конденсатора и диэлектрика между пластинами, что и требовалось показать.

Кстати, в выражении (1.17) величина  $\varepsilon_0$  снова поменяла размерность, которая приняла классический вид Ф/м. Далее в расчетах вместо (1.5) будем использовать

$$
\varepsilon_0 = 8.85 \cdot 10^{-12} \quad \Phi/\text{m}. \tag{1.18}
$$

Выражение (1.17) позволяет просто определять параметры цепи с одинаковыми емкостями.

*Пример* **1.** Пусть имеется цепь из двух последовательно соединенных конденсаторов с одинаковыми емкостями

$$
\circ \qquad \qquad \parallel \qquad C \qquad \parallel \qquad \circ
$$

Какова будет общая емкость  $C_{\Sigma}$  этой цепи?

*Ответ***.** Глядя на выражение (1.17), можно представить, что имеем дело с одной емкостью, у которой расстояние *d* увеличилось в два раза, а значит  $C_{\Sigma} = C/2$ .

*Пример* **2.** Пусть имеется цепь из двух параллельно соединенных одинаковых емкостей

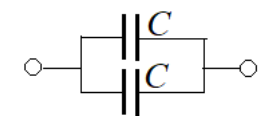

Какова будет общая емкость  $C_{\Sigma}$  этой цепи?

**Ответ.** На основании анализа (1.17) опять можно представить, что на этот раз имеем дело с емкостью, у которой площадь пластин *S* увеличилась в два раза, а значит  $C_{\Sigma}=2 \cdot C$ .

*Пример* **3.** Пусть имеется конструкция конденсатора из *n*=4 пластин с площадью каждой  $S=1$  см<sup>2</sup> и расстоянием между ними  $d=0,2$  мм, заполненным фторопластом, где пластины соединены между собой согласно рисунку 1.5. На выводах А,Б присутствует напряжение *U*=100 В.

Какова будет величина емкости конденсатора? Какова будет напряженность электрического поля в конденсаторе? Какова будет величина заряда в конденсаторе?

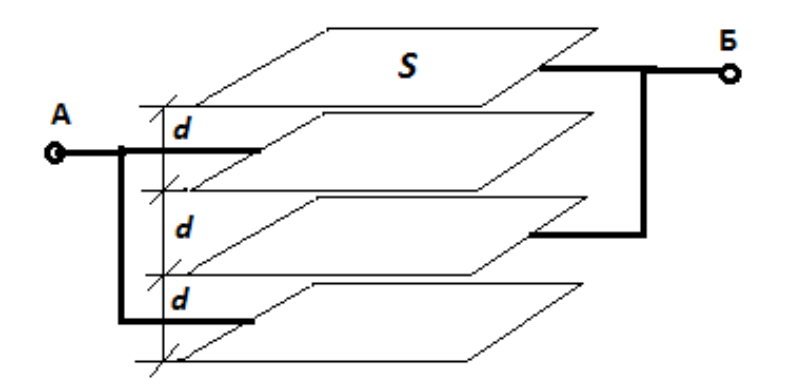

Рисунок 1.5 - Многослойный конденсатор

## Ответ.

1) Определяем величину емкости. Из анализа рисунка 1.5 следует, что мы имеем с  $(n-1)=3$  плоскими конденсаторами, соединенных параллельно, где емкость  $C_1$  каждого определяется по формуле (1.17). Следовательно, емкость конденсатора будем определять по формуле

$$
C = (n-1)C_1 = (n-1)\varepsilon\varepsilon_0 \frac{S}{d}.
$$
\n(1.19)

Подставляя в (1.19) все исходные данные, получим  $C \approx 12$  нФ.

2) Напряженность электрического поля - это напряженность между любыми двумя соседними пластинами. Поэтому определяем величину напряженности по формуле 1.15, а. Подставив в (1.15, а) исходные данные, получим  $E=500$  MB/м.

3) Из формулы (1.14) получаем зависимость заряда  $Q$  в конденсаторе от его емкости С и напряжения U на нем. Подставив значения С и U в полученную зависимость, получим  $Q = 12.10^{-7}$  Кл.

# <span id="page-17-0"></span>**2 Физика магнитного поля. Индуктивность**

#### <span id="page-17-1"></span>**2.1 Законы Ампера и Фарадея как основа теории магнитного поля**

Кроме притяжения предметов к натёртому куску янтаря в древности хорошо знали еще один вид притяжения. Было известно, что кусок черного камня – «магнетита» может притягивать к себе железо. Более того, он способен передавать данное свойство железу, делая его магнитом. Уже в XI веке магнетизм получил практическое применение, в первую очередь, в создании компаса (хотя по косвенным сведениям можно предположить, что компас был изобретён в Китае еще до новой эры, а в Европу его «доставили» арабы).

Но природа самого магнетизма ещё долго оставалась неизвестной, хотя намеки о его связи с электричеством уже были (например, удар молнии мог перемагнитить стрелку компаса).

К началу 19-го века с появлением вольтова столба было, наконец, сформулировано понятие электрического тока: *электрический ток I – это направленное (упорядоченное) движение положительных зарядов*, а *сила тока – это число зарядов q, протекающих через проводник за единицу времени t*

$$
I = \frac{q}{t},\tag{2.1}
$$

которую в честь ученого **Ампера (о законе которого позже пойдет речь) принято обозначать в амперах (А).** Опыты с электрическим током приобрели массовый характер. И в 1820 году **Ганс Христиан Эрстед** (1777–1851 г.г.ж.) первым обнаружил, что электрический ток, протекающий по проводнику, отклоняет магнитную стрелку компаса от её естественного направления (хотя существует байка, что цель опытов Эрстеда была совсем иная, а обнаружил эффект отклонения стрелки компаса, случайно оказавшегося среди проводов, «глазастый» студент).

Исследования этого нового явления начались немедленно. В том же году **Андре Мари Ампер** (1775–1836 г.г.ж.) установил закон взаимодействия двух магнитных полей, создаваемых токами в двух проводниках (рисунок 2.1): *два параллельных проводника длиной l, с расстоянием d друг от друга, по которым пропускается электрический ток соответственно I<sup>1</sup> и I2, притягиваются или отталкиваются с силой F=F2-1=F1-2, которая имеет следующую зависимость*

$$
F \sim \frac{I_1 \cdot I_2 \cdot l}{d},\tag{2.2}
$$

*при этом при токах одного направления проводники притягиваются, а при противоположных – отталкиваются.*

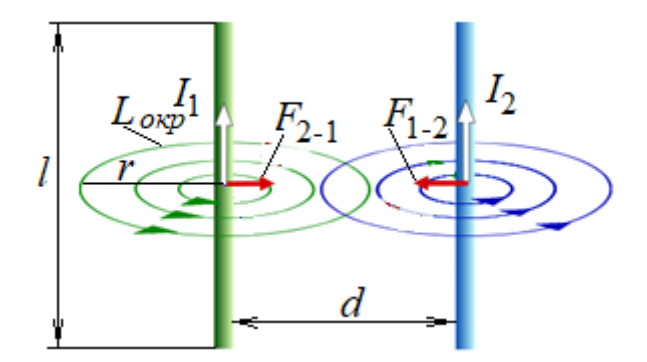

Рисунок 2.1 – Опыт Ампера

Первый шаг был сделан, теперь осталось выражение (2.2) перевести в уравнение. С этой целью Ампер исследовал магнитное поле вокруг проводника с током, в результате чего им было сделано важнейшее заключение

- магнитное поле носит вихревой характер (рисунок 2.1);

- силовые линии поля с одинаковыми *F* не имеют ни начала, ни конца, и имеют форму окружности, лежащей в плоскости, перпендикулярной проводнику;

- сила взаимодействия *F* обратно пропорциональна радиусу *r* окружности.

Для оценки силовой характеристики поля вдоль силовой линии было введено понятие - напряженность Н магнитного поля, которая, исходя из приведенного заключения, количественно определяется как

$$
H = \frac{I}{L_{\text{exp}}} = \frac{I}{2\pi r} \text{ (A/m)},\tag{2.3}
$$

откуда

$$
H \cdot L_{\text{exp}} = 2\pi rH = I. \tag{2.4}
$$

Кстати, если поле создается не одним проводником, а жгутом из п проводников с одинаковыми в них токами I, где диаметр жгута во много раз меньше  $r$ , то для него, очевидно, будет справедливым следующее уравнение

$$
H \cdot L_{\text{exp}} = 2\pi r H = n \cdot I. \tag{2.5}
$$

Этот же результат можно получит из более строгого уравнения полного тока

$$
\oint\limits_L \vec{H} \cdot d\vec{l} = \sum_{i=1}^n I_i.
$$
\n(2.5,a)

Если направление пути интегрирования по контуру L будет совпадать с вектором магнитной напряженности, то выражение (2.5, а) будет сведено к формуле  $(2.5)$ .

Теперь представим, что левый проводник (рисунок 2.1) является источником цилиндрического магнитного поля с радиусом  $r = d$  с напряженностью согласно (2.3)

$$
H = \frac{I_1}{2\pi d}.\tag{2.6}
$$

На «поверхности» этого цилиндра имеется проводник длиной  $l$  с током  $I_2$ . Теперь на основании (2.2) и с учетом (2.6) можем записать уравнение Ампера

$$
F = kHI_2 l = k \frac{I_1 \cdot I_2 \cdot l}{2\pi d}.
$$
\n(2.7)

Здесь коэффициент  $k$  – коэффициент размерности ( $H/A<sup>2</sup>$ ). Для вакуума при токах  $I_1=I_2=1$  А,  $l=1$  м,  $d=1$  м экспериментальным путем была получена величина коэффициента  $k \approx 1,26 \cdot 10^{-6}$  Н/А<sup>2</sup>.

При дальнейших исследованиях было установлено, что если в «разрыв»  $L_{\alpha\kappa n}$ (рисунок 2.1) вводить кусочки железа, то сила  $F$  резко возрастает, то есть возрастает величина  $k$ . Следовательно, коэффициент  $k$  еще отражает и проницаемость магнитного поля. В связи с этими свойствами  $k$  в дальнейшем заменилась на обозначение  $\mu_a$  – магнитную проницаемость среды

$$
k = \mu_a = \mu \mu_0,\tag{2.8}
$$

где  $\mu_0 \approx 1,26 \cdot 10^{-6}$  Н/А<sup>2</sup> – магнитная постоянная (точное значение  $\mu_0 = 4\pi \cdot 10^{-6}$  Н/А<sup>2</sup>

 $\mu$ -магнитная проницаемость среды (материала) - безразмерная величина, применяется как множитель к магнитной постоянной  $\mu_0$ .

Ниже приведена таблица значений магнитной проницаемости  $\mu$  материалов, используемых в электронных устройства.

| Наименование материала                                  | Магнитная проницаемость и     |
|---------------------------------------------------------|-------------------------------|
| Железо электротехническое                               | 60015000                      |
| Пермаллой (Fe+Ni)                                       | 40050000                      |
| Альсифер $(Al+Si+Fe)$                                   | 20000 (типовая проницаемость) |
| $(Fe2O3+оксиды)$<br>Ферриты<br>металлов-<br>магнетиков) | 106000                        |
| Карбонильное железо                                     | 516                           |

Таблица 2.1 - Магнитная проницаемость электротехнических материалов

Поскольку величина Н (а это силовая характеристика поля в заданном пространстве), согласно выражению (2.6) не зависит от  $\mu_a$ , а только что было отмечено, что при изменении среды на пути силовой линии Н сила взаимодействия  $F$  магнитного поля и проводника с током изменяется, - потребовался новый параметр магнитного поля, отражающий магнитную индукцию в заданном пространстве, зависящий от параметров среды. Такой параметр был введен в теорию электромагнетизма с обозначением В, определяемый как

$$
B=\mu_a H=\mu\mu_0 H.\tag{2.9}
$$

Магнитная индукция В в системе СИ измеряется в теслах (Тл; 1 Тл = 1 Н/(А $\cdot$ м)) – названа в знак признательности Николе Тесле (1856-1943 г.г.ж.) – большому ученому и изобретателю в области электричества. В этом случае уравнение Ампера (2.7) преобразуется в следующий вид

$$
F = \mu \mu_0 H I_2 l = B \cdot I_2 l. \tag{2.10}
$$

И опять, как это было в электростатике (тема 1), в левой части (2.10) образуется «механика», в правой - «электричество». Для перевода взаимодействия магнитных полей, вызываемых токами, в «электрическую» область, воспользуемся открытием величайшего ученого-экспериментатора Майкла Фарадея (1791-1867 г.г.ж.), сделанным им в 1831 году. Это закон электромагнитной индукции – обратный закон закону Ампера.

Но вначале необходимо отметить, что Фарадей нашел способ «загнать» все силовые линии поля в плоскость с конечной площадью S, ограниченной витком из проводника (рисунок 2.2). При малости а виток можно считать замкнутым в пространстве контуром. Силовые лини поля, обозначенные на рисунке 2.2, были названы силовыми линиями магнитного потока Ф.

Закон электромагнитной индукции заключается в следующем: если изменять магнитный поток Ф (например, с помощью движения магнита), проходящий

через площадь S, ограниченную контуром витка, со скоростью d $\Phi/dt$ , то на выводах витка появляется э.д.с. e(t), пропорциональная этой скорости, то есть

$$
e(t) = -\frac{d\Phi}{dt}.\tag{2.11}
$$

Знак «минус» говорит о том, что при замыкании выводов витка (короткое замыкание) в нем развивается ток, создаваемый э.д.с., который создает магнитный поток, противодействующий магнитному потоку, вызывающему э.д.с. (правило Ленца). Исходя из этого правила можно записать уравнение для переменного напряжения  $u(t)$  на выводах витка, которое будет генерировать магнитный поток

$$
u(t) = \frac{d\Phi}{dt},\tag{2.12}
$$

откуда магнитный поток

$$
\Phi(t) = \int u(t)dt
$$
\n(2.13)

по существу определяется единицей измерения В с, позднее поименованной вебером в честь ученого Вильгельма Вебера (1804-1891 г.г.ж.): 1 Вб=1 В $\cdot$ 1 с.

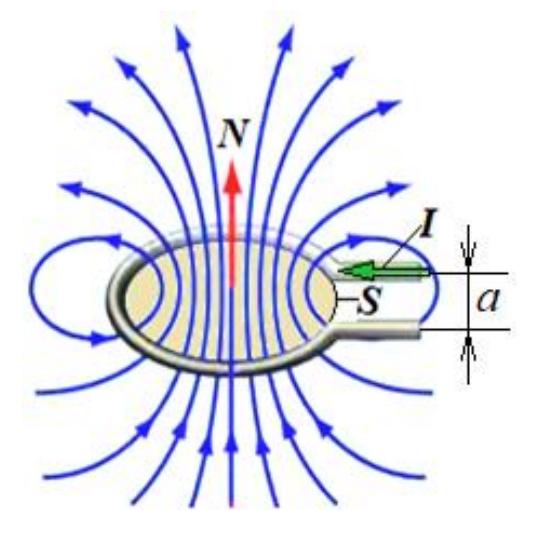

Рисунок 2.2 – Опыт Фарадея

Теперь, сравнивая свойства магнитной индукции и свойства магнитного потока, можно сделать заключение, что магнитная индукция В и вызывает магнитный поток  $\Phi$  в пределах S (рисунок 2.2). Математически это отображается так

$$
\Phi = B \cdot S. \tag{2.14}
$$

Злесь опять уместно провести ассоциацию с жилкостью, только в трубе, на выходе которой с помощью задвижки можно регулировать площадь S ее выходного отверстия. Ассоциации: давление в трубе - эквивалент напряженности магнитного поля  $H$ ; плотность жидкости под давлением - эквивалент магнитной индукции  $B$ ; струя жидкости из отверстия задвижки - эквивалент магнитного потока Ф. И струя (магнитный поток) тем сильнее, чем больше S, и тем сильнее, чем выше плотность жидкости - при одном и том же давлении в трубе.

А теперь рассмотрим (2.13) с формальной точки зрения. Пусть  $u(t)$  имеет зависимость от t согласно рисунку 2.3. Тогда  $\Phi(t)$  согласно (2.13)

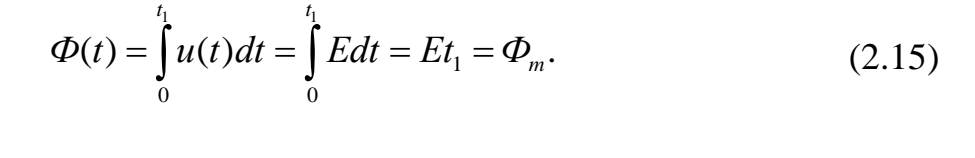

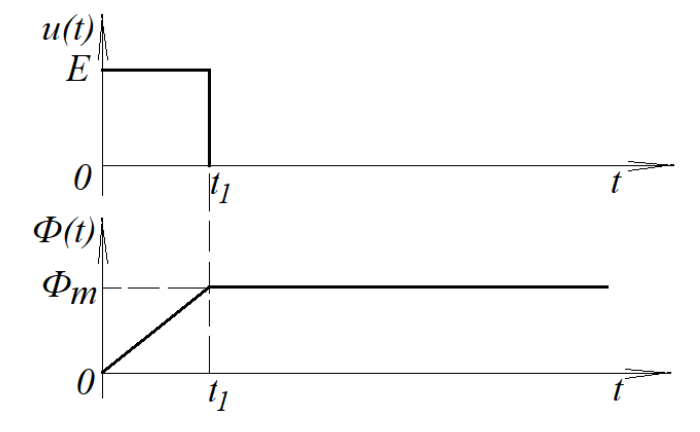

Рисунок 2.3 – Хранение потока  $\Phi$ 

При  $t>t_1$   $u(t)=0$ , интегрирование прекращается и далее, согласно правилу интегрирования,  $\Phi(t>t_1)=\Phi_m$ , то есть происходит сохранение накопленного магнитного потока. Следовательно, замкнутый виток выступает в качестве

*конденсатора магнитного поля* (аналог – электрический конденсатор, который сохраняет электрическое поле).

Для подобного конденсатора ввели понятие «индуктивность» *L*, определяемую как

$$
L = \frac{\Phi}{I},\tag{2.16}
$$

откуда следует, что чем меньшим током создается магнитный поток, тем больше *L*.

Единицей индуктивности является *генри* (Гн) – названа так в честь физика Джозефа Генри (1797-1878 г.г.ж.): 1 Гн=1 (Вб/А)=1 (Вс/А).

# <span id="page-24-0"></span>**2.2 Использование положений теории электромагнитного поля для определения индуктивности тороидальной катушки**

На рисунке 2.4 представлена конструкция тороидальной катушки с *n* числом витков, намотанной на тороидальный сердечник с высоким значением  $\mu(\mu$ >100).

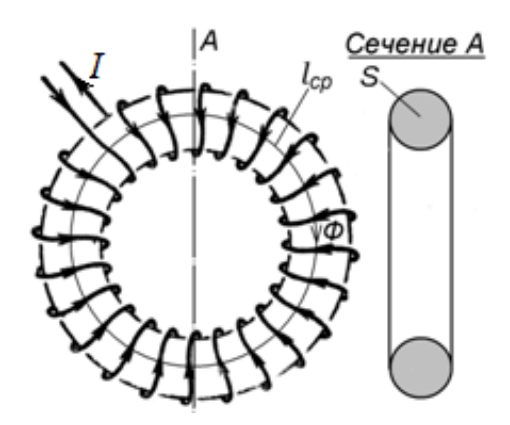

Рисунок 2.4 – Тороидальная катушка

Составим методику определения *L* для этой катушки.

Во-первых, согласно (2.9), при  $\mu$  100 практически вся магнитная индукция будет сосредоточена в сердечнике, а значит, магнитный поток определяется (2.14).

Во-вторых, индуктивность одного витка будет определяться согласно (2.16)

$$
L_B = \frac{\Phi}{I}.\tag{2.17}
$$

Далее, поскольку магнитный поток  $\Phi$  «протекает» по всей длине сердечника, T<sub>O</sub>  $O<sub>H</sub>$ последовательно пересекает площади  $S$ сечений **BCCX ВИТКОВ** (потокосцепление), которые соединены последовательно, и согласно закону Фарадея, э.д.с.  $e_K(t)$  на выводах катушки будет определяться выражением

$$
\frac{d\Phi}{dt} = -e_K(t) = -n \cdot e_B(t),\tag{2.18}
$$

где  $e_B(t)$  – э.д.с. одного витка.

Такой результат позволяет нам сделать вывод, что накопление магнитного поля при одном и том же магнитом потоке увеличилось в *п* раз, на основании чего общая индуктивность катушки будет определяться как

$$
L = nL_B = n\frac{\Phi}{I}.\tag{2.19}
$$

Теперь определимся с самим магнитным потоком, определяемым (2.14).

Сначала нужно определиться с выражением магнитной напряженности. Согласно (2.5), считая, что  $L_{\alpha\beta} = l_{cp}$ , где  $l_{cp}$  - средняя длина магнитного сердечника магнитопровода (рисунок 2.4), получим

$$
H = \frac{nI}{l_{cp}}.\t(2.20)
$$

Теперь выводим выражение для L тороидальной катушки, последовательно подставляя в (2.19) выражения (2.14), (2.9) и (2.20)

$$
L = n\frac{\Phi}{I} = n\frac{BS}{I} = n\frac{\mu\mu_0 HS}{I} = n\frac{\mu\mu_0 nIS}{I \cdot l_{cp}} = \mu\mu_0 n^2 \frac{S}{l_{cp}}.
$$
 (2.21)

Таким образом, мы получили выражение для вычисления индуктивности катушки, которая целиком определяется только ее конструктивными особенностями и магнитной проницаемостью ее сердечника, что и требовалось показать. Кроме этого, из анализа размерности  $\mu_0$  вытекает, что магнитная постоянная должна измеряться в Гн/м (никаких ньютонов). Таким образом, в дальнейших расчетах будем использовать  $\mu_0 = 1,26 \cdot 10^{-6}$  Гн/м, не забывая, что 1 Гн=1 Вб/А, где 1 Вб=1 В $\cdot$ с.

Условное обозначение катушки с сердечником представлено на рисунке 2.5, а, а катушки без сердечника - на рисунке 2.5,6.

 $\underline{\widetilde{m}}_L$  $-mL$  $\varphi$ 

Рисунок 2.5 - УГО индуктивности

К сказанному следует добавить, что нельзя считать эквивалентным увеличение индуктивности последовательным соединением, например, ДBVX одинаковых катушек с индуктивностью L с числом витков *n* (общее число витков на 2-х катушках будет 2*n*), *увеличению числа витков до* 2*n* на одной такой катушке.

В первом случае произойдет простое удвоение конденсатора магнитного поля, то есть  $L_{\Sigma} = L + L = 2L - 3$ то вытекает из анализа закона Фарадея по (2.19).

Во втором случае конденсатор магнитного поля увеличится в 4 раза, так как в отличие от первого варианта, присутствует потокосцепление, и Hem.  $\mathbf{B}$ индуктивность возрастет пропорционально квадрату витков. То есть, если число витков увеличить в 2 раза, то индуктивность вырастет в 4 раза согласно (2.21).

Рассмотрим пример, связанный с расчетом параметров тороидальной катушки.

Пример 1. Имеется тороидальная катушка с числом витков  $n=35$ , средней длиной магнитопровода  $l_{cp}$ =22 см, площадью сечения магнитопровода S=2 см<sup>2</sup> и магнитной проницаемостью магнитопровода  $\mu$ =1800. По катушке протекает ток I, создающий напряженность магнитного поля в сердечнике  $H=17.5$  А/м. Требуется

рассчитать величину тока, магнитную индукцию в магнитопроводе, индуктивность тороидальной катушки и индуктивность одного витка.

# *Ответ.*

1) По формуле (2.21), подставив исходные данные, получаем *L*=2,526 мГн.

2) Из формулы (2.19) получаем зависимость  $L<sub>B</sub>$  от  $L<sub>M</sub>$  *n*. Подставив в полученную зависимость значения *L* и *n*, получим:  $L_B$ =72,16 мкГн.

3) По формуле (2.9), подставив исходные данные, получаем значение магнитной индукции: *В*=0,04 Тл.

4) По формуле (2.14), подставив необходимые данные, получаем значение магнитного потока: *Ф*=7,9410-6 Вб.

5) Из формулы (2.17) получаем зависимость тока от  $\Phi$  и  $L_B$ . Подставив в полученную зависимость значения *Ф* и *LВ*, получим значение тока *I*, протекающего через катушку: *I*=0,11 А.

# <span id="page-28-0"></span>3 Дифференциальные характеристики процессов в резисторе, электрическом конденсаторе и индуктивности

### <span id="page-28-1"></span>3.1 Физические процессы в резисторе и закон Ома

Пусть имеется стержень длиной *l* и с площадью сечения *S* (рисунок 3.1) из материала, в котором имеется некоторая концентрация  $n (1/m^3)$  свободных электронов, и который расположен в электрическом поле с напряженностью Е вдоль его силовых линий.

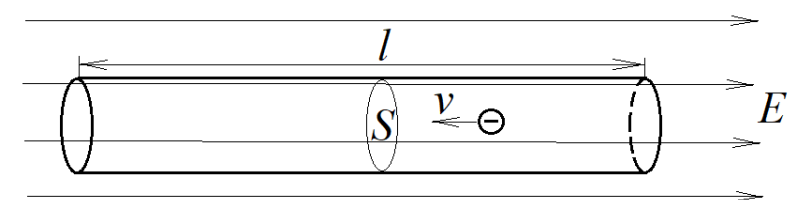

Рисунок  $3.1 -$  Ток в резисторе

Под действием проникающего в стержень электрического поля в нем под действием силы, определяемой (1.10) (тема 1)

$$
F = E \cdot Q,\tag{3.1}
$$

где О - суммарный заряд носителей, начнется движение носителей заряда со средней скоростью  $v(t)$ , образующих ток

$$
I = \frac{Q}{t}.\tag{3.2}
$$

С точки зрения физического процесса нас должен интересовать не сам ток, который зависит от частных значений S, а плотность тока, определяемая как

$$
j = \frac{I}{S} (A/M^2). \tag{3.3}
$$

Плотность тока по существу – это движение объемного заряда с плотностью *п*  $(1/m<sup>3</sup>)$  единичных носителей заряда – электронов, двигающегося со скоростью

$$
j = q_e \cdot n \cdot v(t) \left(\frac{\mathbf{K} \pi \cdot \mathbf{M}}{\mathbf{M}^3 \cdot \mathbf{c} \mathbf{e} \mathbf{K}} = \mathbf{A} / \mathbf{M}^2\right).
$$
 (3.4)

Ключевым вопросом здесь является определение скорости  $v(t)$ . В вакууме для электрона нет препятствий, поэтому согласно закону Ньютона  $F=m_e a=m_e (dv/dt)$ , откуда  $v(t) = a \cdot t$ . В материале все зависит от плотности расположения атомов в межатомном пространстве каждого материала. Электрон, двигаясь под действием электрического поля, постоянно натыкается на препятствия в виде флюктуирующих узлов атомной решетки, что сводит его ускорение на «нет». Чтобы определить скорость  $v$ , используют такую характеристику как «подвижность электронов»  $\mu_n$ , которая измеряется в  $(m^2/B-c)$  и отражает скоростную способность электрона откликаться на действие электрического поля  $E$  в конкретном материале. Этот параметр зависит от плотности препятствий для движущегося электрона и от температуры материала (чем выше температура, тем больше амплитуда флюктуаций узлов решетки, тем больше помех для движения). Используя подвижность электронов  $\mu_n$ , скорость движения v, которую называют дрейфовой, определяют так

$$
v = \mu_n \cdot E. \tag{3.5}
$$

С учетом (3.5) выражение (3.4) примет следующий вид

$$
j = q_e \cdot n \cdot \mu_n \cdot E. \tag{3.6}
$$

Итак, при постоянной величине  $E$  плотность тока *і* будет прямо пропорциональна концентрации носителей  $n$  и подвижности электрона  $\mu_n$ . Обозначим первую тройку сомножителей выражения (3.6) через  $\sigma$  и определимся с ее размерностью

$$
\sigma = q_e \cdot n \cdot \mu_n \left( \frac{K \pi \cdot n^2}{n^3 \cdot B \cdot c} = \frac{A}{B \cdot n} = C_{M/M} \right),\tag{3.7}
$$

 $\frac{2}{\text{c}} = \frac{A}{B \cdot M} = \text{C}M/\text{M}$ , (3.7)<br> *роводимости материала*, которая была<br>
1860 году, но официально этой единице<br>
71 году Генеральной конференцией по<br>
на тем, что еще ранее было введено в<br>
иницей измерения, обрат где 1 См*=*1 А*/*1 В – единица измерения *проводимости материала*, которая была введена в оборот *[Вернером фон Сименсо](https://ru.wikipedia.org/wiki/%D0%A1%D0%B8%D0%BC%D0%B5%D0%BD%D1%81,_%D0%92%D0%B5%D1%80%D0%BD%D0%B5%D1%80_%D1%84%D0%BE%D0%BD)м* 1860 году, но официально этой единице присвоено название «сименс» только в 1971 году Генеральной конференцией по мерам и весам. Такая задержка обусловлена тем, что еще ранее было введено в оборот понятие «сопротивление» току с единицей измерения, обратной сименсу, и названной «Ом»: 1 Ом = 1 См-1 =1 В/1 А. Эта единица названа в честь *[учёного](https://ru.wikipedia.org/wiki/%D0%A3%D1%87%D1%91%D0%BD%D1%8B%D0%B9) [Георга](https://ru.wikipedia.org/wiki/%D0%9E%D0%BC,_%D0%93%D0%B5%D0%BE%D1%80%D0%B3_%D0%A1%D0%B8%D0%BC%D0%BE%D0%BD)  [Симона Ома](https://ru.wikipedia.org/wiki/%D0%9E%D0%BC,_%D0%93%D0%B5%D0%BE%D1%80%D0%B3_%D0%A1%D0%B8%D0%BC%D0%BE%D0%BD)* (1787-1854 г.г.ж.). С учетом этой взаимосвязи можно записать выражение для *удельного сопротивления*

$$
\rho=1/\sigma \text{ (OM·M)}.\tag{3.8}
$$

Именно этот параметр для каждого электротехнического материала дается в справочной литературе для инженеров. Реже – параметр  $\sigma$ . Для теоретических исследований, конечно же, основными параметрами материала являются *n* и *n*.

С учетом (3.8) выражение (3.6) преобразуется в следующий вид

$$
E = \rho \cdot j. \tag{3.9}
$$

Если обе части уравнения (3.9) умножить на длину стержня *l*, то в левой части образуется напряжение, приложенное к концам стержня, а вот в правой части с применением (3.3) мы получим нечто, что потребует объяснения

$$
E \cdot l = U = \rho \cdot j \cdot l = \rho \frac{l}{S} I = R \cdot I. \tag{3.10}
$$

Здесь

$$
R = \rho \frac{l}{S} \left( \text{OM} \cdot \text{M} \cdot \frac{\text{M}}{\text{M}^2} = \text{OM} \right)
$$
 (3.11)

*R* - сопротивление электрическому току в стержне.

Из выражения (3.11) следует, что удельное сопротивление, строго говоря, должно иметь единицу измерения  $\text{O}_M \cdot \text{M}^2/\text{M}$ . Для системы СИ единица Ом $\cdot$ м является вполне корректной, но в справочниках для материалов, используемых для проводников, удельное сопротивление, как правило, указывается в Ом-мм<sup>2</sup>/м, так как ориентировано на его практическое применение.

Выражение (3.10) получило название «закон Ома», а выражение (3.9) - «закон Ома в дифференциальной форме». Поясним причину последнего названия. Поскольку напряженность электрического поля  $E$  можно определять (например, если очень длинный проводник) как отношение разности напряжений  $\Delta U$  между двумя любыми точками проводника к расстоянию между этими точками  $\Delta l$  сколь угодно малого. И тогда будет справедливой следующая запись

$$
E = \lim_{\Delta l \to 0} \frac{\Delta U}{\Delta l} = \frac{dU}{dl},\tag{3.11,a}
$$

и выражение (3.9) примет явную дифференциальную форму

$$
\frac{dU}{dl} = \rho \cdot j = \rho \cdot \frac{I}{S}.\tag{3.12}
$$

Далее, рассмотрим работу по перемещению суммарного заряда О внутри стержня, используя выражения  $(3.1)$ ,  $(3.2)$  и левую часть  $(3.10)$ 

$$
A(\mathcal{L}x) = F \cdot l = E \cdot l \cdot Q = U \cdot l \cdot t = P(B\tau) \cdot t \text{ (c)},\tag{3.13}
$$

где величина  $P=UI$  – получила название «мощность», измеряемая в ваттах (Br), названа в честь изобретателя-механика Джеймса Уатта (1736-1819 г.г.ж.).

Таким образом, получается 1 Дж=1 Вт $\cdot$ 1 с.

Если ток является переменным с некоторым периодом повторения Т, например,  $i(t)=I_m \cos(\omega_0 t)$ , где  $\omega_0=2\pi/T$ , то напряжение на резисторе будет определяться законом Ома:  $u(t)=i(t) \cdot R = I_m R \cdot cos(\omega_0 t) = U_m \cdot cos(\omega_0 t)$ , где  $U_m = I_m R$ .

Поскольку произведение напряжения и тока в этом случае является функцией времени, то для определения значения мощности необходимо получить в пределах периода Т множество текущих произведений мгновенных значений напряжения и тока, и затем найти их среднее арифметическое. Математически это реализуется следующим образом

$$
P_R = \frac{1}{T} \int_0^T u(t) \cdot i(t) dt = \frac{1}{T} \int_0^T U_m I_m \cos^2(\omega_0 t) dt =
$$
  
= 
$$
\frac{U_m I_m}{2T} \int_0^T dt + \frac{U_m I_m}{2T} \int_0^T \cos(2\omega_0 t) dt = \frac{U_m I_m}{2}.
$$
 (3.14)

Так куда же уходит энергия, связанная с движением заряда внутри стержня? А уходит она в тепло (на разогрев стержня), которое измеряется в калориях

$$
W
$$
 (kaj)  $\approx$  4,18 W (Jx)=4,18P (Br) t (c).

Материалы согласно удельному сопротивлению используются ДЛЯ изготовления проводников или сопротивлений-резисторов (от английского resist).

В качестве проводников используются металлы с малыми удельными  $\rho$ , например, медь ( $\rho = 0.0172$  Ом·мм<sup>2</sup>/м) и алюминий ( $\rho = 0.0285$  Ом·мм<sup>2</sup>/м).

В качестве резиста для сопротивлений используются металлы и сплавы с большими  $\rho$ .

<span id="page-32-0"></span>Например, константан ( $\rho = 0.52$  Ом·мм<sup>2</sup>/м), нихром ( $\rho = 1.2$  Ом·мм<sup>2</sup>/м).

## 3.2 Дифференциальная характеристика процессов в конденсаторе

Согласно (2.1) (тема 2) для любого *t* можно записать

$$
Q = I \cdot t. \tag{3.15}
$$

По истечении некоторого времени  $\Delta t$ , если ток не равен нулю, произойдет «добавка»  $\Delta Q$ , и выражение (3.15) примет вид

$$
Q + \Delta Q = I \cdot (t + \Delta t). \tag{3.16}
$$

Вычитая левые и правые части (3.15) из (3.16) и решая уравнение относительно  $I$  при  $\Delta t \rightarrow 0$ , получим

$$
I = \lim_{\Delta t \to 0} \frac{\Delta Q}{\Delta t} = \frac{dQ}{dt}.
$$
 (3.17)

Производная  $dQ/dt$  отображает процесс в конкретный момент времени и в общем случае от момента к моменту может менять свое значение. Это означает, что ток становиться зависимым от времени. Для обозначения переменного тока возьмем обозначение  $i(t)$  или просто *i*, имя в виду, что это функция времени

$$
i(t) = \frac{dQ}{dt}.\tag{3.18}
$$

Аналогично проведем анализ и соответствующие преобразования для емкости конденсатора. Согласно (1.14) (тема 1) для любого  $Q$  можно записать

$$
U = Q/C.\tag{3.19}
$$

Если увеличить существующий заряд на величину  $\Delta Q$ , то, естественно, произойдет «добавка»  $\Delta U$ , и выражение (3.19) примет вид

$$
U + \Delta U = (Q + \Delta Q)/C. \tag{3.20}
$$

Вычитая левые и правые части (3.19) из (3.20) и решая уравнение относительно С при  $\Delta U \rightarrow 0$ , получим

$$
C = \lim_{\Delta U \to 0} \frac{\Delta Q}{\Delta U} = \frac{dQ}{dU}.
$$
\n(3.21)

Подставив в (3.21) выражение для дифференциала заряда из (3.18), получим

$$
C = \frac{dQ}{dU} = \frac{i(t) \cdot dt}{dU},
$$

откуда получим дифференциальное уравнение

$$
dU = \frac{i(t) \cdot dt}{C}.\tag{3.22}
$$

Интегрируя обе части уравнения (3.22), получим интегральную зависимость  $u = f(i)$  для электрического конденсатора

$$
u(t) = \frac{1}{C} \int i(t) \cdot dt.
$$
 (3.23)

В частности, если  $i(t)=I_m \cos(\omega_0 t)$ , то напряжение на выводах конденсатора с емкостью С будет иметь вид

$$
u(t) = \frac{1}{C} \int I_m \cos(\omega_0 t) \cdot dt = \frac{I_m}{\omega_0 C} \sin(\omega_0 t) = I_m \cdot x_C \cos(\omega_0 t - \frac{\pi}{2}).
$$
 (3.24)

В выражении (3.24) величина

$$
x_C = \frac{1}{\omega_0 C} \left( \frac{1}{c^{-1} \cdot \frac{K\pi}{B}} = \frac{B}{c^{-1} A \cdot c} = OM \right)
$$
(3.25)

называется реактивным сопротивлением конденсатора переменному току.

Из выражения (3.24) также следует очень важный вывод: при гармонической форме тока, проходящего через конденсатор, фаза напряжения на выводах конденсатора опаздывает на 90 градусов по отношению к фазе тока.

Теперь вычислим мощность, теряемую в конденсаторе

$$
P_C = \frac{1}{T} \int_0^T u(t) \cdot i(t) dt = \frac{1}{T} \int_0^T x_C I_m^2 \sin(\omega_0 t) \cdot \cos(\omega_0 t) dt = \frac{x_C I_m^2}{2T} \int_0^T \sin(2\omega_0 t) dt = 0.
$$

Вывод: в идеальном конденсаторе потери энергии отсутствуют.

Кстати, если потребуется использовать зависимость тока в конденсаторе в виде  $i=f(u)$ , то ее можно получить из уравнения (3.22)

$$
i(t) = C \frac{dU}{dt}.
$$
\n(3.26)

#### <span id="page-35-0"></span>3.3 Дифференциальная характеристика процессов в индуктивности

Согласно (2.16) (тема 2) для любого I можно записать

$$
\Phi = L \cdot I. \tag{3.27}
$$

Если ток I увеличить на величину  $\Delta I$ , то, согласно (3.27), произойдет приращение магнитного потока на величину  $\Delta\Phi$ , и выражение (3.27) примет вид

$$
\Phi + \Delta \Phi = L \cdot (I + \Delta I). \tag{3.28}
$$

Вычитая левые и правые части (3.27) из (3.28) и решая уравнение относительно  $L$  при  $\Delta I \rightarrow 0$ , получим

$$
L = \lim_{\Delta l \to 0} \frac{\Delta \Phi}{\Delta l} = \frac{d\Phi}{dl}.
$$
 (3.29)

Подставляя в (2.12) (тема 2) выражение дифференциала  $d\Phi = L dI$  из (3.29), дифференциальное уравнение получим процесса, протекающего ДЛЯ  $\bf{B}$ индуктивности
$$
u(t) = \frac{d\Phi}{dt} = L\frac{dI}{dt}.
$$
\n(3.30)

В частности, если  $i(t)=I_m \cos(\omega_0 t)$ , то напряжение на выводах индуктивности L будет иметь вид

$$
u(t) = L\frac{dI}{dt} = L\frac{d[I_m \cos(\omega_0 t)]}{dt} = \omega_0 L I_m[-\sin(\omega_0 t)] = x_L I_m \cos(\omega_0 t + \frac{\pi}{2}).
$$
 (3.31)

В выражении (3.31)

$$
x_L = \omega_0 L \ (c^{-1} B \delta / A = c^{-1} B \cdot c / A = O_M)
$$
\n(3.32)

## - есть реактивное сопротивление индуктивности  $L$  переменному току  $i(t)$ .

Из выражения (3.32) также следует значимый вывод: при гармонической форме тока, проходящего через индуктивность, фаза напряжения на выводах индуктивности опережает на 90 градусов фазу тока.

Далее определим потери в виде затраченной мощности в индуктивности

$$
P_{L} = \frac{1}{T} \int_{0}^{T} u(t) \cdot i(t) dt = \frac{-1}{T} \int_{0}^{T} x_{L} I_{m}^{2} \sin(\omega_{0} t) \cdot \cos(\omega_{0} t) dt = \frac{-x_{L} I_{m}^{2}}{2T} \int_{0}^{T} \sin(2\omega_{0} t) dt = 0.
$$

Следовательно, и в идеальной индуктивности потери энергии отсутствуют.

Ко всему следует добавить, что если потребуется использовать зависимость тока в индуктивности в виде  $i=f(u)$ , то ее можно получить из уравнения (3.30)

$$
i(t) = \frac{1}{L} \int u(t) \cdot dt.
$$
 (3.33)

Таким образом, подводя итог, можно отметить, что вольтамперные зависимости для R, C, L при токе  $i(t)$ , протекающем через них, будут иметь

- для резисторов пропорциональный характер  $u(t) = R \cdot i(t)$ ;

- для идеальных конденсаторов интегральный характер  $u(t) = \frac{1}{C} \int i(t) \cdot dt$ ;

- для идеальных индуктивностей дифференциальный характер  $u(t) = L \frac{di}{dt}$ .

При этом принципиально энергетические потери происходят только в резисторах. В идеальных электрических конденсаторах и индуктивностях потерь нет, не смотря на то, что через них протекает ток. Физически это объясняется просто: при переменном токе за один период  $T$  сколько энергии «закачивается» в виде соответственно электрического и магнитного полей, столько же и «изымается».

#### 3.4 Особенности энергетических потерь в реальных  $C$  и  $L$

В реальных конденсаторах и индуктивностях энергетические потери делятся на два вида:

потери, связанные с работой по переполяризации 1) (преодоление коэрцитивных сил) электрических доменов в диэлектрике у конденсаторов и магнитных доменов в сердечниках катушек индуктивности, приводящих к выделению тепла;

2) потери, связанные с передачей электромагнитной энергии в окружающее пространство.

Если для первого вида энергетических потерь на компонентах электронных схем обычно указываются эти потери, например, в виде тангенса угла потерь, то для второго вида потерь требуются некоторые пояснения.

Для этого нам придется обратиться к некоторым теоретическим положениям в области волновых процессов, основоположником которых был замечательный математик и механик Жан Д'Аламбер (1717-1783 г.г.ж.). Он установил, что если в какой либо точке пространства произвести возмущение  $u(t)$  (например, бросить камень в озеро), то это возмущение в виде волны будет передаваться на расстояние, причем связь этих двух процессов в декартовой системе координат худ для свободного колебания описывается однородным уравнением

$$
d^2 u \left( \frac{1}{\partial x^2} + \frac{1}{\partial y^2} + \frac{1}{\partial z^2} \right) - \frac{1}{v^2} \frac{d^2 u}{dt^2} = 0,
$$
 (3.34)

где v - скорость распространения волны в м/с.

Процесс  $u(t)$  представляет собой колебание в точке возмущения с частотой f, процесс  $u(x, y, z)$  – процесс распространения волн со скоростью  $v$ , где расстояние между двумя соседними «бегущими гребнями» волны называется длиной волны и определяется как

$$
\lambda = v/f. \tag{3.35}
$$

А если это возмущение будет происходить в замкнутом пространстве – сфере с радиусом  $R=\lambda/2$ , где точка возмущения расположена в центре сферы, то отраженная волна, изменив в точке отражения фазу на 180 градусов согласно закону отражения/преломления, прибудет в центр с той же фазой, какую в данный момент имеет точка возмущения. Таким образом вместо бегущей создается стоячая волна.

Если этот процесс возмущения организовать, например, в центре круглого бассейна с водой с радиусом  $R = k\lambda + \lambda/2$ , где  $k - \mu$ елое положительное число, то можно убедиться, что вместо бегущей волны тоже образуется стоячая волна: есть точки, где гребень опускается-поднимается, а есть точки, где практически ничего не происходит. Причем расстояние между двумя соседними гребнями составляет  $\lambda$ .

Эти процессы колебаний в виде стоячей волны могут долго затухать, так как передачи энергии за пределы ограниченного пространства не происходит.

Моменты волновой теории Д'Аламбера, подкрепленные простыми примерами волновых явлений, приведены с единственной целью - понять физику волновых явлений, так как движение электрона, например, в кристаллической структуре полупроводников, корректно описывается только с позиции волновой теории, что и будет использоваться при изложении дальнейшего материала.

Что касается применения волновой теории в области изучаемого предмета в целом, то здесь нужно отметить следующее. Гениальный Джеймс Максвелл

(1831-1879 г.г.ж.) – родоначальник классической *электродинамики*, опираясь на теории Ампера и Фарадея, к 1869 году пришел к выводу: *переменное магнитное поле порождает в пространстве переменное электрическое поле (вихрь)*, а *переменное электрическое поле порождает в свою очередь переменное магнитное поле (вихрь)*.

На основе этого последовательного бесконечного взаимодействия электрических и магнитных полей происходит *распространение электромагнитной волны, а значит и электромагнитной энергии*.

Приняв в качестве *u(t)* – электромагнитное возмущение, основанное на законах Кулона, Ампера и Фарадея, Максвеллом было предсказано уравнение

$$
d^2 u \left( \frac{1}{\partial x^2} + \frac{1}{\partial y^2} + \frac{1}{\partial z^2} \right) = \varepsilon \varepsilon_0 \mu \mu_0 \frac{d^2 u}{dt^2}.
$$
 (3.35,a)

Сравнивая взаимосвязь двух процессов, описанных (3.34) и (3.35,а), нетрудно придти к выводу, что скорость распространения электромагнитной энергии

$$
v = \frac{1}{\sqrt{\varepsilon \varepsilon_0 \mu \mu_0}}.\tag{3.36}
$$

В частности, для вакуума  $\varepsilon=1$ ,  $u=1$ , и скорость распространения электромагнитной энергии

нитной энергии  
\n
$$
v = c = \frac{1}{\sqrt{\varepsilon_0 \mu_0}} = \frac{1}{\sqrt{8,85 \cdot 10^{-12} \cdot 1, 26 \cdot 10^{-6}}} = 2,995 \cdot 10^8 \approx 3 \cdot 10^8 \frac{\text{m}}{\text{c}},
$$

то есть рана скорости света, что и предсказал Максвелл.

Теперь вернемся к потерям в конденсаторах и индуктивностях второго вида. Поскольку у реальных конденсаторов (рисунок 1.4,*а*) и индуктивностей (рисунок 2.2) всегда есть поля в пространстве за пределами расчетных объемов, то *при переменных токах* в конденсаторе и катушке индуктивности вокруг них неизбежно

будет возникать соответственно переменные электрическое и магнитное поля, из которых в пространство будет передаваться электромагнитное колебание (волна). Следовательно, неизбежно будут соответствующие потери энергии в конденсаторах и индуктивностях (особенно это «удается» в индуктивностях), израсходованные на передачу электромагнитной энергии в окружающее пространство.

Рассмотрим несколько примеров, связанных с озвученной в начале темой.

Пример 1. Имеется конденсатор с емкостью C=1 мкФ и с начальным зарядом  $O_0$ =10<sup>-6</sup> Кл. Каково будет значение напряжения  $u_c$  на выводах конденсатора по истечению  $t_3=10$  мс, если к конденсатору подключить источник тока  $I_3=1$  мА для «подзарядки» конденсатора?

### Ответ.

Согласно (3.23) с учетом начального условия  $U_0$ , которое определяем по выражению (1.14), составляем уравнение для решения и, подставив данные, получим

$$
u_3 = \frac{1}{C} \int_0^{t_3} I_3 \cdot dt + U_0 = \frac{1}{C} \int_0^{t_3} I_3 \cdot dt + \frac{Q_0}{C} = \frac{I_3 t_3 + Q_0}{C} = \frac{0.001 \cdot 0.01 + 10^{-6}}{10^{-6}} = 11 \text{ B}.
$$

Пример 2. Имеется катушка индуктивности L=1 мГн, которая намотана проводом с бесконечно малым сопротивлением, к выводам которой подключен источник тока  $I_{I}$ =1 мА. Каково будет значение магнитного потока  $\Phi$  в катушке и значение напряжения  $u_l$  на выводах катушки по истечению 10 с?

#### Ответ.

1) По формуле (3.27) определяем величину магнитного потока  $\Phi = 10^{-6}$  Вб.

По формуле (3.30) определяем падение напряжения на индуктивности  $u_I = L(dI/dt) = L \cdot 0 = 0$  В (падением напряжения на сопротивлении провода катушки пренебрегаем).

**4 Определение энергетических уровней электрона в составе атома**

# **4.1 Применение планетарной модели Резерфорда-Бора к водородоподобному атому**

До сих пор мы рассматривали теорию электростатического и магнитного полей и их частное проявление в элементах электронных схем: конденсаторах, индуктивностях и резисторах. Во всех случаях мы имели дело с материалами, которые являются или явными диэлектриками (например, фторопласт между пластинами конденсатора), или металлами, то есть, проводниками (пластины конденсаторов, провод катушек индуктивностей и тому подобное). Но теперь мы приступаем к изучению физических процессов в полупроводниках, находящихся в классификации элементов (Периодическая таблица Д.И. Менделеева) между металлами и диэлектриками, и нам важно понять, при каких условиях в них возникает проводимость, или, другими словами говоря, каковыми должны быть условия формирования свободных электронов, чтобы появилась среда проводимости. Для этого мы начнем с элементарного – с планетарной модели Резерфорда-Бора.

Планетарную модель атома *[Эрнст Резерфорд](https://ru.wikipedia.org/wiki/%D0%AD%D1%80%D0%BD%D0%B5%D1%81%D1%82_%D0%A0%D0%B5%D0%B7%D0%B5%D1%80%D1%84%D0%BE%D1%80%D0%B4)* (1871-1937 г.г.ж.) впервые предложил в 1911 году. В этой модели Резерфорд представил строение атома, состоящего из положительно заряженного ядра малых размеров, в котором сосредоточена почти вся масса атома, и легких электронов, вращающихся вокруг ядра. У этой модели был недостаток – она не могла объяснить поведение электрона посредством законов только классической электродинамики. Электрон, двигаясь вокруг ядра как электрический заряд *q<sup>e</sup>* , формально создает еще и электрический ток, и поэтому в любой точке орбиты создает пульсацию электрического и магнитного полей, в связи с чем он должен был бы непрерывно

*[излучать](https://ru.wikipedia.org/wiki/%D0%A2%D0%BE%D1%80%D0%BC%D0%BE%D0%B7%D0%BD%D0%BE%D0%B5_%D0%B8%D0%B7%D0%BB%D1%83%D1%87%D0%B5%D0%BD%D0%B8%D0%B5)* электромагнитную (ЭМ) энергию и, согласно закону сохранения энергии, наконец, израсходовать ее и упасть на ядро.

Прорыв в этой области суждено было сделать ученику Резерфорда – Нильсу Бору (1885-1962 г.г.ж.), который дополнил планетарную модель атома теоретическими положениями квантовой физики, родоначальником которой был Макс Планк (1858-1947 г.г.ж.). Планк обнаружил, что тепловое (инфракрасное) излучение происходит квантами, и установил так называемый «квант действия» - по существу, квант энергии  $W_{KR}$ , пропорциональный частоте излучения *f*. В качестве коэффициента сопряжения между энергией и частотой он вычислил коэффициент, который позже получил название «постоянная Планка» *h*. В системе СИ постоянная Планка  $h = 6{,}626.10^{-34}$  Дж $\cdot$ с, а квант энергии определяется как

$$
W_{KB}=h\,f.\tag{4.1}
$$

Дополняя модель Резерфорда, Бор ввёл допущение, суть которого заключается в том, что электроны в атоме могут двигаться только по определённым (стационарным) орбитам длиной *L<sup>n</sup>* с радиусом *r<sup>n</sup>* (рису- нок 4.1), находясь на которых они не излучают электромагнитную энергию.

С позиции *волновой теории* Д'Аламбера, это возможно только в том случае, если на орбите создается стоячая волна, то есть, когда на ней укладывается целое число длин волн

$$
L_n = n\lambda, n = 1, 2, 3, \dots
$$
 (4.2)

С позиции *корпускулярной природы электрона* переход между двумя соседними стационарными орбитами в сторону от ядра приводит к изменению энергии электрона на величину, определяемой, согласно уравнению Эйнштейна, выражением

$$
\Delta W = m_e v^2, \tag{4.3}
$$

где *v* – скорость движения электрона.

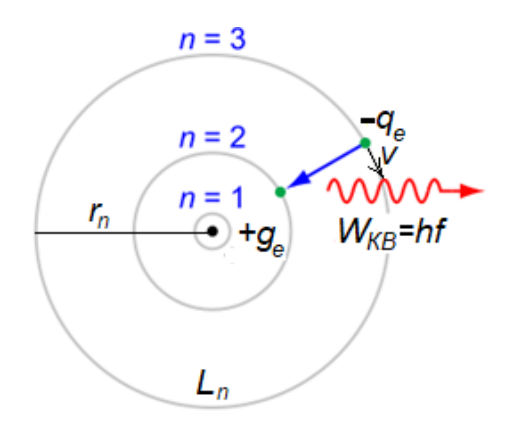

Рисунок 4.1 – Модель Резерфорда

Причем, излучение (потеря энергии) или поглощение (приобретение дополнительной энергии) в виде кванта энергии (рисунок 4.1) происходит только в момент перехода с одной орбиты на другую - соседнюю.

Поскольку выражения (4.1) и (4.3) количественно отображают одну и ту же энергию (доказано Д'Бройлем в 1924 г.), то можно приравнять правые части этих уравнений

$$
hf = m_e v^2. \tag{4.3,a}
$$

Используя выражение (3.35), устанавливающее зависимость  $f=v/\lambda$ , в левой части уравнения (4.3,a), решаем его относительно  $\lambda$ 

$$
\lambda = \frac{h}{m_{\rho} v}.\tag{4.4}
$$

Далее, опять используя (3.35), только в правой части (4.3,а), получаем следующее уравнение:  $h = m_e v \lambda$ . Если умножить обе части этого уравнения на *n*, то получим следующую зависимость, отображающую в деталях равенство (4.1) и (4.3)

$$
nh = m_e v n \lambda = m_e v L_n, n = 1, 2, 3, \dots,
$$
\n(4.5)

которая подтверждает стационарность орбит  $L_n = n\lambda$ , при движении по которым произведение длины орбиты и момента количества движения электрона равно

целому числу *n* постоянных Планка. В связи с этим число *n* называют главным квантовым числом.

Теперь определимся с силами, действующими на электрон. Для упрощения анализа возьмем некий атом с одним электроном на орбите (*водородоподобный атом*).

С одной стороны, на него действует центростремительная сила *Fцс* – сила притяжения ядра как сила притяжения двух зарядов с противоположными знаками и величиной *q<sup>e</sup>* . Согласно закону Кулона, представленному (1.4), на орбите с номером *n*

$$
F_{uc} = \frac{q_e^2}{\varepsilon \varepsilon_0 4\pi r_n^2}.
$$
\n(4.6)

С другой стороны, на электрон действуют центробежная сила, определяемая законами классической механики

$$
F_{u\bar{0}} = \frac{m_e v^2}{r_n}.
$$
\n(4.7)

В случае стационарной орбиты эти силы должны уравновешивать друг друга, то есть

$$
F_{\mu c} = \frac{q_e^2}{\varepsilon \varepsilon_0 4\pi r_n^2} = \frac{m_e v^2}{r_n} = F_{\mu \sigma}.
$$
 (4.8)

Чтобы определить радиус *n*-й орбиты, нужно решить биквадратное уравнение относительно *rn*. С целью включения элементов квантовой механики (4.4) в (4.8), а заодно и приведения уравнения относительно *r<sup>n</sup>* к первому порядку, в правой части (4.8) произведем замену величины *r<sup>n</sup>* на

$$
r_n = \frac{L_n}{2\pi} = \frac{n\lambda}{2\pi} = \frac{nh}{2\pi m_e v}.
$$

После этой замены выражение (4.8) примет вид

$$
\frac{q_e^2}{\varepsilon \varepsilon_0 4\pi \left(\frac{nh}{2\pi m_e v}\right)^2} = \frac{m_e v^2}{r_n},
$$

откуда

$$
r_n = \varepsilon \varepsilon_0 \frac{n^2 h^2}{\pi m_e q_e^2}.
$$
 (4.9)

На последнем этапе определим полную энергию  $W_n$  электрона на *n*-й орбите, которая является алгебраической суммой двух энергий: потенциальной  $W_{\Pi}$  и кинетической  $W_{K}$ .

Поскольку нас интересует проводимость полупроводника, то есть, образование свободных электронов, примем в качестве положительной энергии кинетическую, работающую на отрыв электрона от ядра, а в качестве отрицательной (с которой надо бороться, чтобы оторвать электрон с орбиты) – потенциальную.

Определяем кинетическую энергию электрона. С позиции классической механики

$$
W_K = \frac{m_e v^2}{2}.
$$
\n(4.10)

Учитывая, что для стационарной орбиты обязательно выполняется условие (4.8), найдем из него зависимость

$$
m_e v^2 = \frac{q_e^2}{\varepsilon \varepsilon_0 4\pi r_n}
$$

и подставим ее в (4.10)

$$
W_{K} = \frac{m_{e}v^{2}}{2} = \frac{q_{e}^{2}}{8\epsilon\epsilon_{0}\pi r_{n}}.
$$
\n(4.11)

Потенциальную энергию определяем, исходя из потенциальной «способности» электрона упасть с *n*-й орбиты на ядро

$$
W_{II} = -F_{uc}r_n = \frac{-q_e^2}{\varepsilon \varepsilon_0 4\pi r_n}.
$$
\n(4.12)

Следовательно, полная энергия электрона для *n*-й орбиты

$$
W_{\kappa} = \frac{m_{e}v^{2}}{2} = \frac{q_{e}^{2}}{8\varepsilon\varepsilon_{0}\pi r_{n}}.
$$
\n(4.11)  
\n10.9  
\n9  
\n9  
\n110.9  
\n121  
\n131  
\n141  
\n152  
\n163  
\n17  
\n185  
\n19  
\n19  
\n19  
\n107  
\n108  
\n109  
\n110  
\n111  
\n121  
\n131  
\n142  
\n153  
\n154  
\n165  
\n166  
\n167  
\n168  
\n169  
\n160  
\n161  
\n161  
\n162  
\n163  
\n164  
\n165  
\n166  
\n167  
\n168  
\n169  
\n160  
\n161  
\n162  
\n163  
\n164  
\n165  
\n166  
\n167  
\n168  
\n169  
\n170, nointas 9  
\n169  
\n171  
\n181  
\n192  
\n103  
\n104  
\n113  
\n115  
\n126  
\n136  
\n147  
\n158  
\n169  
\n171  
\n181  
\n192  
\n193  
\n194  
\n195  
\n196  
\n197  
\n198  
\n199  
\n199  
\n199  
\n199  
\n199  
\n199  
\n199  
\n199  
\n199  
\n199  
\n199  
\n199  
\n199  
\n190  
\n190  
\n191  
\n191  
\n193  
\n194  
\n195  
\n196  
\n197  
\n198  
\n199  
\n199  
\n199  
\n199  
\n199  
\n199  
\n199  
\n199  
\n199  
\n199  
\n199  
\n199  
\n199  
\n199  
\n199  
\n199  
\n199  
\n199  
\n190  
\n190  
\n1

Подставляя в (4.13) выражение (4.9) для *rn*, окончательно получаем выражение для оценки энергии электрона на *n*-й орбите в водородоподобном атоме

$$
W_n = -\frac{q_e^2}{8\varepsilon \varepsilon_0 \pi r_n} = -\frac{m_e q_e^4}{8(\varepsilon \varepsilon_0 h)^2 n^2}.
$$
 (4.14)

Из (4.14) следует, что вектор энергии электрона направлен в сторону ядра.

# **4.2 Энергетический спектр устойчивых орбит. Распределение электронов в атоме по энергетическому закону**

Выражение энергии (4.14) в системе СИ определяется в джоулях. Определим энергию электрона, находящегося на самой ближней к ядру орбите (*n*=1)

$$
W_{n=1} = -\frac{m_e q_e^4}{8(\varepsilon \varepsilon_0 h)^2 n^2} = -\frac{m_e q_e^4}{8(\varepsilon \varepsilon_0 h)^2 \cdot 1} = -2.18 \cdot 10^{-18} \text{ Hz}.
$$

Цифра очень маленькая, с такими измерениями неудобно оперировать. Поэтому в области физики популярна другая единица – электрон-вольт (эВ). Перевод энергии из джоулей в электрон-вольты осуществляется делением энергии на заряд электрона

1 
$$
AB = \frac{1 \cancel{1}x}{q(K\pi)} = \frac{1 (B \cdot A \cdot t)}{q(A \cdot t)} = \frac{1}{1,602 \cdot 10^{-19}}
$$
 (B). (4.15)

Как мы видим по фактической измерительной единице «вольт» - это на самом деле не энергия как таковая, а напряжение (потенциал), и это нам надо иметь в виду. Поэтому обозначим энергию в электрон-вольтах через условное обозначение потенциала поля ф. Получим искомую энергию в так называемых эВ

$$
\varphi_{n=1} (3B) = -\frac{2,18 \cdot 10^{-18}}{1,602 \cdot 10^{-19}} = -13,6
$$
3B.

Знак минус говорит нам, что здесь преобладает потенциальная энергия.

В связи с принятым обозначением энергии электрона «переведем» выражение (4.14) в электрон-вольты

$$
\varphi_n = -\left(\frac{m_e q_e^4}{8(\varepsilon \varepsilon_0 h)^2 n^2}\right) / q_e = -\left(\frac{m_e q_e^3}{8(\varepsilon \varepsilon_0 h)^2 n^2}\right).
$$
\n(4.16)

Исходя из квантовой теории, при получении кванта энергии электрон будет переходить на следующую от ядра орбиту. При поступательном наращивании энергии число  $n\rightarrow\infty$ . Определим максимально возможную энергию электрона при  $n\rightarrow\infty$ 

$$
\lim_{n \to \infty} \varphi_n = -\lim_{n \to \infty} \left( \frac{m_e q_e^3}{8(\varepsilon \varepsilon_0 h)^2 n^2} \right) = 0.
$$
\n(4.17)

Из (4.17) следует важный вывод: при  $n \rightarrow \infty$  электрон ослабляет связь с ядром, так как кинетическая энергия электрона по модулю становится соизмеримой с потенциальной. Этот «потолок» является границей так называемого электронного облака, выше которой электрон становиться «свободным» от ядра.

Для того чтобы в дальнейшем удобно было пользоваться полученной энергетической зависимостью электрона, лучше принять в качестве «дна» этой энергии значение  $\varphi_{n=1}$ , а саму зависимость (4.14) преобразовать так

$$
\varphi(n) = \left(-\frac{m_e q_e^3}{8(\varepsilon \varepsilon_0 h)^2 n^2}\right) - \left(-\frac{m_e q_e^3}{8(\varepsilon \varepsilon_0 h)^2 \cdot 1}\right) = \frac{m_e q_e^3 (n^2 - 1)}{8(\varepsilon \varepsilon_0 h)^2 n^2}.
$$
(4.18)

На рисунке 4.2 приведен график изменения энергии  $\varphi(n)$  в водородоподобном электроне в зависимости от квантового числа *п*, где при вычислениях диэлектрическая проницаемость внутри атомного пространства  $\varepsilon = 1$ . На этом рисунке видно, что график функции  $\varphi(n)$  имеет характер линейчатого спектра в виде разрешенных энергетических значений электрона в связке с ядром, причем при  $n\rightarrow\infty$  линии спектра становятся настолько близкими друг к другу, что образуют сплошной спектр.

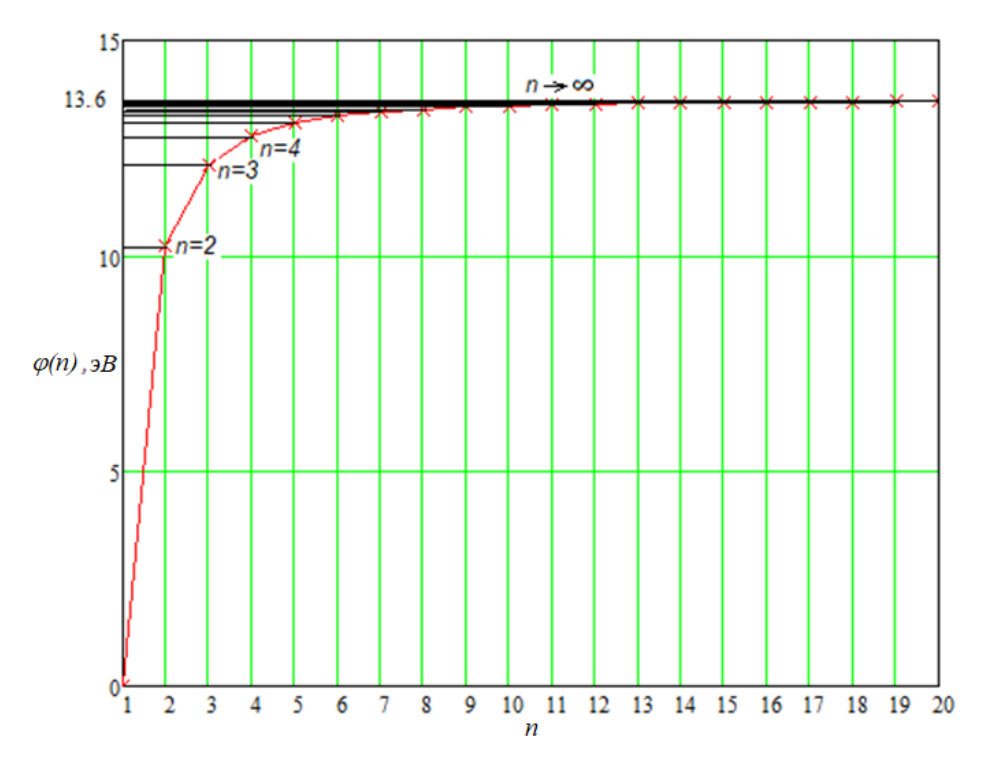

Рисунок 4.2 – Энергетический спектр

Из выражения (4.18) можно получить выражение для вычисления энергии запрещенных зон между уровнями п и  $n+1$ 

$$
\varphi_3(n, n+1) = \varphi(n+1) - \varphi(n) = \frac{m_e q_e^3((n+1)^2 - 1)}{8(\varepsilon \varepsilon_0 h)^2 (n+1)^2} - \frac{m_e q_e^3(n^2 - 1)}{8(\varepsilon \varepsilon_0 h)^2 n^2} = \frac{m_e q_e^3(2n+1)}{8(\varepsilon \varepsilon_0 h)^2 n^2 (n+1)^2}.
$$
\n(4.18,a)

Ко всему сказанному необходимо заметить, что в твердых телах атомы расположены настолько близко друг к другу, то энергии электронов соседних атомов начинают взаимодействовать, в результате чего линии энергетического спектра размываются. И чем меньше расстояние между атомами, тем сильнее становится эта размытость, и линии энергетического спектра превращаются в разрешенные энергетические зоны. Расстояния между ними называются запрещенными зонами.

Кроме этого, если атом твердого тела, к которым относятся основные полупроводники, применяемые в электронной технике, такие как кремний (Si) и германий (Ge), содержит множество электронов, то они не могут все иметь круговые орбиты (иначе возможно столкновение). Вольфганг Паули (1900-1958 г.г.ж.) сформулировал принцип запрета относительно главного квантового числа п (числа орбит-оболочек) и 3-х связанных с ним квантовых чисел  $l, m_l$   $m_s$ :

- *орбитального* квантового числа  $l=0,1,2,..,(n-1)$ , где при  $l=0$  орбита – окружность, при  $l\neq 0$  орбита – это эллипс с соотношением большой и малой осей эллипса согласно  $l$  (то есть  $l$  по существу – это номер подоболочки внутри оболочки);

орбитального магнитного квантового числа  $m_l=0$ ,  $\pm 1$ ,  $\pm 2,...$  $\pm l$ . определяющего ориентацию эллиптической орбиты в пространстве относительно круговой орбиты (это значит, что в каждой *l*-подоболочке может быть (2*l*+1) поразному ориентированных орбит);

- спинового магнитного квантового числа  $m_s = \pm \frac{1}{2}$ , определяющего ориентацию вектора вращения электрона вокруг своей оси (соосные вращения до 2-х электронов в разных направлениях на одной орбите).

Запрет Паули гласит: никакие два электрона не могут иметь одни и те же значения 4-х квантовых чисел. Отсюда вытекает основная закономерность полного заполнения *n*-й оболочки электронами количеством  $N_e$ 

$$
N_e(n) = \sum_{l=0}^{n-1} 2(2l+1) = 2n^2.
$$
 (4.19)

Например, для первой оболочки  $(n=1)$  максимально возможное число электронов  $N_e(1) = 2$ , для  $n = 2$  число  $N_e(1) = 8$ , для  $n = 3$  число  $N_e(1) = 18$  и так далее.

Согласно принципу Паули, каждая *n*-я оболочка разбивается на  $l=n-1$  не перекрывающих друг друга подоболочек, каждая из подоболочек - с числом непересекающихся орбит  $(2l+1)$ , где на каждой орбите не может быть более двух электронов.

С энергетической точки зрения эти соотношения можно отобразить на одномерном графике (рисунок 4.3), аналогичном по смыслу графику на рисунке 4.2, для атома с четырьмя оболочками и полным заполнением энергетических уровней.

Внутренние оболочки энергетически являются устойчивыми, так как являются полностью упакованными и ближе расположены к ядру. Глядя на рисунок 4.3 можно сделать вывод, что наименее связанными с ядром являются электроны не просто внешней оболочки, а электроны, находящиеся на последнем энергетическом уровне последней оболочки. И если этот уровень (подоболочка) является полностью упакованным, то элемент является энергетически устойчивым, то есть диэлектриком.

Теперь с этих позиций рассмотрим популярные полупроводники: кремний и германий. Ниже в таблице 4.1 представлено заполнение электронами подоболочек этих полупроводников.

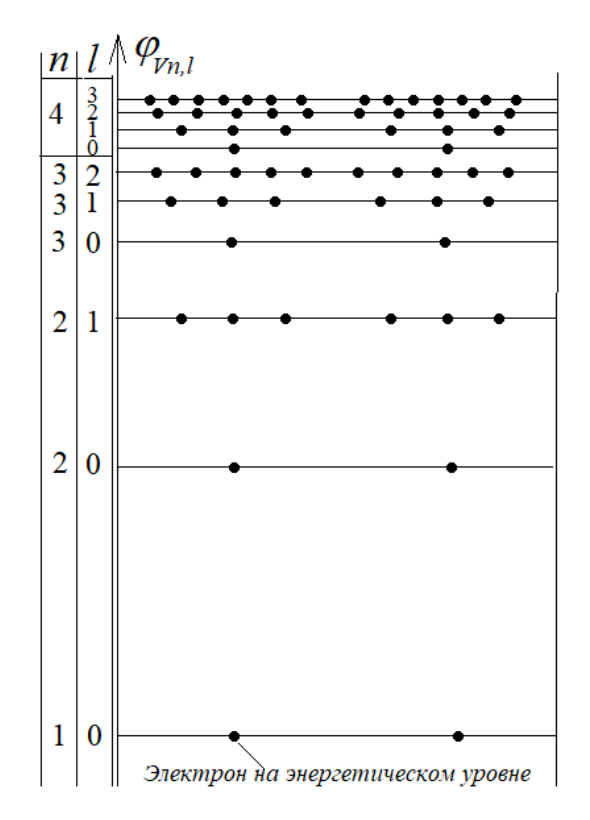

Рисунок 4.3 – Энергетические оболочки

| Мате-<br>риал | $1 - a$<br>оболочка,<br>$n=1$ | $2 - R$<br>оболочка,<br>$n=2$ |       | 3-я оболочка,<br>$n=3$ |                |          | 4-я оболочка,<br>$n=4$ |                |                  |         |
|---------------|-------------------------------|-------------------------------|-------|------------------------|----------------|----------|------------------------|----------------|------------------|---------|
|               | $l = 0$                       | $l = 0$                       | $l=1$ | $l = 0$                | $l=1$          | $l=2$    | $l = 0$                | $l=1$          | $l=2$            | $l = 3$ |
| Si            | $\overline{2}$                | $\overline{2}$                | 6     | $\overline{2}$         | $\overline{2}$ | $\bf{0}$ |                        |                |                  |         |
| <b>Ge</b>     | $\overline{2}$                | $\overline{2}$                | 6     | $\overline{2}$         | 6              | 10       | $\overline{2}$         | $\overline{2}$ | $\boldsymbol{0}$ | o       |

Таблица 4.1 – Заполнение энергетических подоболочек кремния и германия

Из анализа таблицы 4.1 можно сделать важный вывод: у кремния валентный уровень (в 3-й оболочке, *l*=1) не доукомплектован 4-мя электронами и не заполнена верхняя подоболочка. Следовательно, если к полупроводнику приложить достаточной силы энергетическое воздействие, то с валентного уровня электроны могут уйти на свободный от электронов уровень (*l*=2), преодолев запрещенную зону примерно в 1,1 эВ, где они становятся свободными носителями для реализации электрического тока, создав *зону проводимости*.

Аналогичная ситуация наблюдается и у германия в 4-й оболочке, где валентный уровень (*l*=1) не доукомплектован 4-мя электронами и не заполнены верхние подоболочки (*l*=2, *l*=3). У германия между уровнями *l*=1 (валентная зона) и *l*=2 (свободная зона) запрещенная зона составляет 0,67 эВ, преодолев которую валентный электрон (с уровня *l*=1) становится свободным, то есть тоже оказывается в зоне проводимости.

Рассмотрим следующий пример.

*Пример* **1.** Пусть имеется водородободобный атом. Требуется:

- определить ширину запрещенной зоны в электрон-вольтах между 3-м (*n*=3) и 4-м (*n*=4) энергетическими уровнями;

- определить частоту излучения при переходе электрона с 4-го уровня на 3-й;

- определить количество движения (импульс) электрона на 3-ем уровне.

## *Решение***.**

1) Подставляя необходимые данные в формулу (4.18), вычисляем: значение энергии 3-го уровня:  $\varphi(3)=12,101$  эВ; значение энергии 4-го уровня:  $\varphi(4)=12,101$  эВ; значение энергии запрещенной зоны между уровнями:  $\varphi_3 = \varphi(4) - \varphi(3) = 0,662$  эВ.

2) По формуле (4.1) определяем частоту излучения электромагнитной энергии при переходе электрона с 4-го уровня на 3-й: *f=WКВ/h=*З*q<sup>e</sup>* /*h=*1,610<sup>14</sup> Гц*.*

3) Для определения импульса электрона можно использовать выражение (4.3). Но для этого нужно определить длину орбиты *L*3. Для ее определения по формуле (4.9), подставляя необходимые данные, определяем радиус орбиты:  $r_3$ =4,761·10<sup>-10</sup> м. Далее, определяем длину орбиты для  $n=3$ :  $L_3=2\pi r_3=2.992\cdot 10^{-9}$  м. Теперь из формулы (4.3) получаем зависимость для количества движения (импульса *ре*) электрона

 $p_e$ =  $m_e v$  = nh/L<sub>n</sub>=3·6,626·10<sup>-34</sup>/2,992·10<sup>-9</sup>=6,644·10<sup>-25</sup> кг·м/с.

## 5 Определение проводимости полупроводников

### 5.1 Определение плотности энергетических зон в полупроводнике

Для определения проводимости в полупроводниках нужно решить две задачи:

- определить закон распределения электронов по энергетическим уровням;

- определить концентрацию носителей заряда на том или ином энергетическом уровне (особенно в тех зонах, где может быть реализовать электрический ток).

В качестве объекта изучения возьмем кристалл кремния. Атом кремния, как это было показано при изучении темы 4, имеет 4 валентных электронов на внешней оболочке (n=3) и 4 вакансии для них (до полного заполнения подоболочки  $l=1$ ). В кристалле кремния атомы располагаются таким образом, что их внешние подоболочки перекрываются  $(l=0, l=1)$ , и у электронов соседних атомов появляются общие орбиты (ковалентная связь), где согласно принципу Паули, может находиться не более 2-х электронов с противоположными спинами (рисунок 5.1,*a*). В такой конструкции валентная подоболочка  $(n=3, l=1)$  каждого атома является полностью упакованной и поэтому приобретает такое же устойчивое состояние, что и внутренние подоболочки.

С энергетической точки зрения состояние в кристалле кремния можно отобразить с помощью диаграммы, представленной на рисунке 5.1,6. На рисунке видно, что валентная зона представлена не одним сплошным энергетическим уровнем (собственно, как и зона проводимости), а множеством мелких уровней зон Бриллюэна. Это связано с квантованием энергий электрона, обусловленным потенциальным полем кристаллической решетки кремния (об этом - ниже). Поэтому для определения границ основных зон вводим понятие энергии  $W_V$ потолка валентной зоны и понятие энергии  $W_c$  дна зоны проводимости. Из анализа диаграммы следует, что для того чтобы перебросить электрон из валентной зоны в зону проводимости, к нему необходимо приложить энергию (энергию ионизации), большую чем

$$
\Delta W_3 = W_C - W_C. \tag{5.1}
$$

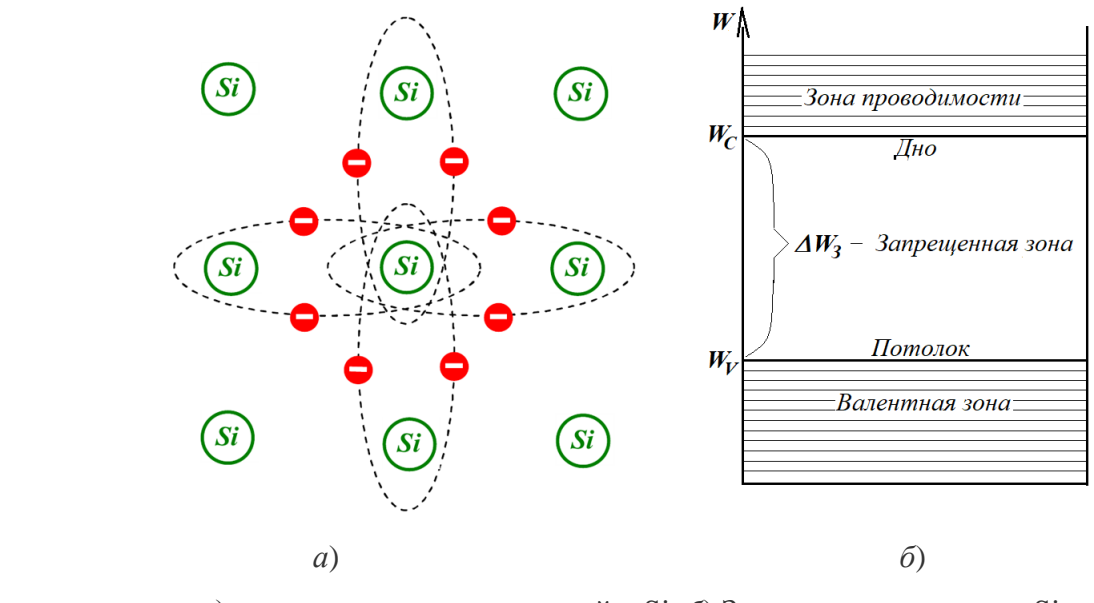

*а*) модель ковалентных связей в Si; *б*) Зонная диаграмма для Si. Рисунок 5.1 – Модель кремния

В частности, при *Т*=300 К для кремния (Si)  $\Delta W_3 \approx 1,79 \cdot 10^{-19}$  Дж ( $\varphi_3 \approx 1,117$  эВ), для германия (Ge)  $\Delta W_3 \approx 1,07 \cdot 10^{-19}$  Дж ( $\varphi_3 \approx 0,668$  эВ), для арсенида галлия (GaAs)  $\Delta W_3$  ≈2,29·10<sup>-19</sup> Дж ( $\varphi_3$  ≈ 1,43 эВ).

В случае перехода электрона из валентной зоны в зону проводимости (рисунок 5.2,*а*) в зоне проводимости появится свободный электрон, а в валентной зоне – из-за потери заряда «-*qe*» – образуется *локальный ион* «+*qe*» – «дырка».

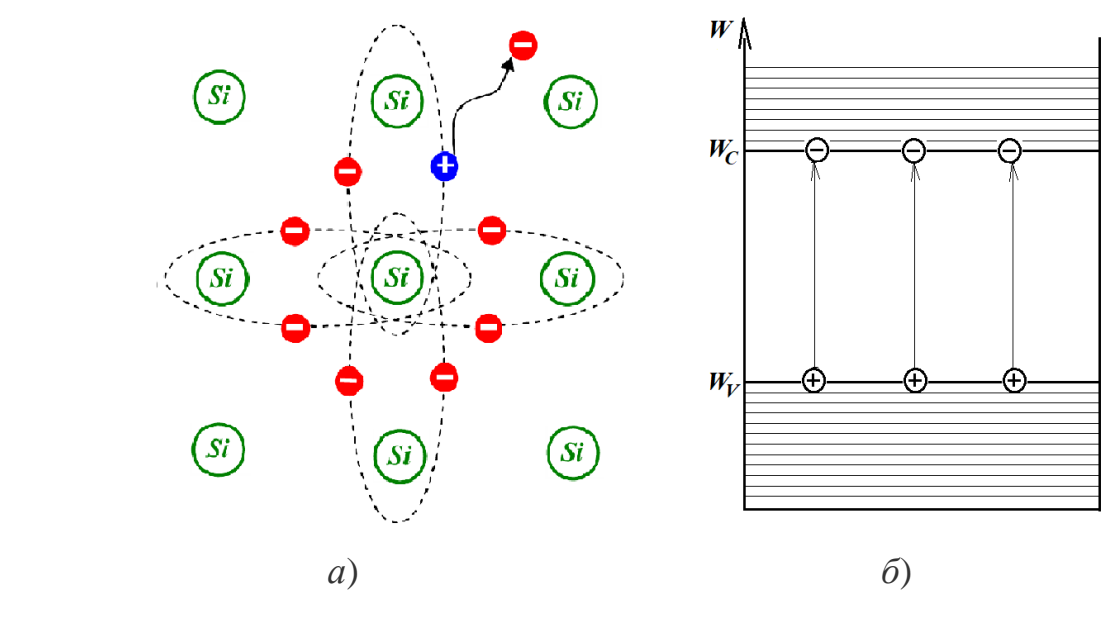

*а*) Ионизация валентного электрона; *б*) Образование носителей.

Рисунок 5.2 – Генерация носителей

Если теперь кристалл кремния поместить в электрическое поле с напряженностью E, то, очевидно, под действием силы (1.10)  $F = E q_e$  в зоне проводимости начнется движение свободных электронов в обратную от направления вектора напряженности поля, то есть возникнет электрический ток электронов.

Сложнее обстоит дело в валентной зоне, так как здесь положительные ионы привязаны  $\bf K$ местоположению атома. Однако, определенной при силе электрического поля в районе дырки в сумме с полем самой дырки (рисунок 5.3) напряженность становиться достаточной, чтобы «сорвать» валентный электрон с 1-го атома (момент 1) и нейтрализовать заряд дырки, при этом 1-й атом сам становиться дыркой (момент 2). Но его положительное поле совместно с силой внешнего поля делает то же самое со 2-м атомом, и дыркой становится уже 3-й атом (момент 3). И так далее - по принципу домино произойдет последовательный «перенос» дырки из атома в атом по направлению вектора напряженности электрического поля. То есть, формально, возникает ток дырок, противоположный по направлению току в зоне проводимости. При этом есть ощущение, что в валентной зоне процесс тока более медлителен.

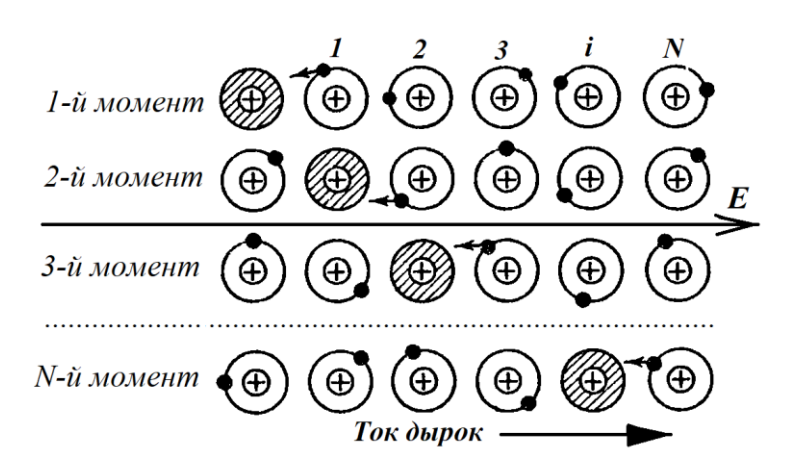

Рисунок 5.3 – Ток дырок в полупроводнике

Одним из параметров, определяющий ток, является скорость движения электрона. Если электрон движется в свободном пространстве, то все происходит по законам механики и электродинамики: сила  $F=m_e a$ , где ускорение  $a = dv/dt$ , откуда  $dv = a \cdot dt = (F/m_e)dt = (Eq_e/m_e)dt$  и  $v(t) = a \cdot t = (Eq_e/m_e)t$ , а приращение энергии на пути dx

$$
dW = F \, dx = F \, \nu(t) \, dt. \tag{5.2}
$$

Но движение электрона в кристаллической решетке полупроводника - это, прежде всего, взаимодействие электромагнитного поля, создаваемого движением заряда электрона, с полем периодического потенциала решетки. Для анализа этого взаимодействия воспользуемся частным уравнением, вытекающим из уравнения Д'Аламбера (3.34), для волны, распространяющейся только в одном направлении  $x$ 

$$
u(x,t) = U_m \cos(kx - \omega t) = U_m \cos[\varphi(x,t)],\tag{5.3}
$$

где  $\varphi(x,t) = kx - \omega t$  – фаза колебаний во времени и в пространстве. На рисунке 5.4 видно, что фазовую скорость можно определить как

$$
v = x_1/t_1. \tag{5.4}
$$

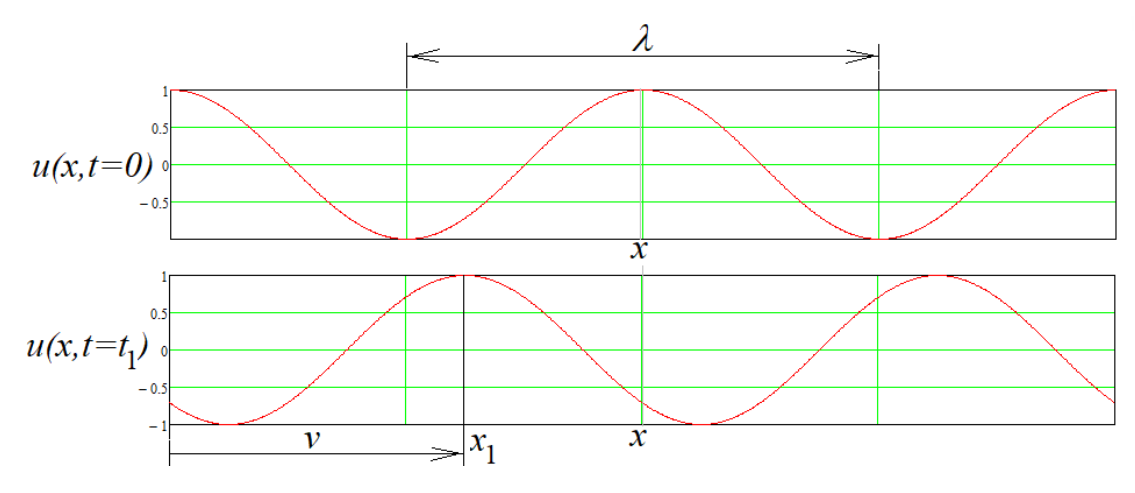

Рисунок 5.4 – Волновой процесс

Учитывая, что начальная фаза  $\varphi(x=0,t=0)=0$ , местоположение этой фазы на оси х можно найти из равенства  $kx_1 = \omega t_1$ , откуда найдем искомый коэффициент

$$
k = \omega t_1 / x_1 = \omega / \nu = 2 \pi f / \nu = 2 \pi / \lambda, \qquad (5.5)
$$

который называется волновым вектором. Любое изменение  $\omega$  тут же отразится на величине k, что отражается в продифференцированном выражении (5.5) виде как

$$
v(t) = d\omega/dk. \tag{5.5,a}
$$

На основе (4.1) запишем выражение для энергии электрона в общем виде

 $W = hf = h\omega/(2\pi) = h\omega$ 

где

$$
\hbar = h/(2\pi) \tag{5.6}
$$

приведенная постоянная Планка. Квант энергии в этом случае можно выразить как

$$
dW = \hbar \, d\omega,\tag{5.7}
$$

а скорость распространения энергии как волны с учетом (5.5, а) и (5.7)

$$
v = \frac{d\omega}{dk} = \frac{1}{\hbar} \cdot \frac{dW}{dk}.
$$
\n(5.8)

Используя (5.2), подставив в него (5.8), можно записать

$$
dW = Fv(t)dt = \frac{F}{\hbar} \cdot \frac{dW}{dk}dt,
$$

откуда получим выражение для силы

$$
F = \hbar \frac{d\mathbf{k}}{dt}.
$$
\n(5.9)

Теперь, используя (5.8) и (5.9), запишем выражение для ускорения

$$
a = \frac{dv}{dt} = \frac{dv}{dk}\frac{dk}{dt} = \frac{1}{\hbar} \cdot \frac{d^2W}{dk^2}\frac{dk}{dt} = \frac{1}{\hbar^2} \cdot \frac{d^2W}{dk^2} F,
$$

откуда

$$
F = a \cdot \frac{\hbar^2}{\left(d^2 W/dk^2\right)} = a \cdot m_n,
$$

где 
$$
m_n = \frac{\hbar^2}{\left(d^2W/dk^2\right)} - \mu
$$
азывают эффективной массой электрона. (5.10)

Если кристаллическая решетка на пути х имеет периодически повторяющиеся узлы потенциального поля с интервалом  $\Delta x_{\text{II}}$ , то при  $k = i\pi/\Delta x_{\text{II}}$  (*i*=1, 2, 3,...) между этими узлами в результате переотражения возникнут стоячие волны с длинами волн  $\lambda = 2\Delta x_{\eta}/i$ , и распространение энергии на этом пути х не будет. Следовательно, энергия может распространяться на пути х только при выполнении условия

$$
i\pi/\Delta x_{II} < k < (i+1)\pi/\Delta x_{II}.\tag{5.11}
$$

Далее, для оценки энергии электрона, связанной с его корпускулярной и волновой природой, потребуется зависимость (4.4) в виде

$$
m_e v \lambda = p \lambda = h, \text{ rge } p = m_e v. \tag{5.12}
$$

Преобразуем кинетическую энергию электрона с массой  $m_n$  с использованием  $(5.12)$ ,  $(5.6)$  и  $(5.5)$  в следующем порядке

$$
\frac{m_n v^2}{2} = \frac{(m_n v)^2}{2m_n} = \frac{(h/\lambda)^2}{2m_n} = \frac{(2\pi\hbar/\lambda)^2}{2m_n} = \frac{(kh)^2}{2m_n} = \frac{p^2}{2m_n}.
$$
(5.13)

Количество движения mv в классической механике называют импульсом p=mv. Поскольку в (5.13)  $k\hbar$  отражает квантовую механику, то  $p=k\hbar$  называют квазиимпульсом, а энергию

$$
\Delta W_{3II}(p) = p^2/2m_n = k^2\hbar^2/2m_n \tag{5.13,a}
$$

– *долей энергии электрона в зоне проводимости*, *зависящей от его квазиимпульса*.

Из (5.13) следует вывод: для свободных носителей энергетические уровни, определяемые (5.13), существуют только для тех волновых векторов k, которые удовлетворяют условию (5.11). Эти энергетические зоны в зоне проводимости называются зонами Бриллюэна (названы в честь физика Лиона Бриллюэна, 1889- 1969 г.г.ж.). В процессе прохождения энергии через зоны Бриллюэна знаменатель в (5.10) меняет свое значение в зависимости от изменения k в пределах (5.11). Поэтому на практике в качестве эффективной массы *m<sup>n</sup>* используют *усредненное значение* (5.10), которое *вычисляют на основе экспериментальных данных*.

Аналогично изложенной методике определяются зоны Бриллюэна и эффективная масса дырок *m<sup>р</sup>* для валентной зоны (таблица 5.1). Нужно заметить, что указанные значения *m<sup>n</sup>* и *m<sup>р</sup>* могут быть использованы при оценке энергетических характеристик носителей, если только их *энергия представлена квазиимпульсом*.

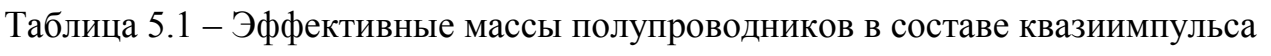

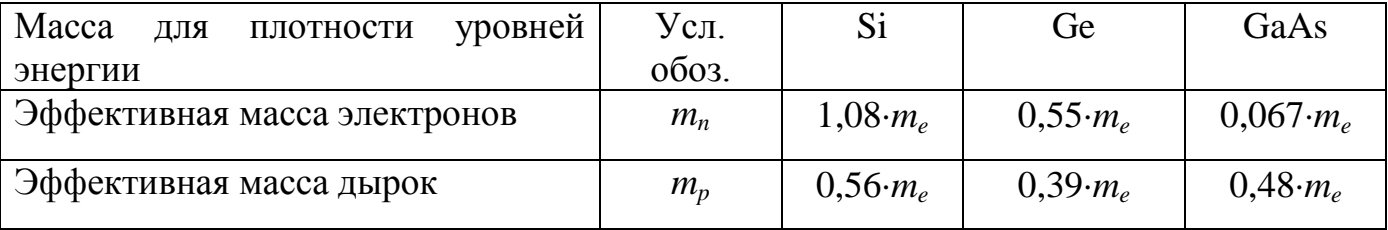

В общем случае квазиимпульс ориентирован в трехмерном пространстве *xyz*, поэтому обозначим его в виде вектора *p=kћ*. Практический интерес представляет определение квантовых состояний энергий, где каждое состояние на своем уровне содержит только *два электрона* с противоположными спинами (принцип Паули), который можно принять за единицу подсчета состояний энергетических уровней в целом. Для этого воспользуемся выражениями (5.14), отражающими известный принцип неопределенности Гейзенберга для квазиимпульса в *трехмерном* пространстве при отсутствии стоячей волны, что справедливо для зоны Бриллюэна

$$
\begin{aligned}\n\frac{dx \, dp_x \ge h, \\
\frac{dy \, dp_y \ge h}{dx \, dp_x \ge h_\text{L}}\n\end{aligned}\n\tag{5.14}
$$

где  $dp_x, dp_y, dp_z$  – интервалы проекций квазиимпульса на оси соответственно *x*, *y*, *z*;

 $dx, dy, dz$  – интервалы координат на осях соответственно  $x, y, z$ , в пределах которых возможна локализация проекций квазиимпульса.

Перемножим левые и правые части выражений (5.14)

$$
dV \cdot dp_V \ge h^3,\tag{5.15}
$$

где  $dV = dp_x dp_y dp_z$  – некий объем внутри кристалла;

 $dp_y = dp_x dp_y dp_z -$ объемный квазиимпульс. Из (5.15) определим предельную величину  $dN = 1/dV$ 

$$
dN = \frac{1}{dV} = \frac{dp_v}{h^3} \left(\frac{1}{M^3}\right),
$$
\n(5.16)

которая отражает количество энергетических уровней с двумя электронами в единице объема. Поскольку вектор квазиимпульса расположен в пространстве  $x, y, z$ , конец изотропной **TO** вектора  $\overline{B}$ среде принадлежит поверхности  $\mathbf{p}$  $S=4\pi p^2$ (поверхность шара с радиусом р). Далее, всегда можно найти сколь угодно малое приращение радиуса  $dp$ , чтобы объем над поверхностью шара толщиной  $dp$ ДВУМЯ обозначенными соответствовал  $30He$   $c$ электронами, когла число квантованных уровней на единицу объема будет определяться согласно (5.16)

$$
dN = \frac{dp_v}{h^3} = \frac{4\pi p^2 dp}{h^3} \left(\frac{1}{M^3}\right).
$$
 (5.17)

Теперь осуществим переход от квазиимпульса к уровням энергий. Наиболее близкой к заполнению электронами в зоне проводимости является зона Бриллюэна возле дна проводимости, которая с учетом (5.13, а) будет определяться как

$$
W_n(p) = W_c + \Delta W_{3H}(p) = W_c + \frac{p^2}{2m_n}.
$$
\n(5.18)

Из уравнения (5.18) «вытаскиваем» зависимости р относительно энергии

$$
p^2 = 2m_n(W - W_C); \tag{5.19}
$$

$$
p = \sqrt{2m_n} \cdot \sqrt{W - W_C}.\tag{5.20}
$$

$$
dp = \frac{\sqrt{2m_n}}{2\sqrt{W - W_c}} dW.
$$
\n(5.21)

Подставляя (5.19)-(5.21) в (5.17), получим

$$
dN\left(\frac{1}{M^3}\right) = \frac{4\pi p^2 dp}{h^3} = \frac{4\pi \cdot \sqrt{2m_n^3} \sqrt{W - W_c}}{h^3} \left(\frac{1}{\sqrt{4M \cdot M^3}}\right) \cdot dW(\sqrt{4M}),\tag{5.22}
$$

где сомножитель перед дифференциалом dW по сути является выражением плотности распределения квантованной (двумя электронами  $\mathbf{c}$ противоположными спинами) энергии вблизи дна зоны проводимости

$$
N_n(W) = \frac{4\pi \cdot \sqrt{2m_n^3} \sqrt{W - W_c}}{h^3} \left(\frac{1}{\sqrt{2\pi \cdot M^3}}\right).
$$
 (5.23)

По аналогичной методике можно получить выражение для плотности распределения квантованной энергии вблизи потолка валентной зоны для зоны

Бриллюэна  $W_n(p) = W_V - \Delta W_{B3}(p) = W_V - p^2/2m_p$ , где  $\Delta W_{B3}(p) = p^2/2m_p - np$ иращение энергии дырки в валентной зоне в зависимости от ее квазиимпульса

$$
N_{p}(W) = \frac{4\pi \cdot \sqrt{2m_{p}^{3}}\sqrt{W_{V} - W}}{h^{3}} \left(\frac{1}{\sqrt{4\pi \cdot M^{3}}}\right).
$$
 (5.24)

# **5.2 Определение концентрации носителей в зоне проводимости и в валентной зоне полупроводника**

Выражения (5.23) и (5.24) представляют собой плотности распределения квантованной энергии, но не само распределение уровней этой энергии.

Для получения выражений распределения энергии необходимо знать закон распределения энергии, охватывающий как валентную зону, так и зону проводимости, который мог бы выступить в качестве *весовой функции* для плотности распределения квантованной энергии. Такой закон был установлен практически одновременно физиками Энрико Ферми (1901-1954 г.г.ж.) и Полем Дираком (1902-1984 г.г.ж.) и заключается в следующем *статистическом уравнении Ферми-Дирака*

$$
F_n(W,T) = \frac{1}{e^{\frac{W-W_F}{kT}} + 1},
$$
\n(5.25)

где *k*=1,3810-23 Дж/К – постоянная Больцмана (названа в честь физика Людвига Больцмана, 1844-1906 г.г.ж.);

 *W<sup>F</sup>* – уровень Ферми. Графики зависимости (5.25) для двух температур представлены на рисунке 5.5.

Уравнение (5.25) определяет вероятность *F<sup>n</sup>* появления электрона на том или ином энергетическом уровне с энергией *W* в зависимости от температуры по Кельвину. Уровень Ферми *W<sup>F</sup>* соответствует вероятности *Fn*=0,5 того, что электрон займет энергетический уровень *W=W<sup>F</sup>* независимо от температуры.

Из анализа графика для  $T>0$  следует, что вероятность занятия электроном высокого уровня энергии уменьшается при повышении значения этого уровня.

Далее очевидно, что вероятность того, что уровень в валентной зоне не занят электроном, есть вероятность  $F_p(W,T)$  нахождения на этом уровне дырки, то есть

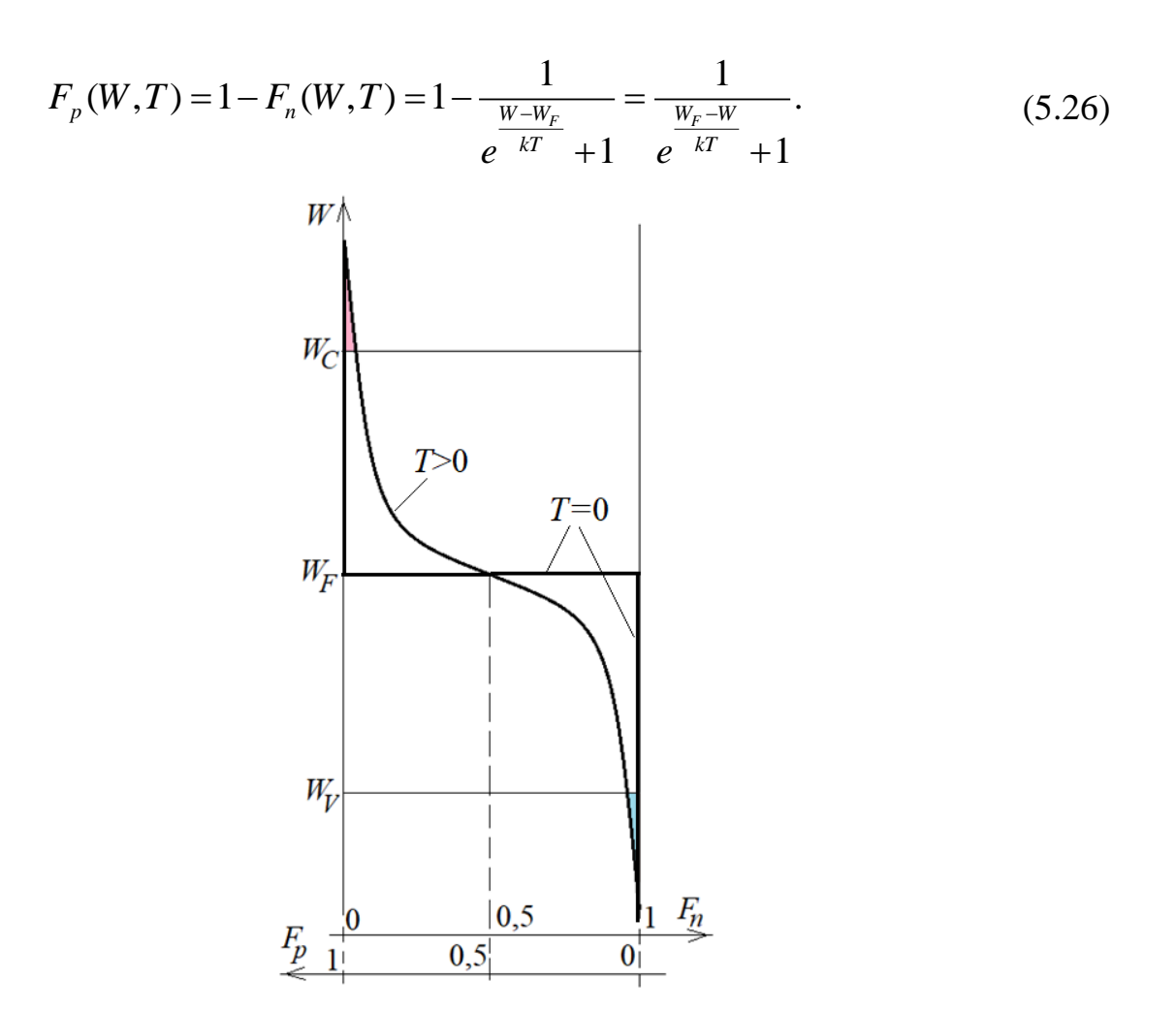

Рисунок 5.5 - Вероятностные зоны полупроводников

Как правило, мы имеем дело с невырожденными полупроводниками, которые характеризуются соотношением  $|W-W_F|>3kT$ , то в выражениях (5.25) и (5.26) в знаменателе можно пренебречь единицей, и тогда получаем простые выражения

$$
F_n(W,T) \approx e^{\frac{W-W_F}{kT}},\tag{5.27}
$$

$$
F_p(W,T) \approx e^{\frac{W_F - W}{kT}},\tag{5.28}
$$

которые носят названия «классические уравнения Максвелла-Больцмана».

Теперь, имея выражение плотности распределения квантованных (с 2-мя электронами) энергетических уровней (5.23) в области проводимости и весовую функцию распределения энергии (5.27) для этой плотности, можно получить для зоны проводимости  $(W \geq W_C)$  концентрацию электронов, покинувших валентную зону, для конкретного значения температуры  $T$ 

$$
n = 2 \int_{W_C}^{\infty} N_n(W) \cdot F_n(W) dW = 2 \int_{W_C}^{\infty} \frac{4\pi \cdot \sqrt{2m_n^3} \sqrt{W - W_C}}{h^3} \cdot e^{-\frac{W - W_F}{kT}} dW =
$$
  
= 
$$
2 \sqrt{\left(\frac{2\pi m_n kT}{h^2}\right)^3} \cdot e^{-\frac{W_C - W_F}{kT}}.
$$
 (5.29)

Из анализа выражения (5.29) следует, что правый множитель определяет вероятность нахождения электрона в зоне проводимости вблизи ее дна, а левый множитель соответствует максимально возможному числу квантованных энергетических уровней в зоне проводимости (выражение с корнем квадратным), умноженного на 2 (2 электрона на одном квантованном уровне). Этот множитель обычно называют эффективной плотностью состояний в зоне проводимости и обозначают

$$
N_c = 2\sqrt{\left(\frac{2\pi m_n kT}{h^2}\right)^3} \left(\frac{\text{KOLIMHCTBO 3IEKTPOHOB}}{M^2} = \frac{1}{M^3}\right).
$$
 (5.30)

Аналогично получаем выражение (5.31) для определения концентрации дырок в валентной зоне вблизи ее потолка ( $W \leq W_V$ ) и выражение (5.32) для максимально возможного числа квантованных энергетических уровней в валентной зоне (эффективной плотности состояний в валентной зоне), умноженного на 2 (2 дырки на одном квантованном уровне) для конкретной Т

$$
p = 2 \int_{W_C}^{\infty} N_p(W) \cdot F_p(W) dW = 2 \int_{0}^{W_V} \frac{4\pi \cdot \sqrt{2m_p^3} \sqrt{W_V - W}}{h^3} \cdot e^{-\frac{W_F - W_V}{kT}} dW =
$$
  
= 
$$
2 \sqrt{\left(\frac{2\pi m_p kT}{h^2}\right)^3} \cdot e^{-\frac{W_p - W_V}{kT}}.
$$
 (5.31)

$$
N_V = 2\sqrt{\left(\frac{2\pi m_p kT}{h^2}\right)^3} \left(\frac{\text{KoliWHECTBO JLIDOK}}{M^2} = \frac{1}{M^3}\right).
$$
 (5.32)

В итоге выражения (5.29) и (5.31) с использованием соответственно (5.30) и (5.32) можно привести к простым (классическим) выражениям для определения числа электронов и дырок в соответствующих зонах полупроводника

$$
n = N_{C} e^{-\frac{W_{C} - W_{F}}{kT}},
$$
\n(5.33)

$$
p = N_{V} e^{-\frac{W_{F} - W_{V}}{kT}}.
$$
\n(5.34)

Принимая во внимание, что число электронов, покинувших валентную зону, равно числу образовавшихся дырок (равновесные концентрации), можно записать

$$
n=p=n_i,\tag{5.35}
$$

где n<sub>i</sub> - концентрация *собственных носителей* полупроводника, которую с использованием (5.33), (5.34) можно определить еще и таким образом

$$
n_i^2 = np = N_C N_V e^{\frac{W_C - W_V}{kT}} = N_C N_V e^{\frac{\Delta W_3}{kT}}, \qquad (5.36)
$$

$$
n_i = \sqrt{N_c N_v} e^{-\frac{\Delta W_3}{2kT}}.
$$
\n(5.37)

Введя понятие уровня Ферми для энергии собственных носителей  $W_{Fi} = W_F$ , на основе (5.35) из равенства правых частей (5.33) и (5.34) получим выражение для определения уровня Ферми чистого (без примесей) полупроводника

$$
W_{Fi} = \frac{W_C + W_V}{2} + \frac{kT}{2} \ln\left(\frac{N_C}{N_V}\right) = W_{F0} + \frac{kT}{2} \ln\left(\frac{N_C}{N_V}\right),\tag{5.38}
$$

где  $W_{F0} = (W_C + W_V)/2$  – середина запрещенной зоны.

Подставляя в (5.38) выражения (5.30) и (5.32), получим еще один полезный вариант для определения энергии уровня Ферми чистого полупроводника  $W_{Fi}$ 

$$
W_{Fi} = \frac{W_C + W_V}{2} + \frac{3kT}{4} \ln\left(\frac{m_n}{m_p}\right) = W_{F0} + \frac{3kT}{4} \ln\left(\frac{m_n}{m_p}\right).
$$
 (5.39)

Кроме выражений, ДЛЯ определения Ферми ЭТИХ уровня чистого полупроводника можно получить выражения из (5.33) и (5.34)

$$
W_{Fi} = W_C - kT \ln\left(\frac{N_C}{n}\right) = W_C - kT \ln\left(\frac{N_C}{n_i}\right);
$$
\n(5.39,a)

$$
W_{Fi} = W_V + kT \ln\left(\frac{N_V}{p}\right) = W_V + kT \ln\left(\frac{N_V}{n_i}\right). \tag{5.39,6}
$$

## 5.3 Определение удельной проводимости полупроводника

Определение удельной проводимости полупроводника проводим по методике, которая была представлена в третьей теме при изучении процессов в резисторе. Особенностью настоящего материала является то, что в полупроводнике существуют две области с носителями заряда: зона проводимости с электронами и валентная зона с дырками.

Рассмотрим процесс формирования плотности тока в зоне проводимости. Средняя скорость движения электронов *v<sup>n</sup>* как *частицы* определяется подвижностью электронов  $\mu$  и напряженностью приложенного электрического поля *E*

$$
v_n = \mu_n E. \tag{5.40}
$$

Ускорение движения электрона за время *ср.n* – время свободного пробега электрона до первого встречного узла кристаллической решетки можно оценить

$$
a \approx \nu / \tau_{cp.n},\tag{5.41}
$$

где при 20 °С  $\tau_{cp,n} \approx [2-5] \cdot 10^{-13}$  с.

Используя (5.40) и (5.41), находим зависимость между подвижностью электрона и временем *ср.n* для электрона в зоне проводимости

$$
\mu_n = \frac{v_n}{E} = \frac{v_n q_e}{F} = \frac{v_n q_e}{m_n^* a} = \frac{v_n q_e \tau_{cp,n}}{m_n^* v} = \frac{q_e \tau_{cp,n}}{m_n^*},
$$
(5.42)

где *т*<sup>\*</sup>- эффективная масса электрона, которая согласно закону Ньютона, в отличие от (5.10), связана с ускорением, определяемым (5.41).

Далее, используя (3.4) с учетом (5.40), запишем выражение для плотности тока далее, используя (5.4) с учетом (5.40), запишем выражение для плотности тока<br>
в зоне проводимости:  $j_n \left( A/M^2 \right) = q_e \cdot n \cdot v = q_e \cdot n \cdot \mu_n E = \sigma_n E$ , откуда получаем выражение для удельной проводимости

$$
\sigma_n = q_e \cdot n \cdot \mu_n. \tag{5.43}
$$

Аналогично получаем необходимые выражения для валентной зоны

$$
v_p = \mu_p E,\tag{5.44}
$$

где подвижность дырок

$$
\mu_p = \frac{q_e \tau_{cp.p}}{m_p^*},\tag{5.45}
$$

где  $\tau_{cp.p}$  – время свободного пробега дырки ( $\tau_{cp.p} \approx [2-5] \cdot 10^{-13}$  с при 20 °С).

Далее, применяя (3.4) с учетом (5.44), определяем плотность тока в валентной зоне:  $j_{_{p}} = q_{_{e}} \cdot p \cdot \mu_{_{p}} E = \sigma_{_{p}} E$ , где удельная проводимость валентной зоны

$$
\sigma_p = q_e \cdot p \cdot \mu_p. \tag{5.46}
$$

Суммарная плотность тока, учитывая его общепринятое направление,

$$
j = jp - (-jn) = \sigmap E + \sigman E = (\sigmap + \sigman) E = \sigma E,
$$

откуда получаем удельную проводимость чистого полупроводника

$$
\sigma_i = \sigma_p + \sigma_n. \tag{5.47}
$$

Удельное сопротивление чистого получроводника с учетом (5.43) и (5.46)  
\n
$$
\rho_i = \frac{1}{\sigma_i} = \frac{1}{\sigma_p + \sigma_n} = \frac{1}{q_e(\mu_p p + \mu_n n)} = \frac{1}{q_e n_i(\mu_p + \mu_n)} \text{ (OM·M)}, \tag{5.48}
$$

где концентрации электронов *n* и дырок *p* вычисляются на основе (5.33) и (5.34).

Значения для *эффективных масс* электронов и дырок, используемых для определения *проводимостей*, а также формулы для вычисления подвижностей *собственных носителей* кремния и германия приведены в таблице 5.2.

Таблица 5.2 – Параметры собственных носителей полупроводников

|                                     | Усл.                         | Si                         | Ge                                                                | GaAs                  |
|-------------------------------------|------------------------------|----------------------------|-------------------------------------------------------------------|-----------------------|
|                                     | обозн.                       |                            |                                                                   |                       |
| Подвижность электронов,             | $\mu_n$                      |                            | $5,5.10^{2} \cdot T^{1,5}$ $\overline{)3,5.10^{3} \cdot T^{1,6}}$ | $14.7 \cdot T^2$      |
| $M^2/(B\cdot c)$                    |                              |                            |                                                                   |                       |
| Подвижность дырок, $M^2/(B\cdot c)$ | $\mu_{\scriptscriptstyle D}$ | $2,4.10^{4} \cdot T^{2,3}$ | $9,1.10^{4} \cdot T^{2,3}$                                        | $0,441 \cdot T^{2,5}$ |
| Эффективная масса                   | $m_n^*/m_e$                  | 0.26                       | 0,12                                                              | 0,067                 |
| электронов                          |                              |                            |                                                                   |                       |
| Эффективная масса дырок             | $m_p^*/m_e$                  | 0.49                       | 0,28                                                              | 0,34                  |

В заключение необходимо пояснить ситуацию с использованием величины запрещенной зоны *WЗ*.

Как правило, значения для величины *W<sup>З</sup>* указываются для конкретной температуры. В общем, величина *W<sup>З</sup>* зависит от температуры, влияние которой можно учесть использованием выражения

$$
\Delta W_3 = \Delta W_3 (300 \text{ K}) - \alpha \Delta T, \tag{5.49}
$$

где *Т*=300-*Т.*

Величины температурных коэффициентов  $\alpha$  приведены в таблице 5.3. Посмотрим, насколько велико влияние температуры на величину *WЗ*. Пусть температура кристалла германия составляет 330 К (57 °С). Тогда  $\Delta T = 30$  и  $\Delta W_3$ = $\Delta W_3$ (300 K)- $\alpha\Delta T$ =0,668-2,4⋅10<sup>-4</sup>⋅30 ≈0,661 эВ (-1 %). Делаем вывод: при отклонении температуры от 300 К на  $\pm 10$  % величину  $\Delta W_3$  можно не корректировать.

Таблица 5.3 – Запрещенные зоны популярных полупроводников

| Величина энергии запрещенной             | Усл.         | Si           | Ge           | GaAs                |
|------------------------------------------|--------------|--------------|--------------|---------------------|
| <b>ЗОНЫ</b>                              | обоз.        |              |              |                     |
| $\Delta W_3$ ( $\varphi_3$ ) при T=300 K | $\partial B$ | 1.117        | 0.668        | 1,430               |
| Температурный коэффициент для            | $\alpha$     | $3,9.10^{4}$ | $2,4.10^{4}$ | $4.3 \cdot 10^{-4}$ |
| $\Delta W_3$                             |              |              |              |                     |

**Пример** расчета удельной проводимости кремния при  $T=300 (27 °C)$ .

Заряд электрона  $q_e=1,602.10^{-19}$  Кл, энергия запрещенной зоны  $\Delta W_3$  ≈1,79⋅10<sup>-19</sup> Дж, постоянная Больцмана *k*=1,38⋅10<sup>-23</sup> Дж/К.

*Вычисляем* по соответствующим формулам (5.30), (5.32), (5.37) и формулам из таблицы 5.2

$$
N_C = 3,324 \cdot 10^{24} (1/\text{m}^3);
$$
  
\n
$$
N_V = 8,601 \cdot 10^{24} (1/\text{m}^3);
$$
  
\n
$$
n=p = n_i = 2,185 \cdot 10^{15} (1/\text{m}^3);
$$

 $\mu_n = 0,106 \text{ (m}^2/\text{Be})$ ;  $\mu_p$ = 0,048 (м<sup>2</sup>/Bc);

По формуле (5.48) вычисляем удельное сопротивление *чистого* кремния

 $\rho_i = 18,55.10^3$  Om·m.

*Примечание* – у реальных кремниевых пластин, массово используемых в микроэлектронике, удельное сопротивление находится на уровне  $(2...5)$  $\cdot 10^3$  Ом $\cdot$ м.

## 6 Электрофизические свойства *p-п* перехода

#### 6.1 Доноры и акцепторы в полупроводниках и их влияние на электрофизические свойства полупроводников

Пример, приведенный в предыдущей теме, по определению удельной проводимости чистого кремния показал, что концентрация собственных носителей при *Т*=300 К (27 °С) составляет  $n_i=n=p=2,185\cdot 10^{15}$  (1/м<sup>3</sup>). С другой стороны, известно, что плотность атомов кремния при той же температуре  $N_{si} = 5,00 \cdot 10^{28} (1/\text{m}^3)$ . Получается, что примерно только один из  $2.3 \cdot 10^{13}$  атомов ионизируется, то есть отдает валентный электрон в зону проводимости. Но оказывается, что если в кристалл кремния равномерно внести добавки (примесь), например фосфор или бор, причем добавки в очень маленьких пропорциях (на  $10^6...10^4$  атомов кремния один атом примеси), как число носителей в полупроводнике с примесью резко возрастает - в (10<sup>3</sup>-10<sup>6</sup>) раз. Что является причиной такого эффекта и как он проявляется при контакте полупроводников с разными примесями - это и предстоит нам изучить.

6.1.1 Вначале рассмотрим электрофизические эффекты при добавлении, например, в кремний 5-и валентного атома фосфора. На самом деле в кристаллической решетке кремния происходит замещение одного атома кремния на атом фосфора, и в этом случае четыре валентных электрона фосфора образуют совместные орбиты с валентными электронами четырех соседних атомов кремния (рисунок 6.1, *a*), то есть образуют устойчивые ковалентные связи.

Пятый валентный электрон атома фосфора оказывается «не удел» в этой обстановке - оказывается очень слабо связанным с атомом фосфора. И достаточно несколько сотых долей электрон-вольт (0,044 эВ) внешней энергии (ионизации), чтобы «оторвать» этот электрон от атома фосфора и сделать его свободным (донором), то есть, перевести его в зону проводимости. Все это можно пояснить с помощью зонной теории, которая для данного случая примеси отражена в зонной
диаграмме на рисунке 6.1,*б*. Здесь, по отношению к зонной диаграмме чистого полупроводника, появились новые энергетические уровни

*W<sup>D</sup>* - уровень энергии донора – эквивалент потолка валентной зоны донора;

*WFD* – фактический уровень Ферми, обусловленный примесью донора;

*W<sub>ИD</sub>* – энергия ионизации донора (энергия перевода электрона донора с уровня *W*<sup>D</sup> на уровень *W*<sup>*C*</sup> – как это показано стрелками на рисунке 6.1, $\delta$ ).

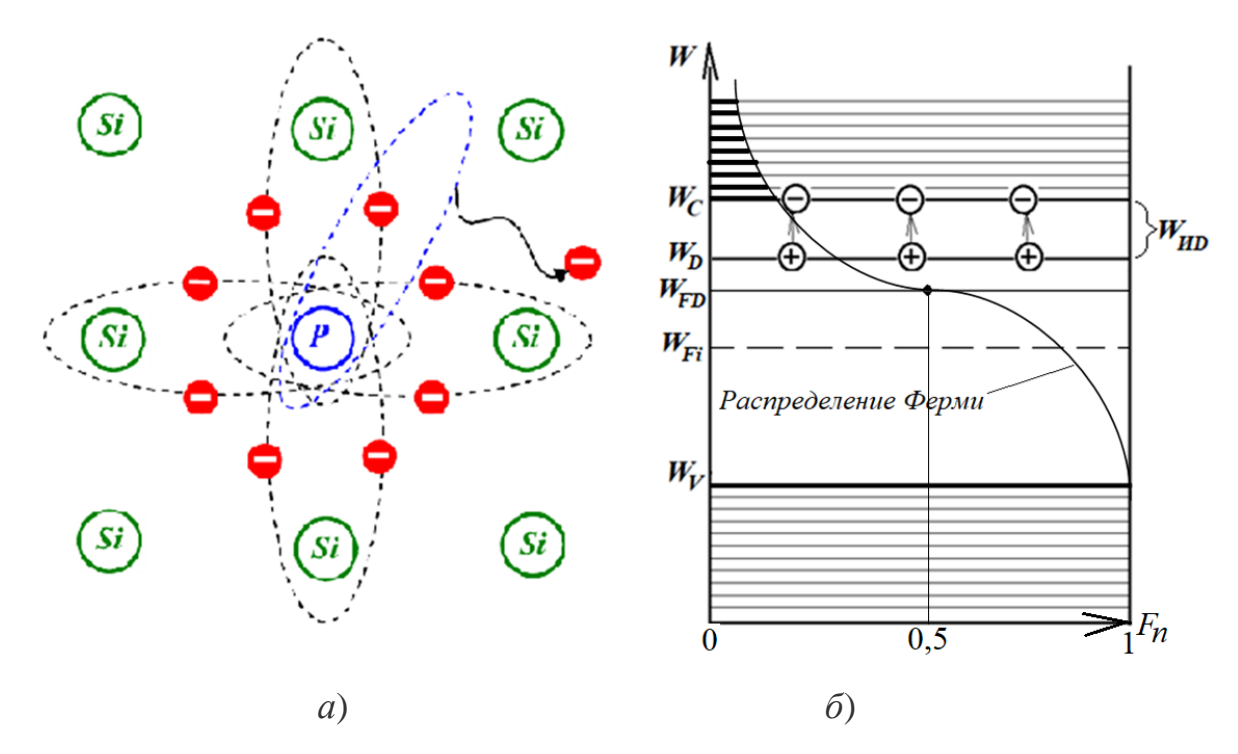

*а*) модель ковалентных связей Р в Si; *б*) Зонная диаграмма для Si+Р. Рисунок 6.1 – Электронная проводимость

Для полупроводника с примесью остается справедливой статистика Ферми-Дирака. На рисунке 6.1,*б* видно, что из-за нарушения баланса между электронами и дырками в чистом полупроводнике, где всегда *n=p=n<sup>i</sup>* , в пользу концентрации *n*, уровень Ферми сместился вверх до уровня *WFD*. В результате концентрация электронов в зоне проводимости резко выросла (заштриховано жирными линиями), в то время как в валентной зоне концентрация дырок практически исчезла. В итоге имеем дело с полупроводником с электронной проводимостью (*электронный полупроводник*), где концентрация *n* определяется выражением (5.33) с естественной

заменой уровня Ферми W<sub>Fi</sub> на W<sub>FD</sub> и введением понятия «основной носитель» (индекс «*n*»)

$$
n_n = N_C e^{-\frac{W_C - W_{FD}}{kT}}.
$$
\n(6.1)

Аналогично определяем концентрацию дырок в электронном полупроводнике как неосновных носителей по формуле (5.34)

$$
p_n = N_V e^{-\frac{W_{FD} - W_V}{kT}}.
$$
\n(6.2)

Основным поставщиком электронов является донорный уровень  $W_D$ , поэтому необходимо знать заполнение электронами этого уровня. Поскольку это заполнение также подчиняется закону распределения Ферми-Дирака, то концентрация электронов  $n_D$  на уровне  $W_D$  по смыслу должна определяться также с использованием (5.33) с заменой  $W_{Fi}$  на  $W_{FD}$ , только для уровня  $W_{D}$ . Но для этого надо знать эффективную плотность на этом уровне, аналогичную  $N_c$  для уровня  $W_c$ . Такой величиной является  $N_D$  – концентрация атомов донора (задается при изготовлении полупроводника с примесью). Тогда аналогично получению (6.1)

$$
n_D = N_D e^{-\frac{W_D - W_{FD}}{kT}} = N_D e^{-\frac{(W_C - W_{HD}) - W_{FD}}{kT}}.
$$
\n(6.3)

Концентрацию электронов в зоне проводимости можно определить через концентрацию собственных носителей полупроводника. Для этого разделим (5.33) на  $(6.1)$  и  $(5.34)$  на  $(6.2)$  и составим из полученных соотношений зависимости

$$
n_n = n_i e^{\frac{W_{FD} - W_{Fi}}{kT}}, \tag{6.4}
$$

$$
p_n = n_i e^{-\frac{W_{FD} - W_{Fi}}{kT}}.
$$
\n(6.5)

Перемножив (6.4) и (6.5), получим

$$
n_n p_n = n_i^2. \tag{6.6}
$$

Выражение (6.6) отражает закон действующих масс (произведение концентраций электронов и дырок в полупроводнике есть величина постоянная). В частности, если известна величина  $n_n$ , то остаточную концентрацию  $p_n$  $\overline{B}$ полупроводнике определить выражению  $(6.7)$ электронном можно  $\Pi$ O  $\mathbf{c}$ использованием (5.36)

$$
p_n = \frac{n_i^2}{n_n} = \frac{N_c N_v e^{-\frac{\Delta W_3}{kT}}}{n_n}.
$$
\n(6.7)

6.1.2 Теперь рассмотрим электрофизические эффекты при добавлении в кремний, например, 3-х валентного атома бора. В этом случае три валентных электрона бора образуют совместные орбиты с валентными электронами трех соседних атомов кремния (рисунок 6.2, а), создавая только три устойчивые ковалентные связи (вместо 4-х в структуре кремния). Но стоит только приложить несколько сотых долей электрон-вольт (0,045 эВ) внешней энергии (ионизации), как тут же произойдет «кража» атомом бора (акцептором) валентного электрона от атома кремния, не связанного с атомом бора (рисунок 6.2, *а*), для создания четвертой устойчивой ковалентной связи. В результате в районе атома кремния, потерявшего электрон, образуется положительно заряженный ион «+q», то есть, дырка. Все это также можно пояснить с помощью зонной теории, которая для данной примеси отражена в зонной диаграмме на рисунке 6.2,6. Здесь, по отношению к зонной диаграмме чистого полупроводника, появились следующие энергетические уровни

 $W_A$  - уровень акцептора – эквивалент дна зоны проводимости акцептора;

 $W_{FA}$  – фактический уровень Ферми, обусловленный примесью акцептора;

энергия ионизации  $W_{\scriptscriptstyle I44}$  акцептора (энергия перевода электрона полупроводника с уровня  $W_V$  на уровень  $W_A$  – показано стрелками на рисунке 6.2,6).

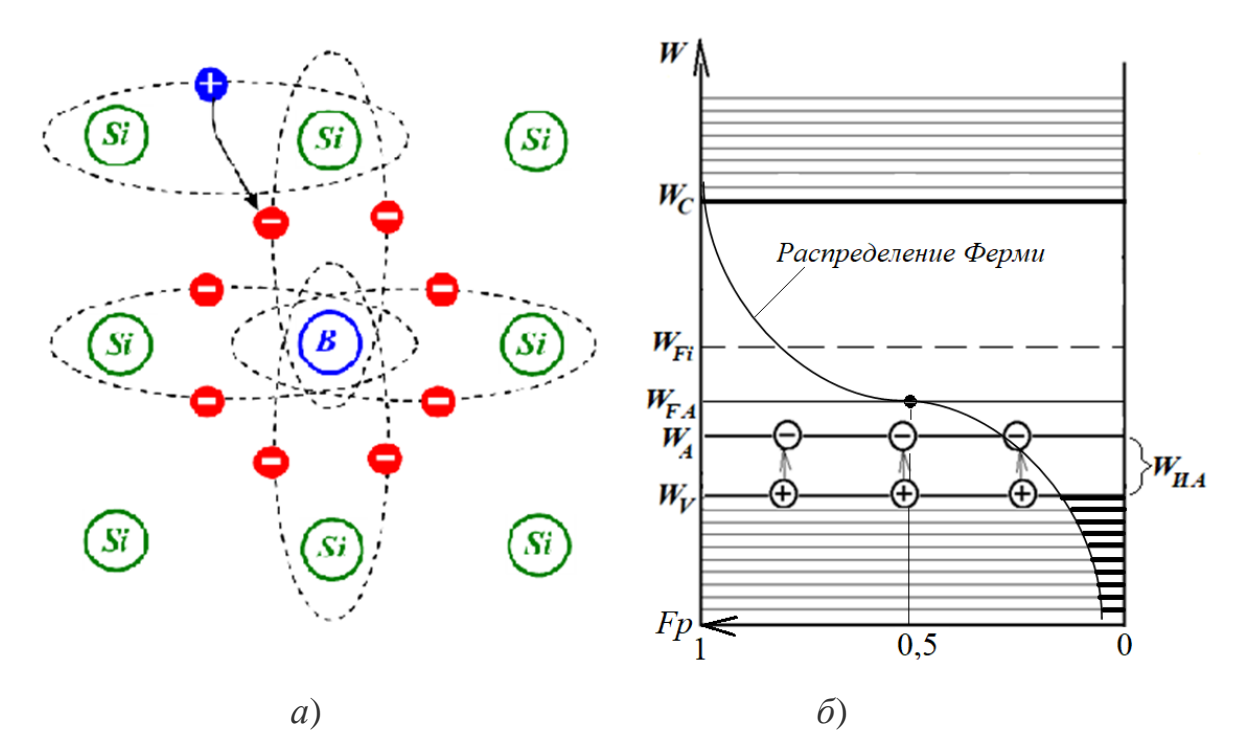

*а*) модель ковалентных связей В в Si; *б*) Зонная диаграмма для Si+В. Рисунок 6.2 – дырочная проводимость

На рисунке 6.2,*б* видно, что из-за нарушения баланса между электронами и дырками в чистом полупроводнике (напоминаем, что в нем всегда *n=p=ni*) в пользу концентрации *p* дырок, созданных акцептором в валентной зоне, уровень Ферми сместился вниз до уровня *WFА*. В результате концентрация дырок в валентной зоне резко выросла (заштриховано жирными линиями), в то время как в зоне проводимости концентрация электронов стала незаметной. В итоге мы имеем дело с полупроводником с дырочной проводимостью (*дырочный полупроводник*). Произведя зеркальные преобразования по отношению к вышеприведенным для электронного полупроводника, введя понятие «*основной носитель*» для дырочного полупроводника (индекс «*р*»), получим следующие выражения

- для определения концентрации дырок как основных носителей

$$
p_p = N_V e^{-\frac{W_{FA} - W_V}{kT}};
$$
\n(6.8)

- для определения концентрации электронов как неосновных носителей

$$
n_{p} = N_{C} e^{-\frac{W_{C} - W_{FA}}{kT}};
$$
\n(6.9)

- для определения концентрации дырок на уровне  $W_A$ 

$$
p_A = N_A e^{-\frac{W_{FA} - W_A}{kT}} = N_A e^{-\frac{W_{FA} - (W_V + W_{HA})}{kT}}, \tag{6.10}
$$

где  $N_A$  – концентрация атомов акцептора (формируется при изготовлении полупроводника с примесью);

- для определения концентрации дырок в валентной зоне и электронов в зоне проводимости через концентрацию собственных носителей полупроводника

$$
p_{p} = n_{i} e^{\frac{W_{Fi} - W_{FA}}{kT}};
$$
\n(6.11)

$$
n_p = n_i e^{\frac{-W_{Fi} - W_{FA}}{kT}};
$$
\n(6.12)

- для закона действующих масс

$$
p_p n_p = n_i^2. \tag{6.13}
$$

### 6.2 Определение уровня Ферми в полупроводниках с примесью

6.2.1 Определение закона электронейтральности для электронно-дырочных полупроводников

Определение уровня Ферми возможно ТОЛЬКО на основе электронейтральности полупроводника - независимо от примесей, входящих в него. Для этого нам необходимо посчитать все концентрации всех ионов и, имея в виду, что заряд одного иона равен  $q_e$ , составить алгебраическую сумму ионов, которая по определению должна равняться нулю.

Составим уравнение электронейтральности для общего случая

$$
n+n_A=p+p_D,\t\t(6.14)
$$

 $n_A$  - концентрация электронов, «уведенных» акцептором из валентной зоны, где что адекватно передаче акцептором такого же числа дырок в валентную зону;

 $p_D$  - концентрация дырок донора, появившихся в результате перехода ионизированных электронов в зону проводимости;

п и р - концентрации электронов и дырок соответственно в зоне проводимости и в валентной зоне, определяемые в общем случае по формулам (5.33) и (5.34).

Оставшиеся носители на уровнях  $W_D$  и  $W_A$  определяются выражениями соответственно (6.3) и (6.10). Тогда можно составить очевидные уравнения

$$
N_D = p_D + n_D,\tag{6.15}
$$

$$
N_A = n_A + p_A. \tag{6.16}
$$

С учетом  $(6.15)$  и  $(6.16)$  выражение  $(6.14)$  можно преобразовать в удобный вид, где все компоненты или известны, или определяемы

$$
n + (N_A - p_A) = p + (N_D - n_D). \tag{6.17}
$$

6.2.2 Определение уровня Ферми для электронных полупроводников

Для электронных полупроводников  $N_A=0$  и, как следствие,  $p_A=0$ . В этом случае выражение (6.17) преобразуется в уравнение  $n_n = p_n + (N_D - n_D)$ , откуда

$$
n_n + n_D - p_n = N_D. \tag{6.18}
$$

Подставляя в (6.18) выражения соответственно (6.1), (6.3) и (6.2), получим

$$
N_{C}e^{-\frac{W_{C}-W_{FD}}{kT}}+N_{D}e^{-\frac{(W_{C}-W_{HD})-W_{FD}}{kT}}-N_{V}e^{-\frac{W_{FD}-W_{V}}{kT}}=N_{D}.
$$
 (6.19)

Численный анализ (6.19) относительно уровня ферми  $W_{FD}$  показал следующее:

1) при температурах ниже 40 К (-133 °С) для Si и ниже 32 К(-141 °С) для Ge концентрация носителей становится мизерной (непригодной для эксплуатации), а уровень Ферми располагается между уровнями  $W_{\rm C}$ и  $W_{\rm D}$ ;

2) при температурах выше 450 К (+177 °С) для Si и выше 400 К (+127 °С) для Ge концентрация доноров истощается, концентрация собственных носителей  $n_i$ начинает превалировать и полупроводник по своим свойствам приближается к непримесному, а уровень Ферми стремится к  $W_{Fi}$ ;

3) внутри установленных диапазонов температур для кремния и германия должно выполняться  $N_D \ll N_C$  (невырожденный полупроводник: для него уровень Ферми  $W_{FD}$  всегда должен быть ниже уровня  $N_D$ ).

При использовании выражений (6.18), (6.19) для определении уровня Ферми в электронном полупроводнике, где  $n_n>>n_i$  и согласно закону действующих масс  $n_n p_n = n_i^2$  всегда будет выполняться  $p_n \ll n_i$ , в этих выражениях можно пренебречь последним слагаемым. В результате получим

$$
N_D = N_C e^{-\frac{W_C - W_{FD}}{kT}} + N_D e^{-\frac{(W_C - W_{HD}) - W_{FD}}{kT}} = (N_C + N_D e^{-\frac{W_{HD}}{kT}}) e^{-\frac{W_C - W_{FD}}{kT}}
$$

откуда получаем выражение для энергии уровня Ферми электронного проводника

$$
W_{FD} = W_C - kT \cdot \ln\left(\frac{N_C}{N_D} + e^{\frac{W_{HD}}{kT}}\right).
$$
 (6.20)

### 6.2.3 Определение уровня Ферми для дырочных полупроводников

Для дырочных полупроводников  $N_D=0$  и, как следствие,  $n_D=0$ . В этом случае выражение (6.17) преобразуется в уравнение  $n+(N_A-p_A)=p$ , откуда

$$
p + p_A - n = N_A. \t\t(6.21)
$$

Подставляя в (6.21) выражения соответственно (6.8), (6.10) и (6.9), получим

$$
N_{V}e^{-\frac{W_{FA}-W_{V}}{kT}}+N_{A}e^{-\frac{W_{FA}-(W_{V}+W_{HA})}{kT}}-N_{C}e^{-\frac{W_{C}-W_{FA}}{kT}}=N_{A}.
$$
 (6.22)

Численный анализ (6.22) относительно уровня ферми  $W_{FA}$  показал по температурному диапазону аналогичные же результаты, что и для полупроводников с электронной проводимостью:

1) при температурах ниже 40 К (-133 °С) для Si и ниже 32 К(-141 °С) для Ge концентрация носителей становится мизерной (непригодной для эксплуатации), а уровень Ферми располагается между уровнями  $W_A$ и  $W_V$ ;

2) при температурах выше 450 К (+177 °С) для Si и выше 400 К (+127 °С) для Се концентрация акцепторов насыщается, в полупроводнике начинает преобладать концентрация  $n_i$  и полупроводник по своим свойствам приближается к непримесному, а уровень Ферми стремится к  $W_{Fi}$ ;

3) внутри установленных диапазонов температур для кремния и германия должно выполняться  $N_A \ll N_V$  (невырожденный полупроводник: для него уровень Ферми  $W_{FA}$  всегда должен быть выше уровня  $N_A$ ).

При использовании выражений (6.21), (6.22) для дырочного полупроводника, где всегда  $p_p >> n_i$  и  $n_p << n_i$ , в них можно пренебречь последним слагаемым. В результате составляем уравнение

$$
N_{V}e^{-\frac{W_{FA}-W_{V}}{kT}}+N_{A}e^{-\frac{W_{FA}-(W_{V}+W_{HA})}{kT}}=(N_{V}+N_{A}e^{\frac{W_{HA}}{kT}})e^{-\frac{W_{FA}-W_{V}}{kT}}=N_{A},
$$

откуда получаем выражение для энергии уровня Ферми дырочного проводника

$$
W_{FA} = W_V + kT \cdot \ln\left(\frac{N_V}{N_A} + e^{\frac{W_{HA}}{kT}}\right).
$$
 (6.23)

#### 6.2.4 Определение концентраций основных носителей

Составляем формулу для вычисления концентрации основных носителей в электронном полупроводнике, подставляя в (6.1) выражение (6.20)

$$
n_{n} = N_{C}e^{-\frac{W_{C} - W_{FD}}{kT}} = N_{C}e^{-\frac{W_{C} - W_{F} + kT \cdot \ln\left(\frac{N_{C}}{N_{D}} + e^{\frac{W_{HD}}{kT}}\right)}{kT}} = N_{D}\frac{1}{1 + \frac{N_{D}}{N_{C}}e^{\frac{W_{HD}}{kT}}}.
$$
(6.24)

Составляем формулу для вычисления концентрации основных носителей в дырочном полупроводнике, подставляя в (6.8) выражение (6.23)

$$
p_p = N_V e^{-\frac{W_{FA} - W_V}{kT}} = N_V e^{-\frac{W_V + kT \cdot \ln\left(\frac{N_V}{N_A} + e^{-kT}\right) - W_V}{kT}} = N_A \frac{1}{1 + \frac{N_A}{N_V} e^{\frac{W_{HA}}{kT}}}.
$$
(6.25)

Поскольку при изучении последующих тем нам удобнее будет оперировать с вольтами (что касается энергии, то с эВ), поэтому переведем энергию в электрон-ВОЛЬТЫ:

 $\varphi = W/q_e$  – для любой W;  $\varphi_3 = \Delta W_3 / q_e$  – запрещенная зона;

 $\varphi_T = kT/q_e$  – температурный потенциал.

Тогда выражения (6.24) и (6.25) примут следующий вид

$$
n_{n} = N_{D} \frac{1}{1 + \frac{N_{D}}{N_{C}} e^{\frac{\varphi_{HD}}{\varphi_{T}}}};
$$
\n(6.26)

$$
p_{p} = N_{A} \frac{1}{1 + \frac{N_{A}}{N_{V}} e^{\frac{\varphi_{H A}}{\varphi_{T}}}}.
$$
\n(6.27)

В таблице 6.1 приведены энергии ионизации некоторых акцепторов и доноров в кристаллах чистых полупроводников: кремния, германия и арсенида галлия.

| Полупроводник  | Акцептор    | $\varphi_{\text{MA}}$ , эВ | Донор            | $\varphi_{HD}$ , э $\mathrm{B}$ |
|----------------|-------------|----------------------------|------------------|---------------------------------|
| Кремний        | Галлий (Ga) | 0,065                      | Мышьяк (As)      | 0,049                           |
| $(S_i)$        | Индий (In)  | 0,160                      | Сурьма (Sb)      | 0,039                           |
|                | Top(B)      | 0,045                      | $\Phi$ осфор (Р) | 0,044                           |
| Германий       | Галлий (Ga) | 0,0108                     | Мышьяк (As)      | 0,0127                          |
| (Ge)           | Индий (In)  | 0,0112                     | Сурьма (Sb)      | 0,0096                          |
|                | Top(B)      | 0,0104                     | $\Phi$ осфор (Р) | 0,0120                          |
| Арсенид галлия | Магний (Mg) | 0,026                      | Cepa $(S)$       | 0,0058                          |
| (GaAs)         | Цинк (Zn)   | 0,031                      | Селен (Se)       | 0,0059                          |
|                | Кадмий (Cd) | 0,035                      | Теллур (Те)      | 0,0058                          |

Таблица 6.1 – Параметры ионизации типовых доноров и акцепторов

### **6.3 Электрофизические свойства** *p-n* **перехода**

При физическом контакте дырочного полупроводника – *p*-полупроводника (*p* от *positive*) и электронного – *n*-полупроводника (*n* от *negative*) наблюдается три примечательных эффекта:

- энергетические зоны обоих полупроводников *выравниваются* по фактическим уровням Ферми *WFA* и *WFD* (рисунок 6.3), которые играют роль «математических центров плотности энергетических масс» обоих полупроводников, на которых *с равной вероятностью 0,5 могут оказаться как электроны, так и*   $\partial \omega p \kappa u$  – независимо от типа полупроводника, но при этом  $W_{FA} \neq W_{FD}$ ;

- электроны с энергией  $W \geq W_C + W_B$  (рисунок 6.3) из *n*-полупроводника начинают проникать (диффундировать) в область *p*-полупроводника и занимать там свободные уровни в зоне проводимости, а дырки с энергией  $W \leq W_V - W_B$  из *p*-полупроводника – диффундировать («скатываться») в область *n*-полупроводника и занимать там свободные уровни в валентной зоне – возникает *диффузионный ток Is* ; этот процесс продолжится до тех пор, пока заряды отрицательной полярности в *p-*области и заряды положительной полярности в *n-*области, образованные неподвижными атомами-ионами с концентрациями, близкими к  $N_A$  и  $N_D$ , потерявшими соответственно дырки и электроны (рисунок 6.3), не создадут электрическое поле достаточной напряженности, чтобы препятствовать дальнейшему нарастанию диффузии;

- по мере нарастания зарядов «+ $Q_n$ » и «- $Q_n$ » (рисунок 6.3) будет возрастать напряженность электрического поля на интервале диффузии L, под действием которой будет неизбежно нарастать обратное движение носителей, создавая дрейфовый ток  $I_d$ : электроны из р-полупроводника – в область *п*-полупроводника, а дырки из *n*-полупроводника – в область *p*-полупроводника.

Учитывая условие электронейтральности полупроводника, в нем всегда выполняется:  $I_s + I_d = 0$ . Поэтому достаточно разобраться с одним из этих токов, например, диффузионным током  $I_s$ , инициирующим процесс диффузии.

При этом необходимо заметить, что из-за разной плотности (вероятности на основе статистики Ферми-Дирака) «заселения» *основными носителями* уровней W<sub>C</sub>,  $W_{Fi}$  и  $W_V$  в  $p$ - и *n*-областях, эти уровни относительно друг друга соответственно будут смещены на величину  $W<sub>E</sub>$  (рисунок 6.3). Эта «ступенька» сглаживается в результате диффузии инжектированных носителей  $\Pi 0$ сложному закону, находящемуся между линейным и экспоненциальным законами (более подробно об этом в заключении следующей темы). На рисунке 6.3 сопряжения уровней  $W_c$ ,  $W_{Fi}$  и  $W_V$  полупроводников с *p*-проводимостью и *n*-проводимостью на интервале L показаны кусочно-ломанными линиями вместо реальных гладких сопряжений. Но эта аппроксимация, не искажая картину в целом, позволит нам существенно упростить анализ свойства р-п перехода.

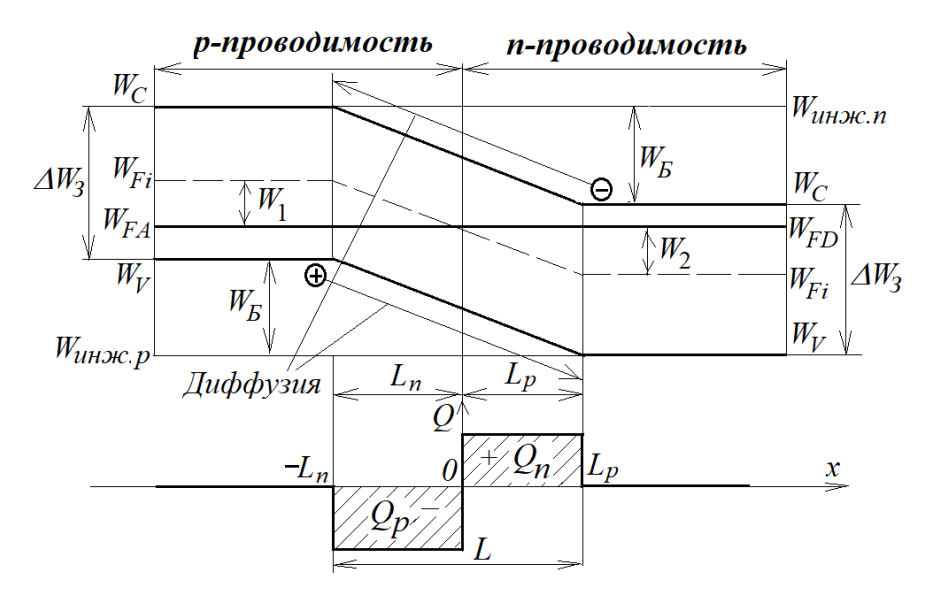

Рисунок 6.3 – Диаграмма р-п перехода

Интервал диффузии *L* состоит из двух составляющих *L<sup>n</sup>* и *L<sup>p</sup>* (рисунок 6.3). Интервал *L<sup>n</sup>* отражает глубину проникновения электронов из *n*-области в *p*-область, интервал *L<sup>p</sup>* – глубину проникновения дырок из *p*-области в *n*-область. Сама диффузия характеризуется временем диффузии *ж.n* и *ж.р* – временем жизни соответственно электронов и дырок в «чужеродных» областях, исчезающих в результате *рекомбинации* на границах *L<sup>n</sup>* и *Lp*, где область полупроводников практически становится электрически нейтральной (отсутствуют неравновесные заряды).

Чтобы определить величину диффузионного тока *I<sup>s</sup>* , необходимо рассчитать плотности носителей, формируемых на уровнях, где оседают диффундированные носители, то есть *n<sup>p</sup>* – концентрацию электронов в дырочной области и *p<sup>n</sup>* – концентрацию дырок в электронной области (кстати, это уже будут *неосновные* носители). Для этого определяем величину *WБ*, исходя из зонной диаграммы на рисунке 6.3

$$
WB = W1 + W2 = (WFi - WFA) + (WFD - WFi) = WFD - WFA .
$$
 (6.28)

Подставляя в (6.28) выражения  $W_{FD}$  и  $W_{FA}$ , полученные соответственно из (6.1) и (6.8), запишем

$$
W_E = W_{FD} - W_{FA} = W_C - kT \cdot \ln\left(\frac{N_C}{n_n}\right) - W_V - kT \cdot \ln\left(\frac{N_A}{p_p}\right) =
$$
  
=  $\Delta W_3 - kT \cdot \ln\left(\frac{N_C}{n_n} \frac{N_A}{p_p}\right).$  (6.29)

Переходя к электрон-вольтам, получим окончательное выражение для барьерного потенциала  $\varphi_F$  (*B*), который создает запирающее электрическое поле с напряженностью *Е* (рисунок 6.3)

$$
\varphi_E(B) = \varphi_3 - \varphi_T \cdot \ln\left(\frac{N_c N_A}{n_n p_p}\right). \tag{6.30}
$$

Подставляя в (6.29) выражение для  $\Delta W_3$ , выведенное из (5.36), можно получить другое полезное выражение для энергетического барьера  $W_B$ 

$$
W_E = \Delta W_3 - kT \cdot \ln\left(\frac{N_C}{n_n} \frac{N_A}{p_p}\right) = kT \cdot \ln\left(\frac{N_C N_A}{n_i^2}\right) - kT \cdot \ln\left(\frac{N_C N_A}{n_n p_p}\right) = kT \cdot \ln\left(\frac{n_n p_p}{n_i^2}\right).
$$
\n(6.30,a)

Или то же самое – в электрон-вольтах (в вольтах) для барьерного потенциала

$$
\varphi_E(B) = \varphi_T \cdot \ln\left(\frac{n_n p_p}{n_i^2}\right). \tag{6.30,6}
$$

Теперь необходимо вычислить инжектированные концентрации  $n_p$  и  $p_n$ .

Поскольку распределение электронов энергетическим  $\Pi$ <sup>O</sup> уровням подчиняется закону Ферми-Дирака, то, принимая во внимание определение (6.1), концентрацию  $n_p$  находим для уровня  $W_{u\mu x c n}$  (рисунок 6.3), достигнув которого электрон донора свободно может «укатиться» в *р*-область)

$$
n_{p} = N_{C}e^{-\frac{W_{\text{unow.n}} - W_{FD}}{kT}} = N_{C}e^{-\frac{(W_{C} + W_{B}) - W_{FD}}{kT}} = N_{C}e^{-\frac{W_{C} - W_{FD}}{kT}}e^{-\frac{W_{B}}{kT}} = n_{n}e^{-\frac{W_{B}}{kT}}.
$$
 (6.31)

Для энергии в электрон-вольтах (для потенциала  $\varphi$  - в вольтах)

$$
n_p = n_n e^{-\frac{\varphi_E}{\varphi_T}}.\t(6.32)
$$

Аналогично на основе (6.8) находим концентрацию  $p_n$  для дырочной области для уровня W<sub>инж.p</sub> (только «упав» до этого уровня, дырка акцептора может переместиться в валентную зону на свободный уровень *n*-области)

$$
p_n = N_V e^{\frac{W_{FA} - W_{\text{unloc},p}}{kT}} = N_V e^{\frac{W_{FA} - (W_V - W_B)}{kT}} = N_V e^{\frac{W_{FA} - W_V}{kT}} e^{\frac{W_B}{kT}} = p_p e^{\frac{W_B}{kT}}.
$$
 (6.33)

Для энергии в электрон-вольтах выражение (6.33) примет вид

$$
p_n = p_p e^{-\frac{\varphi_E}{\varphi_T}}.\t(6.34)
$$

Диффузионный ток *I<sup>s</sup>* будет формироваться согласно зависимости

$$
I_s = j_s S, \tag{6.35}
$$

где *j<sup>s</sup>* – плотность диффузионного тока, протекающего через сечение *S p-n* перехода, которую можно определить на основе закона Фука о диффузии, учитывая, что здесь имеем дело с двумя диффузионными токами: током дырок с плотностью тока

$$
j_{sp} = -q_e D_A \frac{dp_n}{dx},\qquad(6.35,a)
$$

и электронов, протекающих в противоположном направлении, с плотностью тока

$$
j_{sn} = -(-q_e)D_b \frac{dn_p}{dx},
$$
\t(6.35,6)

где  $D_A$  (м<sup>2</sup>/с) и  $D_D$  (м<sup>2</sup>/с) – *коэффициенты диффузии* соответственно акцепторных дырок в электронную область и донорных электронов в дырочную область полупроводника.

В таблице 6.2 приведены коэффициенты диффузии указанных носителей для некоторых примесей акцепторов и доноров в составе кремния, германия и арсенида галлия, применяемые для расчетов.

Учитывая квазилинейный характер изменения энергетических уровней на интервале *L* (рисунок 6.3), создаваемых диффузией неосновных носителей с инжектируемыми концентрациями  $p_n$  и  $n_p$  соответственно в областях  $L_p$  и  $L_p$ , определяем градиенты концентраций диффундирующих (неравновесных) носителей вдоль оси *x* следующим образом:

| Полупроводник  | Акцептор    | $D_A$ , $\text{cm}^2/\text{c}$ | Донор            | $D_D$ , $\text{cm}^2/\text{c}$ |
|----------------|-------------|--------------------------------|------------------|--------------------------------|
| Кремний        | Галлий (Ga) | 4,00                           | Мышьяк (As)      | 0,32                           |
|                | Индий (In)  | 16,5                           | Сурьма (Sb)      | 5,60                           |
|                | Top(B)      | 10,5                           | $\Phi$ осфор (Р) | 10,5                           |
| Германий       | Галлий (Ga) | 35,0                           | Мышьяк (As)      | 3,60                           |
|                | Индий (In)  | 0,15                           | Сурьма (Sb)      | 1,20                           |
|                | Top(B)      | $1,8.10^{9}$                   | $\Phi$ осфор (Р) | 3,60                           |
| Арсенид галлия | Mg, Zn, Cd  | $\approx 6,25$                 | S, Se, Te        | $\approx$ 125,0                |

Таблица 6.2 - Коэффициенты диффузии для типовых примесей

$$
\frac{dp_n}{dx} \approx -\frac{(0 - p_n)}{L_p - 0} = -\frac{p_n}{L_p}, \quad \frac{dn_p}{dx} \approx \frac{n_p - 0}{-L_n - 0} = -\frac{n_p}{L_n}.
$$
\n(6.36,r)

Подставляя  $(6.36,r)$  в  $(6.35,a)$  и  $(6.35,6)$ , получаем уравнение плотности диффузионного тока через p-n переход, который имеет еще название «ток насыщения»

$$
j_s = j_{sp} - j_{sn} = q_e D_A \frac{p_n}{L_p} - (-q_e) D_D \frac{n_p}{L_n} = q_e \left( D_A \frac{p_n}{L_p} + D_D \frac{n_p}{L_n} \right). \tag{6.36}
$$

Кстати, если ток через р-п переход представить движением электронов и дырок со средними скоростями соответственно  $v_n$  и  $v_p$ , то согласно (3.4) и учитывая, что направление тока совпадает с движением положительных зарядов, можно записать уравнение для  $j_s$ :  $j_s = q_e p_n v_p - (-q_e n_p v_n)$ . Из описания выше зонной диаграммы, представленной на рисунке 6.3, можно сделать заключение,  $TTO$  $v_n = L_n / \tau_{\mathcal{K},n}$  и  $v_p = L_p / \tau_{\mathcal{K},p}$ .В таком случае, выражение для  $j_s$  будет выглядеть следующим образом

$$
j_s = q_e p_n v_p - (-q_e n_p v_n) = q_e \left( p_n \frac{L_p}{\tau_{c,p}} + n_p \frac{L_n}{\tau_{c,n}} \right).
$$
 (6.36,a)

Из сравнения (6.36) и (6.36,а) можно вывести зависимости для определения носителей. времени жизни инжектированных исчезающих  $\bf{B}$ результате рекомбинации

$$
\tau_{\text{bc},n} = \frac{L_n^2}{D_D}, \quad \tau_{\text{bc},p} = \frac{L_p^2}{D_A}.
$$
\n(6.37)

 $\mathcal{C}$ использованием коэффициентов помощью уравнения диффузии с Эйнштейна можно определить подвижности зарядов доноров и акцепторов

$$
\mu_D = D_D/\varphi_T \, ; \, \mu_A = D_A/\varphi_T. \tag{6.38}
$$

Для пользования выражением (6.36), (6.36,а), (6.37) необходимо иметь количественные оценки  $L_n$  и  $L_p$ . Для их определения произведем следующие рассуждения, подкрепленные математическими преобразованиями.

Очевидно, что в виду электронейтральности зоны L можно записать  $Q_p + Q_n = 0$ (рисунок 6.3). Каждый из этих объемных зарядов создан неподвижными атомамиионами, которые потеряли носители, диффундированные в противоположные области. В силу малости зоны  $L(0,01...1,0)$  мкм) подавляющее число атомов акцепторов и доноров ионизируются. Поэтому для упрощения итоговых расчетов объемные заряды будем определять так:  $Q_p \approx q_e N_A L_n S$ ;  $Q_n \approx q_e N_D L_p S$ . С учетом этих выражений условие электронейтральности будет выглядеть так

$$
q_e N_A L_n S = q_e N_D L_p S. \tag{6.39}
$$

После сокращений в (6.39) получим уравнение баланса концентраций в виде

$$
N_A L_n = N_D L_p. \tag{6.40}
$$

Подставляя в уравнение (6.40) поочередно выражение  $L=L_n+L_p$  относительно  $L_n$  и  $L_n$ , в результате преобразований получим следующие нужные формулы

$$
L_n = \frac{N_D}{N_D + N_A} L;\t\t(6.41)
$$

$$
L_p = \frac{N_A}{N_D + N_A} L.
$$
\n(6.42)

Далее, применяя уравнение Пуассона (1.13,г)

$$
\frac{d^2\varphi}{dx^2} = -\frac{\rho_{\varrho}}{\varepsilon \varepsilon_0},\tag{6.43}
$$

учитывая, что  $\rho_{Qp} = -q_e N_A$  и  $\rho_{Qn} = q_e N_D$  (рисунок 6.3), определяем потенциалы  $\varphi_p$  и  $\varphi_p$ соответственно на интервалах  $L_n$  и  $L_p$ 

$$
\varphi_p = -\int_0^{L_n} \left( \int_0^{L_n} \frac{\rho_{Qp}}{\varepsilon \varepsilon_0} dx \right) dx = -\int_0^{L_n} \left( \int_0^{L_n} \frac{-q_e N_A}{\varepsilon \varepsilon_0} dx \right) dx = \frac{q_e N_A L_n^2}{2\varepsilon \varepsilon_0}.
$$
\n(6.44)

$$
\varphi_n = -\int_{-L_p}^0 \left( \int_{-L_p}^0 \frac{\rho_{\mathcal{Q}_n}}{\varepsilon \varepsilon_0} dx \right) dx = -\int_{-L_p}^0 \left( \int_{-L_p}^0 \frac{q_e N_D}{\varepsilon \varepsilon_0} dx \right) dx = \frac{q_e N_D L_p^2}{2\varepsilon \varepsilon_0}.
$$
 (6.45)

Суммарный потенциал электрического поля на интервале L (рисунок 6.3) с учетом (6.44) и (6.45) определяется как

$$
\frac{W_E}{q_e} = \varphi_E = \varphi_p + \varphi_n = \frac{q_e (N_A L_n^2 + N_D L_p^2)}{2\varepsilon \varepsilon_0}.
$$
\n(6.46)

Подставляя в (6.46) выражения (6.41) и (6.42), получим выражение

$$
\varphi_{E} = \frac{q_{e}}{2\varepsilon \varepsilon_{0}} \cdot \left( N_{A} \frac{L^{2} N_{D}^{2}}{(N_{A} + N_{D})^{2}} + \frac{L^{2} N_{A}^{2}}{(N_{A} + N_{D})^{2}} \right) = \frac{q_{e}}{2\varepsilon \varepsilon_{0}} \cdot \frac{N_{A} N_{D}}{N_{A} + N_{D}} L^{2},
$$

$$
L = \sqrt{\frac{2\varepsilon\varepsilon_0 \varphi_E}{q_e} \cdot \frac{N_A + N_D}{N_A N_D}}.\tag{6.47}
$$

Теперь по формулам (6.41) и (6.42) можно определить глубину диффузии  $L_n$ электронов в дырочную область и глубину  $L_p$  дырок в электронную область.

Время жизни диффундирующих носителей  $\tau_{m,n}$  и  $\tau_{m,p}$ . и их подвижность  $\mu_D$  и  $\mu_A$  определяем с использованием формул соответственно (6.37) и (6.38) – оно бывает необходимым для определения некоторых свойств p-n полупроводника.

Рассмотрим пример расчета диффузионного тока.

Пример 1. Требуется рассчитать диффузионный ток при температуре 300 К для полупроводника сечением  $S=1$  мм<sup>2</sup> в виде кремния с примесями фосфора и бора. где плотность атомов обеих примесей составляет

- для фосфора:  $N_D = 1,97 \cdot 10^{22} \text{ m}^3$ ;

- для бора:  $N_A = 7,356 \cdot 10^{21} \text{ m}^{-3}$ .

### **Решение**

1) По формулам (5.30) и (5.32) вычисляем эффективные плотности электронов в зоне проводимости и дырок в валентной зоне

 $N_C = 2{,}814.10^{25}$   $\text{m}^3$ ;  $N_V = 1{,}051.10^{25}$   $\text{m}^3$ .

2) По формулам (6.26) и (6.27), используя соответствующие данные из таблицы 6.1, вычисляем концентрации основных носителей

 $n_n=1,97\cdot 10^{22} \text{ m}^3$ ;  $p_n=7,355\cdot 10^{21} \text{ m}^3$ .

3) По формуле (6.30) рассчитываем барьерный потенциал:  $\varphi_{\scriptscriptstyle{E}} = 0.742$  В.

 $4)$   $\Pi$ o  $(6.32)$  $\overline{M}$  $(6.34)$ рассчитываем формулам концентрации диффундированных носителей:  $n_p = 6{,}712 \cdot 10^9 \text{ m}^3$ ;  $p_n = 2{,}506 \cdot 10^9 \text{ m}^3$ .

5) По формуле (6.47), используя соответствующие данные из таблицы 1.1, вычисляем суммарную длину (глубину) диффузии - электронов в дырочной области и дырок – в электронной области:  $L = 4,232 \cdot 10^{-7}$  м.

6) По формулам  $(6.41)$  и  $(6.42)$ , используя соответствующие данные, вычисляем глубину диффузии электронов и дырок

 $L_n = 3.081 \cdot 10^{-7}$  M;  $L_n = 1.151 \cdot 10^{-7}$  M.

7) По формуле (6.36), используя соответствующие данные таблицы 6.2, рассчитываем величину диффузионного тока

 $I_s$ = 7,33·10<sup>-12</sup> A (7,33 nA).

В частности, на основе универсального выражения (5.48) с использованием (6.38) можно определить удельное сопротивление, например, электронной части полупроводника

$$
\rho_n = \frac{1}{q_e \mu_D n_n} = \frac{\varphi_T}{q_e D_D n_n} = 0,008 \text{ OM} \cdot \text{M}.
$$

Это значение отличается  $\overline{O}T$ удельного сопротивления чистого полупроводника кремния более чем в один миллион раз (пример расчета удельного сопротивления чистого кремния приведен при изучении предыдущей темы, где было получено значение  $\rho = 18.55 \cdot 10^3$  Ом $\cdot$ м).

Величина удельного сопротивления дырочной части полупроводника будет немного больше

$$
\rho_n = \frac{1}{q_e \mu_A p_p} = \frac{\varphi_T}{q_e D_A p_p} = 0,021 \text{ OM} \cdot \text{M},
$$

- но эта величина также почти в один миллион раз меньше удельного сопротивления чистого кремния.

# 7 Электрофизические процессы в *р-п* переходе при приложении внешнего напряжения

# 7.1 Определение приращений неосновных носителей в *p-n* областях и диффузионного тока при приложении внешнего напряжения

Практический интерес представляют электрофизические процессы в p-n переходе полупроводника с примесями при приложении к нему внешнего источника напряжения *U*. На рисунке 7.1 представлена упрощенная схема взаимодействия этого источника с уже существующими эффектами электрофизических процессов, проистекших при отсутствии внешнего источника (плюсами и минусами обозначены объемные заряды, накопленные в результате диффузии носителей с противоположных областей *p-n* перехода, как это показано на рисунке 6.3).

В первом приближении, опираясь на закон Кулона и здравый смысл, можно сделать заключение, что положительный потенциал источника напряжения создаст на краю дырочной области положительное поле, которое «погонит» дырки к *p-n* переходу. С другой стороны отрицательное поле отрицательного потенциала источника напряжения «погонит» в электронной области электроны к тому же к p-n переходу с другой стороны. И при некоторой величине  $U$  под «давлением» этих полей начнется принудительная диффузия носителей в противоположные области возникнет электрический ток.

Но нам нужны количественные оценки этого процесса. Поэтому вначале определимся с напряженностью электрического поля, существующего в области p-n перехода, при отсутствии внешнего источника напряжения (рисунок 6.3). На рисунке 6.3 видно, что энергетические уровни зоны проводимости и валентной зоны изменяются, причем линейно, только в пределах глубин диффузии  $L=L_n+L_n$  (на самом деле эти изменения на рисунке аппроксимированы кусочно-ломанными линиями, но это никак не влияет на справедливость полученных далее результатов для их практического использования). За пределами интервала  $L=L_n+L_n$  линии этих

уровней горизонтальны, то есть, энергии этих уровней остаются неизменными при удалении от границ этого интервала.

Если перейти от энергии барьера к барьерному потенциалу

$$
\varphi_{E} \text{ (B)} = \frac{W_{E} \text{ (L/K)}}{q_{e} \text{ (K)}}, \tag{7.1}
$$

то согласно определению напряженности электрического поля (3.11,a), и учитывая квазилинейный характер изменения уровней дна проводимости и потолка валентной зоны (за основу анализа возьмем уровень дна проводимости) на интервале  $L=L_n+L_n$ , усредненную величину напряженности электрического поля, созданного зарядами диффундированных носителей, можно определить как

$$
E_Q = \frac{d\varphi_E}{dl} = \frac{\varphi_E}{L_n + L_p} = \frac{\varphi_E}{L}.
$$
\n(7.2)

График  $E_0(x)$  представлен на рисунке 7.1. Буквами *а* и *b* обозначены границы «затора»  $\overline{B}$ электрического поля, созданного объемными виде зарядами диффундированных носителей, причем можно считать, что этот «затор» на интервале L является обедненной зоной, так как там практически уже нет акцепторов и доноров, которые можно было бы еще ионизировать.

При подключении источника напряжения *U* согласно схеме на рисунке 7.1 положительный потенциал по проводнику и части А полупроводника с дырочной проводимостью дойдет до границы а, а отрицательный потенциал по проводнику и части В полупроводника с электронной проводимостью «прибудет» на границу  $b$ .

В зонах А и В потерями можно пренебречь, так как удельное сопротивление частей А и В в несколько тысяч раз меньше, чем удельное сопротивление части  $L$ , которое близко к удельному сопротивлению полупроводника без примесей. В результате на интервале L будет создано электрическое поле с напряженностью

$$
E_U = \frac{U}{L},\tag{7.3}
$$

которое накладывается на уже существующее электрическое поле с напряженностью *Е<sup>Q</sup>* с противоположным ему направлением вектора (рисунок 7.1).

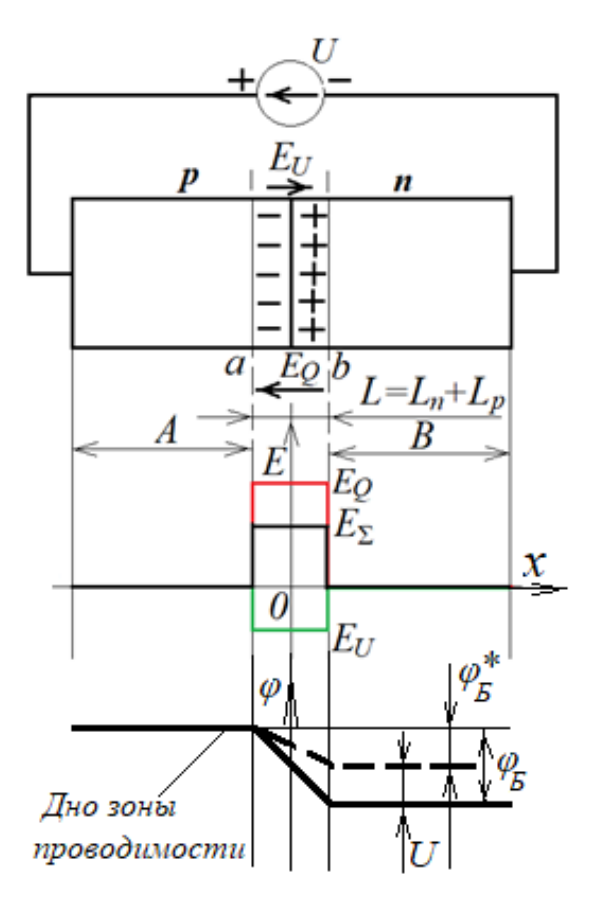

Рисунок 7.1 – Приложение *U* к *p-n* переходу

В результате суммирования векторов напряженностей *Е<sup>Q</sup>* и *Е<sup>U</sup>* результирующая усредненная величина напряженности на интервале *L* будет определяться как

$$
\vec{E}_{\Sigma} = \vec{E}_Q + \vec{E}_U = E_Q - E_U = \frac{\varphi_E}{L} - \frac{U}{L} = \frac{\varphi_B^*}{L},\tag{7.4}
$$

где

$$
\varphi_E^* = \varphi_E - U. \tag{7.5}
$$

Таким образом, при подаче внешнего напряжения  $U$ , как это показано на зонной диаграмме на рисунке 7.1, барьерный потенциал в области *p-n* перехода полупроводника уменьшится на величину *U*. С позиций зонной теории и статистики достижения Ферми-Дирака вероятность носителями ЭТОГО **VDOBHЯ**  $\bf{B}$ соответствующих зонах стала выше, следовательно, диффузия увеличится как для электронов, так и для дырок. В этом случае уравнения (6.32) и (6.34) для оценки диффундированных носителей являются концентрации универсальными.  $\mathbf{B}$ частности, полученные выражения (6.32) и (6.34) справедливы для случая, когда  $U=0$ .

Обозначим концентрации диффундированных носителей для  $\varphi_{\scriptscriptstyle B}^*$  как  $n_p^*$  и  $p_n^*$ и определим их согласно  $(6.32)$  и  $(6.34)$ 

$$
n_p^* = n_n e^{-\frac{\varphi_E}{\varphi_T}},\tag{7.6}
$$

$$
p_n^* = p_p e^{-\frac{\varphi_B^*}{\varphi_T}}.
$$
 (7.7)

Теперь определим разность концентраций диффундированных носителей для  $U>0$  и  $U=0B$ , применяя (7.5), (6.32) и (6.34) по ходу преобразования

$$
\Delta n_{p} = n_{p}^{*} - n_{p} = n_{n} e^{-\frac{\varphi_{E}^{*}}{\varphi_{T}}} - n_{n} e^{-\frac{\varphi_{E}}{\varphi_{T}}} = n_{n} e^{-\frac{\varphi_{E} - U}{\varphi_{T}}} - n_{n} e^{-\frac{\varphi_{E}}{\varphi_{T}}} = n_{n} e^{-\frac{\varphi_{E}}{\varphi_{T}}} (e^{\frac{U}{\varphi_{T}}} - 1) =
$$
\n
$$
= n_{p} (e^{\frac{U}{\varphi_{T}}} - 1); \tag{7.8}
$$

$$
\Delta p_n = p_n^* - p_n = p_p e^{-\frac{\varphi_B^*}{\varphi_T}} - p_p e^{-\frac{\varphi_B}{\varphi_T}} = p_p e^{-\frac{\varphi_B - U}{\varphi_T}} - p_p e^{-\frac{\varphi_B}{\varphi_T}} = p_p e^{-\frac{\varphi_B}{\varphi_T}} (e^{\frac{U}{\varphi_T}} - 1) =
$$
\n
$$
= p_n (e^{\frac{U}{\varphi_T}} - 1).
$$
\n(7.9)

Получили уравнения определения ДЛЯ концентрации зарядов диффундированных носителей, образовывающихся при приложении напряжения  $U>0$  к *p-п* переходу. На основании этих концентраций можно составить выражение для плотности тока *і* через *р-п* переход согласно общему подходу к составлению аналогичных (6.36) выражений

$$
j = q_e \left( \Delta n_p \frac{D_D}{L_n} + \Delta p_n \frac{D_A}{L_p} \right) = q_e \left( n_p \frac{D_D}{L_n} + p_n \frac{D_A}{L_p} \right) \cdot \left( e^{\frac{U}{\varphi_T}} - 1 \right).
$$
 (7.10)

Сравнивая (7.10) с (6.36), видим, что левая часть из двух сомножителей означают выражение плотности диффузионного (теплового) тока *j*<sub>s</sub> без наличия источника напряжения U. Тогда окончательно можно записать

$$
j = j_s \cdot \left( e^{\frac{U}{\varphi_T}} - 1 \right). \tag{7.11}
$$

Зная площадь *S р-п* перехода, можно определить ток через *р-п* переход

$$
I = j_s \cdot S \left( e^{\frac{U}{\varphi_T}} - 1 \right) = I_s \left( e^{\frac{U}{\varphi_T}} - 1 \right), \tag{7.12}
$$

где  $I_s = j_s S$  – называют *тепловым током* (в отечественной технической литературе этот ток обозначают как  $I_0$ ).

Вольтамперная характеристика (ВАХ) *p-n* перехода, полученная из (7.12), выглядит следующим образом

$$
U = \varphi_T \cdot \ln\left(\frac{I + I_s}{I_s}\right). \tag{7.13}
$$

## **7.2 Учет соотношений параметров диффузии и размера** *p-* **и** *n***-областей при определении диффузионного тока**

Выражение (7.10) для плотности тока в полупроводнике с *p-n* проводимостью под действием внешнего напряжения было получено в предположении, что глубина диффузии инжектированных носителей на много меньше, чем размер полупроводника по направлению диффузии, и градиенты концентраций неравновесных носителей вдоль направления диффузии при принятом упрощении (6.36,г) являются величинами постоянными. Теперь, когда общая картина протекания тока через *p-n* переход установлена, необходимо проработка деталей, опущенных вышеуказанным предположением. С этой целью составим графическую модель, приведенную на рисунке 7.2, отражающую зависимости концентрации неравновесных (неосновных) носителей после их инжекции (*х* = 0) по направлению диффузии (вдоль оси *х*) под действием внешнего напряжения *U*.

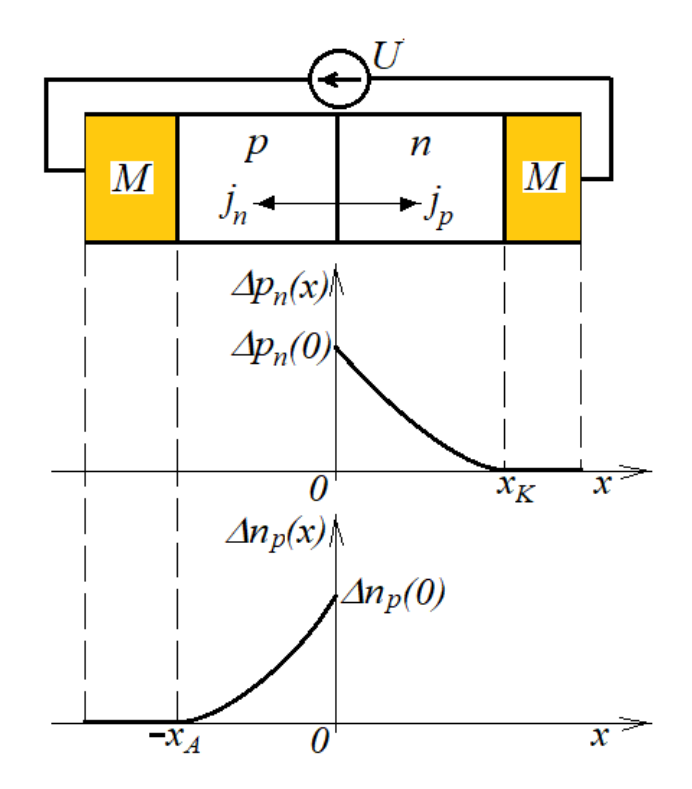

Рисунок 7.2 – Графики концентрации неравновесных носителей под действием *U*

Здесь М – металл (элемент с высокой проводимостью), а  $x_K$  и  $x_A$  – границы областей соответственно с электронной проводимостью, которую называют катодом (место вытекания тока), и с дырочной проводимостью, которую называют анодом (место втекания тока). На рисунке 7.2 видно, что процессы в *p-* и *n-*областях протекают идентично, поэтому рассмотрим процесс диффузии только в одной из областей, например, диффузию дырок в *n*-область.

Из выражения (7.10) следует, что диффузионный ток дырок определяется как

$$
j_p = q_e \frac{\Delta p_n(0)}{\tau_{\kappa p}} L_p.
$$

откуда объемная плотность тока в *p*-области является величиной постоянной – не зависимо от *х*

$$
\frac{j_p}{L_p} = q_e \frac{\Delta p_n(0)}{\tau_{\text{wc.p.}}}
$$
\n(7.14)

Но если опустить это упрощение, то выражение (7.14) для общего случая корректно надо представить зависимым от *х*

$$
\frac{dj_p}{dx} = q_e \frac{\Delta p_n(x)}{\tau_{\text{ac.p}}}.\tag{7.15}
$$

Произведем замену плотности тока с использованием выражения (6.35,а), опустив в нем индекс *s*, подразумевая, что мы имеем дело только с диффузионным током

$$
q_e D_A \frac{d^2 \Delta p_n}{dx^2} = q_e \frac{\Delta p_n(x)}{\tau_{\text{ac},p}}.
$$
 (7.16)

Разделив обе части (7.16) на *qeDA*, используя выражение (6.37), перенеся все в левую часть, получим дифференциальное уравнение относительно  $\Delta p_n(x)$ 

$$
\frac{d^2 \Delta p_n}{dx^2} - \frac{\Delta p_n(x)}{L_p^2} = 0.
$$
\n(7.17)

Это классическое дифференциальное уравнение, решение которого имеет вид

$$
\Delta p_n(x) = A_1 e^{\frac{x}{L_p}} + A_2 e^{-\frac{x}{L_p}}.
$$
\n(7.18)

Коэффициенты  $A_1$  и  $A_2$  ищем из решения системы двух уравнений, составленных на основе (7.18) при двух заранее известных значений  $\Delta p_n(x)$ .

В качестве первого решения берем выражение (7.9), которое получено при  $x=0$ (на границе инжекции)

$$
\Delta p_n(0) = p_n(e^{\frac{U}{\phi_r}} - 1) = A_1 + A_2. \tag{7.19}
$$

В качестве второго решения берем

$$
\Delta p_n(x_K) = 0 = A_1 e^{\frac{x_K}{L_p}} + A_2 e^{-\frac{x_K}{L_p}}
$$
(7.20)

(при  $x = x_K$  на стыке с металлом из-за высокой проводимости металла неравновесные носители не могут существовать по определению).

Решив систему уравнений относительно  $A_1$  и  $A_2$ , получим

$$
A_{1} = \frac{\Delta p_{n}(0)}{1 - e^{\frac{2x_{K}}{L_{p}}}} = -\frac{\Delta p_{n}(0)}{2sh\left(\frac{x_{K}}{L_{p}}\right)} e^{\frac{-x_{K}}{L_{p}}}; A_{2} = \frac{\Delta p_{n}(0)}{1 - e^{\frac{-2x_{K}}{L_{p}}}} = \frac{\Delta p_{n}(0)}{2sh\left(\frac{x_{K}}{L_{p}}\right)} e^{\frac{x_{K}}{L_{p}}}.
$$
(7.21)

Подставив (7.21) в (7.18), получим искомую зависимость  $\Delta p_n(x)$ 

$$
\Delta p_n(x) = \frac{\Delta p_n(0)}{2sh\left(\frac{x_K}{L_p}\right)} \left( -e^{-\frac{x_K}{L_p} \frac{x}{L_p} + e^{\frac{x_K}{L_p} - \frac{x}{L_p}}}\right) = p_n(e^{\frac{U}{\varphi_r}} - 1) \frac{sh\left(\frac{x_K}{L_p}\right)}{sh\left(\frac{x_K}{L_p}\right)}.
$$
(7.22)

Теперь на основе анализа (7.22) можно определить границы, при которых это выражение может быть упрощено для практического использования.

1)  
$$
\prod
$$
PM  $x_K > 3L_p$ 

$$
A_{1} = \frac{\Delta p_{n}(0)}{1 - e^{\frac{2x_{K}}{L_{p}}}}\Bigg|_{x_{K} > 3L_{p}} \approx 0; \ \ A_{1} = \frac{\Delta p_{n}(0)}{1 - e^{\frac{2x_{K}}{L_{p}}}}\Bigg|_{x_{K} > 3L_{p}} \approx \Delta p_{n}(0).
$$

Тогда выражение (7.22) можно преобразовать в следующую зависимость

$$
\Delta p_n(x) = p_n (e^{\frac{U}{\varphi_T}} - 1) e^{-\frac{x}{L_p}}.
$$
 (7.23)

Налицо *экспоненциальное затухание* концентрации неравновесных носителей

вдоль направления диффузии неосновных носительй.

\n2) При 
$$
x_K < 0, 3L_p
$$

\n
$$
\Delta p_n(x) = p_n \left( e^{\frac{U}{\varphi_r}} - 1 \right) \frac{sh \left( \frac{x_K - x}{L_p} \right)}{sh \left( \frac{x_K}{L_p} \right)} \approx p_n \left( e^{\frac{U}{\varphi_r}} - 1 \right) \frac{\left( \frac{x_K - x}{L_p} \right)}{\left( \frac{x_K}{L_p} \right)} = p_n \left( e^{\frac{U}{\varphi_r}} - 1 \right) \left( 1 - \frac{x}{x_K} \right).
$$
\n(7.24)

*Вывод* из (7.26) – при соотношении  $x_K < 0.3L_p$  – случае так называемой *тонкой p*-*области* концентрация неравновесных носителей убывает по *линейному* закону.

Продифференцировав (7.22) и подставив полученное выражение *d*(*рn*(*х*))/*dx* в (6.35,а), получим зависимость для плотности дырочного тока в *n*-области от *х*

$$
j_p(x) = q_e D_A \frac{d(\Delta p_n)}{dx} = q_e \frac{D_A}{L_p} p_n \left( e^{\frac{U}{\varphi_r}} - 1 \right) \frac{ch \left( \frac{x_K - x}{L_p} \right)}{sh \left( \frac{x_K}{L_p} \right)}.
$$
(7.25)

Для определения суммарной плотности диффузионного тока через *p-n* полупроводник необходимо определить общее сечение, где фиксируются дырочный и электронный диффузионные токи. Естественно, что это сечение может быть расположено только при *х* = 0 (рисунок 7.2). Определяем плотность дырочного диффузионного тока при *х* = 0

$$
j_p(0) = q_e \frac{D_A}{L_p} p_n \left( e^{\frac{U}{\varphi_T}} - 1 \right) \frac{ch \left( \frac{x_K - 0}{L_p} \right)}{sh \left( \frac{x_K}{L_p} \right)} = q_e \frac{D_A}{L_p} p_n \left( e^{\frac{U}{\varphi_T}} - 1 \right) cth \left( \frac{x_K}{L_p} \right). \tag{7.26}
$$

Поскольку диффузионный ток электронов в *p*-области формируется идентично, то можно сразу без вывода составить для него выражение

$$
j_n(0) = q_e \frac{D_D}{L_p} p_n \left( e^{\frac{U}{\varphi_r}} - 1 \right) \text{cth} \left( \frac{x_A}{L_p} \right). \tag{7.27}
$$

С использованием (7.26) и (7.27) составляем уравнение для плотности тока, протекающего через *p-n* полупроводник при приложении к нему внешнего «попутного» напряжения *U*

orov–tarydifferential 
$$
U
$$

\n
$$
j(0) = j_p(0) - (-j_n(0)) = q_e \left( p_n \frac{D_A}{L_p} \text{cth} \left( \frac{x_k}{L_p} \right) + n_p \frac{D_D}{L_n} \text{cth} \left( \frac{x_A}{L_n} \right) \right) \left( e^{\frac{U}{\phi_T}} - 1 \right).
$$
\n(7.28)

Из сравнения (7.28) и (7.10) следует очевидный вывод, что первый сомножитель выражения (7.28) есть выражение для плотности теплового тока *j<sup>s</sup>*

$$
j_s = q_e \left( p_n \frac{D_A}{L_p} \operatorname{cth} \left( \frac{x_K}{L_p} \right) + n_p \frac{D_D}{L_n} \operatorname{cth} \left( \frac{x_A}{L_n} \right) \right). \tag{7.29}
$$

Нетрудно проверить, что при  $x_K > 3L_p$ 

$$
j_s = q_e \left( p_n \frac{D_A}{L_p} \operatorname{cth} \left( \frac{x_K}{L_p} \right) + n_p \frac{D_D}{L_n} \operatorname{cth} \left( \frac{x_A}{L_n} \right) \right)_{\substack{x_K > 3L_p \\ x_A > 3L_n}} \approx q_e \left( p_n \frac{D_A}{L_p} + n_p \frac{D_D}{L_n} \right). \tag{7.29,a}
$$

B результате получили подтверждение, выражение  $(6.36)$ МЫ что соответствует принятым ранее упрощениям, сконцентрированным  $\bf{B}$ виде выражений (6.36,г).

Интересный эффект обнаруживается, когда одна из областей является «тонкой». Рассмотрим случай, когда  $x_K < 0.3L_p$  и  $x_A > 3L_p$  («тонкий» катод). В этом случае выражение (7.29) преобразуется следующим образом

$$
j_s = q_e \left( p_n \frac{D_A}{L_p} \operatorname{cth} \left( \frac{x_K}{L_p} \right) + n_p \frac{D_D}{L_n} \operatorname{cth} \left( \frac{x_A}{L_n} \right) \right)_{\substack{x_K < 0, 3L_p \\ x_A > 3L_n}} \approx q_e \left( p_n \frac{D_A}{x_K} + n_p \frac{D_D}{L_n} \right). \tag{7.29.6}
$$

Из выражения (7.29,6) следует, что плотность дырочного тока в *п*-области начинает зависеть от ее толщины (по оси х): чем тоньше эта область, тем больше плотность тока. Этот эффект называется модуляцией, и его приходится учитывать, например, в биполярных транзисторах.

### 7.3 Анализ ВАХ полупроводникового диода

#### 7.3.1 ВАХ идеального диода

Рассмотрим пример анализа характеристики тока через *р-п* переход для температуры 300 К для полупроводника сечением S=1 мм<sup>2</sup> в виде кремния с примесями фосфора и бора. Пусть величина диффузионного тока без внешнего

источника напряжения для этого типа полупроводника составляет  $I_s = 2,48 \cdot 10^{-11}$  A. Температурный потенциал  $\varphi_T = kT/q = 0.026$  В. Уравнение для тока с учетом числовых данных

$$
I = I_s \left( e^{\frac{U}{\varphi_T}} - 1 \right) = 2,48 \times 10^{-11} \cdot \left( e^{\frac{U}{0,026}} - 1 \right).
$$
 (7.30)

Интерес для анализа представляет характеристика в виде графика *I=f(U)* «под лупой» (рисунок 7.3), так и макрохарактеристика (рисунок 7.4).

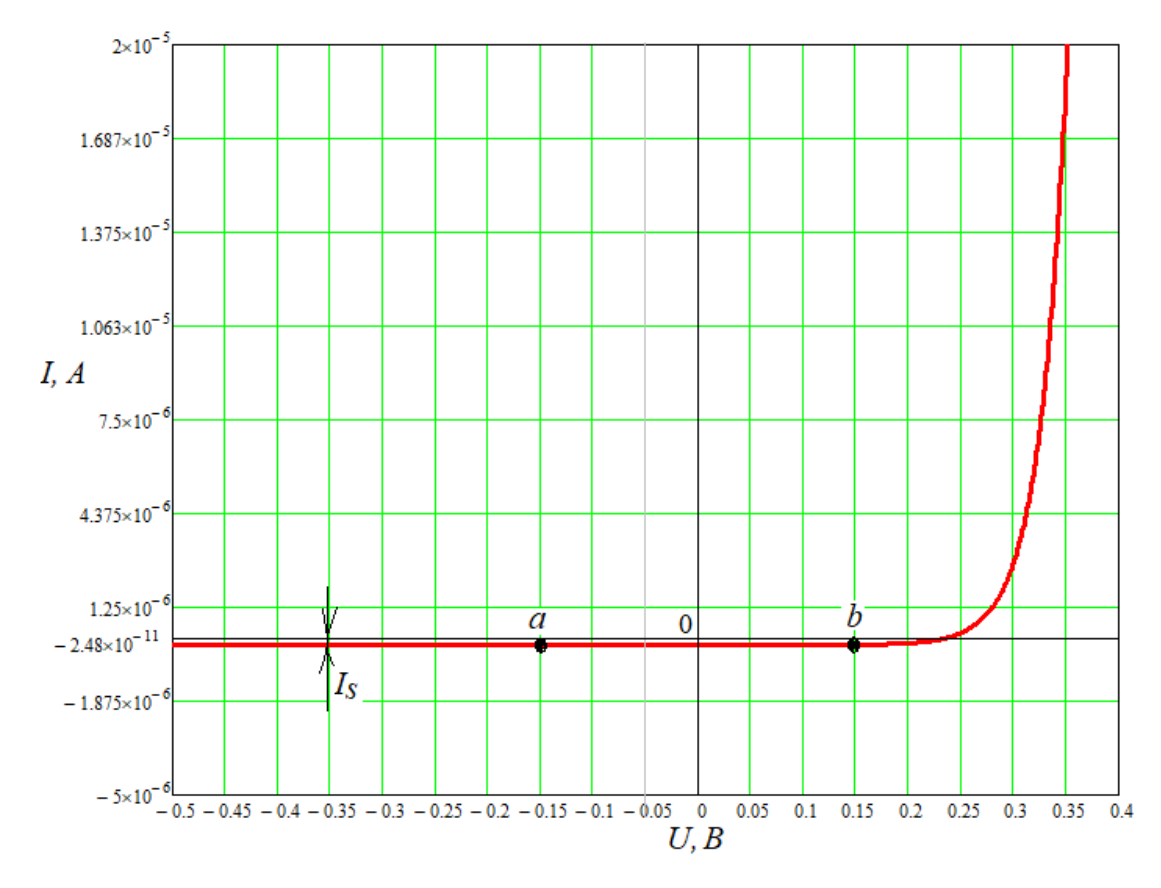

Рисунок 7.3 – МикроВАХ диода

На рисунке 7.3 представлен график *I=f(U)* «под лупой». Здесь для практики выделяют три области:

1) для напряжения 0,15 В>*U*>-0,15 В уравнение тока соответствует (7.30);

2) для напряжения  $U>0,15$  В  $(U>4,5\varphi_T)$  можно пренебречь единицей в скобках и считать, что  $I=I_s exp(U/\varphi_T);$ 

3) для напряжения  $U<0,15$  В  $(U<0.4,5\varphi_T)$  можно пренебречь экспонентой, и тогда  $I=I_d$ . Это говорит о том, что при обратно приложенном напряжении (рисунок 7.5) дырки концентрируются в области подключения провода с отрицательным потенциалом, а электроны - в области подключения провода с положительным потенциалом, а средняя область полупроводника при этом остается обедненной, где под действием напряженности электрического поля существует только дрейфовый TOK  $I_d = -I_s$ .

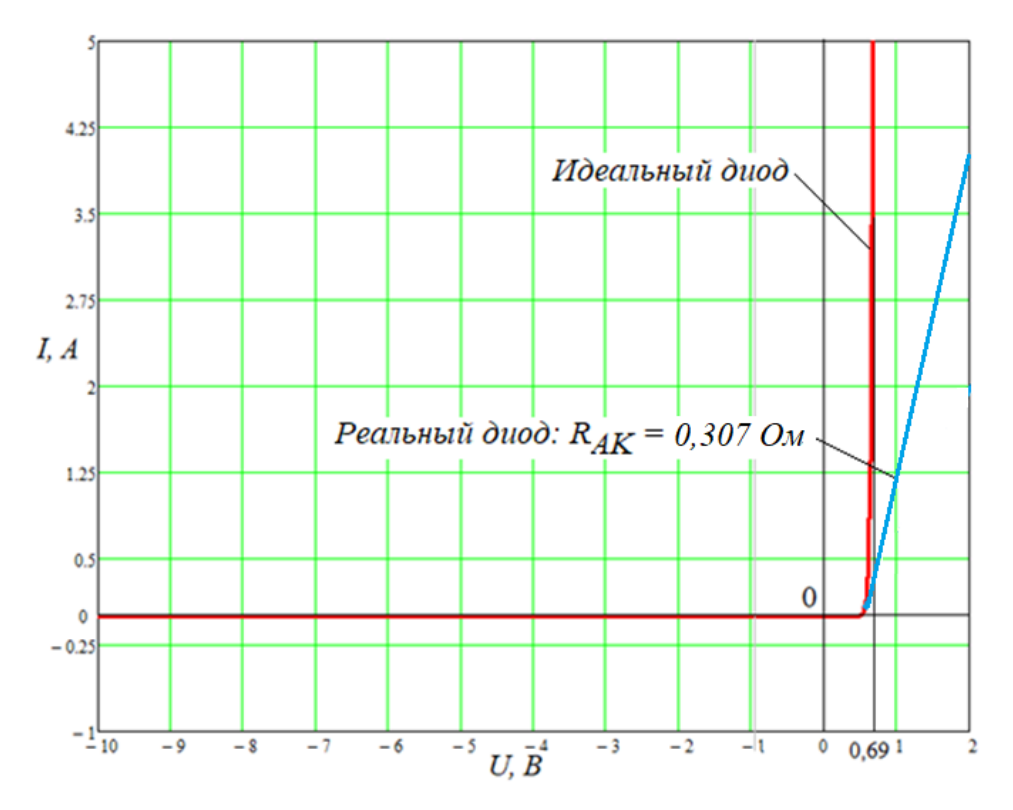

Рисунок 7.4 - МакроВАХ диода

График  $I = f(U)$  «в макроисполнении» для идеального диода позволяет сделать другие чрезвычайно важные выводы:

1) при напряжении  $U<0$  можно считать, что ток  $I=0$ ;

2) при приближении значений  $U$  к величине барьерного потенциала (для данного примера значение  $\varphi_F = 0.749$  В, ток I резко возрастает и практически перестает зависеть от напряжения на *p-n* переходе (на рисунке 7.4  $U_{om\kappa p} = 0.69 \text{ B}$ ).

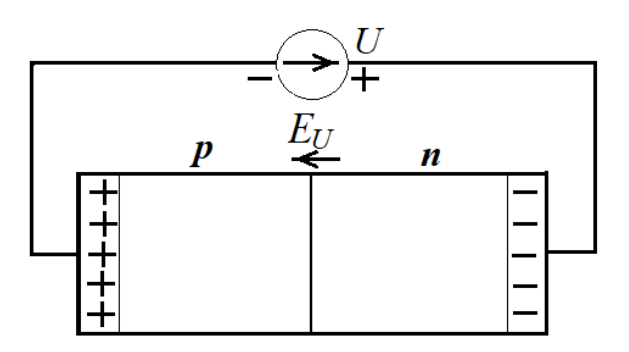

Рисунок 7.5 - Запертый р-п переход

Подобные свойства характеризуются вентильные свойства как (пропускать ток только в одну сторону, при противоположном воздействии напряжения - запирать ток). В связи с этим свойством полупроводниковый прибор с р-п переходом называется диодом и имеет графическое обозначение (УГО) в виде, представленном на рисунке 7.6, где слева дырочная область (анод), справа электронная (катод).

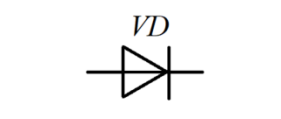

Рисунок 7.6 - УГО диода

Для практики необходимо знать типовые значения падений напряжений на открытом диоде

- для кремния с примесями  $U_{om\kappa p} \approx (0, 7...0, 8)$  В;

- для германия с примесями  $U_{om \kappa p} \approx (0, 2...0, 3)$  В;

### 7.3.2 Влияние сопротивлений в *р-п* областях на ВАХ диода

Ha рисунке  $7.7$ представлен чертеж упрощенной конструкции полупроводникового диода. Здесь площадь сечения S диода (в том числе и площадь  $p$ -п перехода) зависит, в основном, от величины реализуемого тока. А толщина р и п областей должна обязательно удовлетворять условиям

$$
d_n >> L_n; \, d_p >> L_p,\tag{7.31}
$$

где  $L_n$  и  $L_p$  – глубина диффузий соответственно электронов в дырочную область и дырок - в электронную.

Очевидно, что величины  $d_n$  и  $d_n$  будут влиять на объемное сопротивление анодной (дырочной) и катодной (электронной) областей диода.

Произведем оценку этих сопротивлений и с их учетом исследуем ВАХ диода с помощью следующего примера.

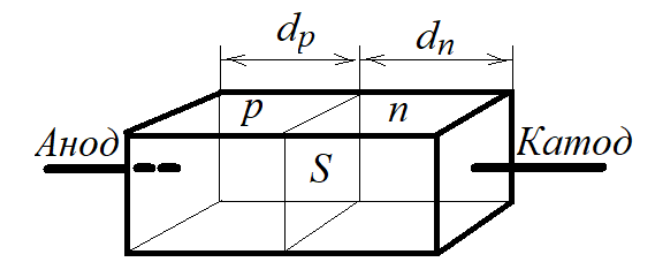

Рисунок 7.7 – Объемное представление диода

**Пример 1.** Рассчитать для температуры 300 К ( $\varphi_T = 0.026$  В) объемное сопротивление диода в виде кремния с примесями фосфора и бора с сечением S=1,0 мм<sup>2</sup> и толщиной анодной и катодной частей  $d_p = d_n = 0.02$  мм, с равной плотностью примесей  $N_A = N_D = 1, 0.10^{22} \text{ m}^{-3}$ . Получить выражение ВАХ с учетом объемного сопротивления диода.

### **Решение**

1) По формулам (5.30) и (5.32) вычисляем эффективные плотности электронов в зоне проводимости и дырок в валентной зоне

 $N_C = 2{,}814.10^{25}$   $\text{m}^3$ ;  $N_V = 1{,}051.10^{25}$   $\text{m}^3$ .

3) По формулам (6.26) и (6.27), используя соответствующие данные из таблицы 6.1, вычисляем концентрации основных носителей

 $n_n=9,999.10^{21} \text{ m}^{-3}$ ;  $p_p=9,998.10^{21} \text{ m}^{-3}$ .

3) По формуле (6.30) рассчитываем барьерный потенциал  $\varphi_{\scriptscriptstyle{E}} = 0.732$  В.

По формулам (6.32) и (6.34) рассчитываем концентрации диффундированных носителей  $n_p = 5,006 \cdot 10^9 \text{ m}^{-3}$ ;  $p_n = 5,005 \cdot 10^9 \text{ m}^{-3}$ .

4) По формуле (6.47), используя соответствующие данные из таблицы 1.1, вычисляем суммарную длину диффузии - электронов в дырочной области и дырок в электронной области:  $L = 4,35 \cdot 10^{-7}$  м. Учитывая, что  $N_A = N_D$ , глубины диффузии электронов и дырок будут одинаковы

 $L_n=L_p=L/2=2,175\cdot 10^{-7}$  M <<  $d_p=d_n$ .

5) По формуле (6.36), используя соответствующие данные таблицы 6.2, рассчитываем величину диффузионного тока  $I_s = 7,742 \cdot 10^{-12}$  A.

6) По формуле (3.11) с использованием универсального выражения (5.48), учитывая (6.38), определяем суммарное сопротивление  $R_{AK}$  анодной и катодной областей

$$
R_{AK} = \rho_p \frac{d_p}{S} + \rho_n \frac{d_n}{S} = \frac{d_p}{S} \left( \frac{\varphi_T}{q_e D_A p_p} + \frac{\varphi_T}{q_e D_D n_n} \right) = 0,307 \text{ OM}.
$$

Составляем эквивалентную схему диода (рисунок 7.8)

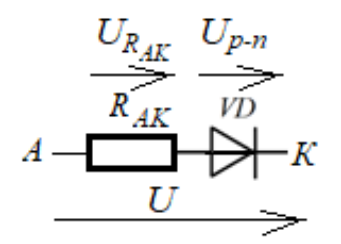

Рисунок 7.8 - Модель диода

Запишем уравнение ВАХ для этой последовательной цепи, используя закон Ома и уравнение (7.13)

$$
U = U_{R_{AK}} + U_{p-n} = I \cdot R_{AK} + \varphi_T \ln\left(\frac{I+I_s}{I_s}\right) = I \cdot 0,307 +
$$
  
+0,026 \cdot \ln\left(\frac{I+7,742 \times 10^{-12}}{7,742 \times 10^{-12}}\right). (7.32)

Из уравнения (7.32) находим зависимость тока I от напряжения U, приложенного к диоду, в общем виде (решается только численными методами)

$$
I = I_s(e^{\frac{U - IR_{AK}}{\varphi_T}} - 1) = I_s(e^{\frac{U - U_{R_{AK}}}{\varphi_T}} - 1).
$$
 (7.33)

С учетом падения напряжения  $U_{R_{AK}}$  характеристика для реального диода отклонится вправо (рисунок 7.4) и сделается линейной зависимостью от тока, что при больших токах сводит на «нет» вентильные свойства p-n перехода. Поэтому при выборе диодов и их режимов всегда нужно учитывать потери напряжения на внутреннем омическом сопротивлении.

Впрочем, у реальных диодов приходится учитывать не только эти потери, но также и емкости, связанные с самим переходом, о чем пойдет речь при изучении следующей темы.
## 8 Определение емкостей в *p-n* полупроводнике при приложении внешнего напряжения

#### 8.1 Определение диффузионной емкости в *p-n* полупроводнике

Диффузионная перехода начинает емкость Проявляться при прямом приложении напряжения к *p-n* переходу. Она формируется током через *p-n* переход объемных  $3a$ счет накопления зарядов  $\mathbf{c}$ противоположными знаками диффундированных носителей в областях их диффузионного «продвижения». По мере проникновения вглубь диффузионных зон объемные заряды в результате рекомбинаций неосновных (неравновесных) носителей - дырок и электронов экспоненциальному закону согласно (7.23) и к уменьшаются по концу соответствующих интервалов диффузии  $L_p$  и  $L_n$  сходят на «нет».

Чтобы упростить задачу определения диффузионной емкости  $C_{\alpha u \dot{\alpha}}$ , будем считать, что толщина p- и n- областей во много раз больше, чем соответственно  $L_n$  и  $L_n$ , и что *p-п* переход является резким. Далее, если подходить к диффузионной емкости как к конденсатору, то она должна определяться выражением

$$
C_{\partial u\phi} = \frac{dQ_{\text{unloc.}}}{dU},\tag{8.1}
$$

где  $dQ_{\mu\nu\mu\nu}$  – эффективное приращение инжектированного заряда, вызванное эффективным приращением напряжения  $dU$  относительно  $p$ -*п* перехода.

Учитывая резкий р-п переход, можно считать, что этот переход разделяет объемные заряды положительной и отрицательной полярности, которые по абсолютной величине в силу электронейтральности должны быть равны (заряд  $Q_p$ неравновесных инжектированных дырок в *п*-области и заряд  $Q_n$  неравновесных инжектированных электронов в р-области являются одинаковыми). Тогда диффузионную емкость  $C_{\alpha u \dot{\alpha}}$ , исходя из ее дифференциального определения (8.1),

можно определить на основе распределения объемного заряда только в одной, например, в *n*-области, приняв за начало оси *х* сам *p-n* переход.

На рисунке 8.1 представлен график распределения концентрации нерекомбинированных носителей – диффундированных дырок в *n*-области.

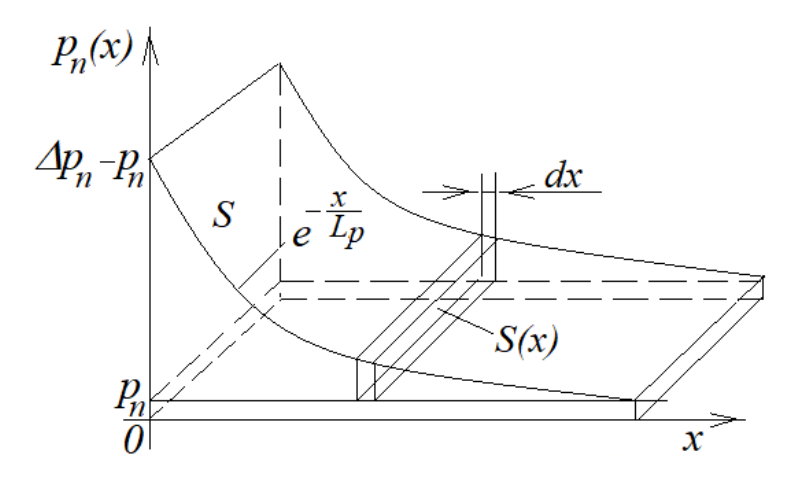

Рисунок 8.1 – Диффузионный заряд

На рисунке 8.1:

*p<sup>n</sup>* – концентрация диффундированных дырок при отсутствии приложенного напряжения к *p-n* переходу, определяемая только тепловым током *I<sup>s</sup>* , то есть, выражением (6.34);

*p<sup>n</sup>* – приращение концентрации диффундированных дырок в результате приложения «попутного» внешнего напряжения *U* (инжекция);

*L<sup>p</sup>* – длина диффузии дырок в электронной области.

На рисунке 8.1 видно, что функция плотности *pn*(*х*) диффундированных дырок в *n*-область определяется выражением *диффузии неосновных носителей*

$$
p_n(x) = \Delta p_n e^{-\frac{x}{L_p}} + p_n.
$$
 (8.2)

Поскольку нас интересует определение объемного заряда, созданного током под действием внешнего напряжения, то при дальнейшем анализе пренебрежем результатом теплового тока, то есть, концентрацией *pn*.

Для лучшей иллюстрации дальнейших выводов доведем рисунок 8.1 до объемного, чтобы показать сечение S объемного заряда на p-n переходе и его изменение по мере удаления от этого перехода. Очевидно, что на любом участке  $x$ накопление заряда  $dQ$  на малом интервале  $dx$  будет определяться выражением

$$
dQ = q_e \Delta p_n dV,\tag{8.3}
$$

где объем накопленного заряда будет определяться как

$$
dV = S(x)dx = e^{-\frac{x}{L_p}}S \cdot dx.
$$
 (8.4)

Подставляя (8.4) в (8.3), получим

$$
dQ = q_e \Delta p_n S(x) \cdot dx = q_e \Delta p_n e^{-\frac{x}{L_p}} S \cdot dx. \tag{8.5}
$$

Далее, используя полученную зависимость (8.5), можно вывести формулу для определения объемного заряда в *п*-области, созданного диффундированными дырками, учитывая при этом, что экспонента стремится к нулю при х→∞

$$
Q = \int_{0}^{\infty} q_e \Delta p_n e^{-\frac{x}{L_p}} S \cdot dx = q_e \Delta p_n S \cdot L_p.
$$
 (8.6)

Теперь найдем зависимость объемного заряда от приложенного «попутного» напряжения  $U$ . Для этого воспользуемся соответствующей зависимостью (7.9)

$$
\Delta p_n = p_n (e^{-\frac{U}{\varphi_T}} - 1). \tag{8.7}
$$

Подставляя (8.7) в (8.6), получим

$$
Q = q_e \Delta p_n S \cdot L_p = S \cdot L_p q_e p_n (e^{-\frac{U}{\varphi_r}} - 1).
$$
 (8.8)

Поскольку электрическую емкость, как это было показано при получении формулы (3.21), можно определить через производную  $dQ/dU$ , то аналогичным образом определяем диффузионную емкость *p-n* перехода

$$
C_{\partial u\phi} = \frac{dQ}{dU} = \frac{d}{dU} \left( S \cdot L_p q_e p_n (e^{-\frac{U}{\varphi_T}} - 1) \right)_{U > \varphi_T} \approx \frac{S \cdot L_p q_e p_n}{\varphi_T} e^{-\frac{U}{\varphi_T}}.
$$
(8.9)

С другой стороны, на основании выражения (7.12), учитывая (7.10) только в его части для п-области, можем записать

$$
I = I_s (e^{-\frac{U}{\varphi_r}} - 1)_{U > \varphi_r} \approx \frac{q_e p_n L_p S}{\tau_{\text{ac},p}} e^{-\frac{U}{\varphi_r}}.
$$
\n(8.10)

Далее, выводим из (8.10) зависимость

$$
e^{-\frac{U}{\varphi_{T}}}=\frac{I\cdot\tau_{_{\mathcal{H}\cdot P}}}{q_{_{e}}p_{_{n}}L_{_{p}}S}
$$

и, подставляя ее в (8.9), получим окончательное выражение для определения диффузионной емкости p-n перехода

$$
C_{\partial u\phi} = \frac{S \cdot L_p q_e p_n}{\varphi_T} \cdot \frac{I \cdot \tau_{\text{ac.p}}}{q_e p_n L_p S} = \frac{I \cdot \tau_{\text{ac.p}}}{\varphi_T}.
$$
(8.11)

Очевидно, что если бы определяли диффузионную емкость при диффузии электронов в дырочную область, то получили бы следующее выражение

$$
C_{\partial u\phi} = \frac{I \cdot \tau_{\text{ac}}}{\varphi_{T}}.
$$
\n(8.12)

К этим результатам следует сделать две поправки. Первая связана с тем, что время жизни электронов и дырок, определяемое выражениями (6.37), на практике отличаются друг от друга по причине  $n_n \neq n_n$ , а также из-за различных коэффициентов диффузии дырок акцепторов и электронов доноров. Поэтому для эскизной оценки диффузионной емкости можно использовать выражение

$$
C_{\partial u\phi} = \frac{I \cdot \tau_{\text{ac}}}{\varphi_{T}},
$$
\n(8.13)

где

$$
\tau_{\text{wc.}} \approx \frac{\tau_{\text{wc.}n} + \tau_{\text{wc.}n}}{2} = \frac{\frac{L_n^2}{D_D} + \frac{L_p^2}{D_A}}{2}.
$$
\n(8.14)

Вторая поправка связана с тем, что в начале анализа мы пренебрегли результатами формирования объемного заряда за счет теплового тока  $I_s$ , неизмеримо меньшего, чем рабочий ток, но все же создающего концентрацию  $p_n$ . Теперь мы можем просто ее учесть в выражении (8.13)

$$
C_{\text{ou}\phi} = \frac{(I + I_s) \cdot \tau_{\text{wc.}}}{\varphi_r}.
$$
\n(8.15)

Таким образом, несмотря на то, что на основании уравнения (7.12) при  $U=0$ ток I=0, диффузионная емкость будет отлична от нуля в связи с накопленными зарядами в области *p-n* перехода в результате тепловой диффузии неосновных носителей (рисунок 6.3, нижняя часть рисунка).

Диффузионная емкость, по отношению к диоду как таковому, по своему существу является *паразитной* емкостью. И если ее приходится учитывать, то только для того, чтобы оценит ее влияние на вентильные свойства идеального диода. На рисунке 8.2 представлена эквивалентная схема реального диода, включающего идеальный диод VD, омическое сопротивление  $R_{AK}$  анодной

(*p*-область) и катодной (*n*-область) частей реального диода и паразитную емкость *p-n* перехода *Cдиф*.

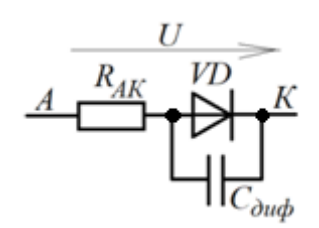

Рисунок 8.2 – Модель реального диода

Рассмотрим пример расчета величины *Cдиф*.

*Пример* **1**. Требуется рассчитать диффузионную емкость при температуре 300 К для кремниевого диода с примесями фосфора и бора, имеющего величину барьера  $\varphi_{\rm s} = 0.742$  В, где плотность атомов обеих примесей составляет:

- для фосфора:  $N_D = 1,97 \cdot 10^{22}$  м<sup>-3</sup>;

- для бора:  $N_A = 7{,}356 {\cdot} 10^{21}$  м<sup>-3</sup>.

Ток, протекающий через диод, составляет 2,6 мА.

#### *Решение*

1) Вычисляем температурный потенциал:  $\varphi_T = kT/q_e = 0.026$  В.

2) По формуле (6.47), используя соответствующие данные из таблицы 1.1, вычисляем суммарную длину (глубину) диффузии электронов в дырочной области и

дырок в электронной области: 
$$
L = \sqrt{\frac{2\varepsilon \varepsilon_0 \varphi_B}{q_e} \cdot \frac{N_A + N_D}{N_A N_D}} = 4,232 \cdot 10^{-7}
$$
м.

3) По формулам (6.41) и (6.42), используя соответствующие данные, вычисляем глубину диффузии электронов и дырок

$$
L_n = \frac{N_D}{N_D + N_A} L_n = 3,081 \cdot 10^{-7} \text{m}; \qquad L_p = \frac{N_A}{N_D + N_A} \cdot L = 1,151 \cdot 10^{-7} \text{m}.
$$

4) По формуле (8.14), используя соответствующие данные таблицы 6.2, рассчитываем среднее время жизни диффундированных носителей

$$
\tau_{_{\text{3FC}}} \approx \frac{\frac{L_n^2}{D_D} + \frac{L_p^2}{D_A}}{2} = 1,77 \cdot 10^{-10} \text{ c.}
$$

5) Так очевидно, что  $I \gg I_s$ , значение диффузионной емкости диода вычисляем по формуле (8.13)

$$
C_{\partial u\phi} = \frac{I \cdot \tau_{\text{sc.n}}}{\varphi_{\text{T}}} = 17,7 \cdot 10^{-12} \Phi (17,7 \text{ n}\Phi).
$$

Приведенный пример ориентирован на постоянный ток, протекающий через диод. В случае переменного тока анализ влияния емкости  $C_{\alpha u d}$  на процесс выпрямления переменного напряжения на диоде VD достаточно сложен по причине того, что емкость С<sub>диф</sub> является функцией тока, протекающего через диод, при этом сам диод является нелинейным элементом. На практике влияние  $C_{\alpha u d}$  на процесс выпрямления оценивается по результатам эксперимента для каждого частного случая.

#### 8.2 Определение барьерной емкости в *р-п* полупроводнике

Барьерная емкость формируется при подаче на p-n полупроводник обратного напряжения (рисунок 8.3). В этом случае свободные носители по обе стороны *p-n* перехода будут «отозваны» от *p-п* перехода (дырки с концентрацией  $p_p$  – в сторону отрицательного полюса напряжения U, электроны с концентрацией  $n_n$  – в сторону положительного полюса), что приведет к увеличению барьерного потенциала до величины  $\varphi_{\scriptscriptstyle{E}}^*$ . В результате в районе *p-n* перехода на некотором интервале  $x_0$ (рисунок 8.3) будут находиться в основном только неподвижные атомы-ионы: в р-области – отрицательные атомы-ионы, потерявшие дырки, в *n*-области – положительные атомы-ионы, потерявшие электроны. Таким образом, на интервале  $x_0$  будет сформировано электрическое поле, созданное разностью потенциалов неподвижных зарядов с индукцией электрического поля  $D$  (рисунок 8.3). Учитывая, что на практике всегда выполняется условие  $x_0 \ll S^{0.5}$ , где  $S$  – площадь  $p$ -*n* перехода, можно считать, что все поле индуцируется только внутри объема  $V = S x_0$ . За

пределами интервала *x<sup>o</sup>* будут уже проводящие зоны с малыми удельными сопротивлениями, в связи с чем электрическое поле в этих областях отсутствует.

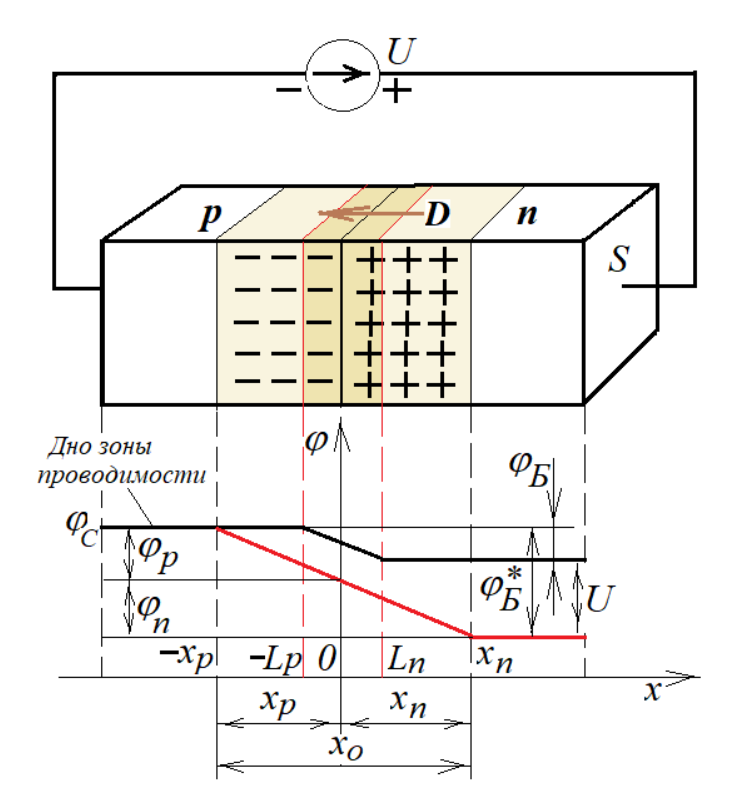

Рисунок 8.3 – Формирование барьерной емкости

Глядя на рисунок 8.3 можно сделать вывод, что мы имеем дело с аналогом плоского конденсатора, емкость которого определяется согласно (1.17)

$$
C_{\delta ap} = \varepsilon \varepsilon_0 \frac{S}{x_o}.
$$
\n(8.16)

где *x<sup>o</sup>* есть эквивалентное расстояние между пластинами конденсатора.

Из схемы на рисунке 8.3 следует очевидный вывод, что чем сильнее будет приложенное к полупроводнику напряжение, тем шире будет интервал *хо*. Поэтому задачу определения величины *Сбар* необходимо свести к решению двух задач: нахождению зависимости  $x_o = f(U)$  и уже затем определению  $C_{\text{cap}} = f(U)$ . С этой целью преобразуем выражение для *Сбар* из классического в следующий вид

$$
C_{\delta ap} = \frac{dQ}{dU} = \frac{dQ}{dx_o} \cdot \frac{dx_o}{dU}.
$$
\n(8.17)

Учитывая, что интервал  $x_0$  захватывает обе области *p-n* полупроводника (рисунок 8.3), запишем

$$
x_o = x_p + x_n. \tag{8.18}
$$

Чтобы получить выражения индукции электрического поля  $D_p$  и  $D_n$  внутри эквивалента плоского конденсатора с площадью пластин S, произведем следующие несложные преобразования соответственно для р-области и п-области по аналогии с (1.14,а), справедливо считая, что концентрация неподвижных атомов-ионов, потерявших основных носителей, равна концентрации этих носителей

$$
D_{p} = \frac{Q_{p}}{S} = \frac{q_{e}p_{p}x_{p}S}{S} = q_{e}p_{p}x_{p};
$$
\n(8.19)

$$
D_n = \frac{Q_n}{S} = \frac{q_e n_n x_n S}{S} = q_e n_n x_n.
$$
 (8.20)

Поскольку все электрическое поле сосредоточено только между «пластинами» плоского конденсатора, то на стыке р- и п-областей всегда будет выполняться  $D_p = D_n = D$ . Приравнивая левые и правые части уравнений (8.19) и (8.20), получим

$$
p_p x_p = n_n x_n. \tag{8.21}
$$

Подставляя в уравнение (8.21) поочередно выражение (8.18) относительно  $x_p$  и  $x_n$ , в результате преобразований получим следующие важные зависимости

$$
x_p = \frac{n_n}{n_n + p_p} x_o;
$$
\n
$$
(8.22)
$$

$$
x_n = \frac{p_p}{n_n + p_p} x_o.
$$
\n
$$
(8.23)
$$

Теперь составим зависимости для определения удельной плотности зарядов на эквивалентных пластинах плоского конденсатора – по концентрации «покинувших» свои атомы дырок и электронов

$$
\rho_{\mathcal{Q}p} = -q_e p_p; \tag{8.24}
$$

$$
\rho_{Qn} = q_e n_n. \tag{8.25}
$$

Зная удельную плотность зарядов в зонах *x<sup>p</sup>* и *x<sup>n</sup>* (рисунок 8.3), составим уравнения Пуассона согласно (1.13,г) для этих областей

$$
\frac{d^2\varphi_p}{dx^2} = -\frac{\rho_{Qp}}{\varepsilon\varepsilon_0},\tag{8.26}
$$

$$
\frac{d^2\varphi_n}{dx^2} = -\frac{\rho_{Qn}}{\varepsilon \varepsilon_0}.\tag{8.27}
$$

Теперь, используя (8.27), а также (8.24) и (8.25), получим зависимости  $\varphi(x_i)$ для каждой половины полупроводника

$$
\varphi_p = -\int_0^{x_p} \left( \int_0^{x_p} \frac{\rho_{Qp}}{\varepsilon \varepsilon_0} dx \right) dx = \frac{q_e p_p x_p^2}{2\varepsilon \varepsilon_0};
$$
\n(8.28)

$$
\varphi_n = -\int_{-x_n}^{0} \left( \int_{-x_n}^{0} \frac{\rho_{Qn}}{\varepsilon \varepsilon_0} dx \right) dx = \frac{q_e n_n x_n^2}{2\varepsilon \varepsilon_0}.
$$
\n(8.29)

Суммарный потенциал электрического поля (рисунок 8.3) с учетом (8.28) и (8.29) определяется как

$$
\varphi_{\scriptscriptstyle{B}}^* = \varphi_{\scriptscriptstyle{n}} + \varphi_{\scriptscriptstyle{p}} = -\frac{q_e (p_{\scriptscriptstyle{p}} x_{\scriptscriptstyle{p}}^2 + n_{\scriptscriptstyle{n}} x_{\scriptscriptstyle{n}}^2)}{2 \varepsilon \varepsilon_0}.
$$
\n(8.30)

Подставляя в (8.30) выражения (8.22) и (8.23), получим искомую зависимость

$$
\varphi_{B}^{*} = \frac{q_{e}}{2\varepsilon\varepsilon_{0}} \cdot \left( p_{p} \frac{x_{o}^{2}n_{n}^{2}}{(p_{p}+n_{n})^{2}} + n_{n} \frac{x_{o}^{2}p_{p}^{2}}{(p_{p}+n_{n})^{2}} \right) = \frac{q_{e}}{2\varepsilon\varepsilon_{0}} \cdot \frac{p_{p}n_{n}}{p_{p}+n_{n}} x_{o}^{2}.
$$
 (8.30,a)

Чтобы сохранить единство подхода к определению  $\varphi_{\scriptscriptstyle{E}}^*$  на основе зонной диаграммы (рисунок 8.3), возьмем за основу определение этой величины из предыдущей темы, где согласно (7.5)  $\varphi_{B}^{*} = \varphi_{B} - U$ . Тогда, если  $U > 0$ , то *p-n* переход «открывается», если  $U<0$ , то *p-n* переход «закрывается» в силу увеличения барьерного потенциала до величины  $\varphi_{B}^{*}$  (рисунок 8.3). С учетом принятого определения величины U находим зависимость  $x_o = f(U)$  из выражения (8.30,a)

$$
x_o = \sqrt{\frac{2\varepsilon\varepsilon_0 \varphi_B^*}{q_e} \cdot \frac{p_p + n_n}{p_p n_n}} = \sqrt{\frac{2\varepsilon\varepsilon_0 (\varphi_B - U)}{q_e} \cdot \frac{p_p + n_n}{p_p n_n}}.
$$
(8.31)

Далее, используя (8.31), определяем второй сомножитель для (8.17)

$$
\frac{dx_o}{dU} = -\sqrt{\frac{\varepsilon \varepsilon_0}{2q_e(\varphi_E - U)}} \cdot \left(\frac{1}{p_p} + \frac{1}{n_n}\right).
$$
\n(8.32)

Определить первый сомножитель для (8.17) гораздо проще. Очевидно, что накопление заряда на «пластинах» эквивалентного плоского конденсатора можно определить зависимостью только для одной половины (например, для *n*-области), как это обоснованно сделано при определении диффузионной емкости

$$
Q = q_e n_n S x_n. \tag{8.33}
$$

Подставляя в (8.33) выражение (8.23), получим

$$
Q = q_e S \frac{n_n p_p}{n_n + p_p} x_o.
$$
\n
$$
(8.34)
$$

Дифференцируя (8.34) по переменной  $x_o$ , получим первый сомножитель для выражения (8.17)

$$
\frac{dQ}{dx_o} = q_e S \frac{n_n p_p}{n_n + p_p}.\tag{8.35}
$$

Подставляя выражения (8.35) и (8.32) в выражение (8.17), получим выражение для определения барьерной емкости

$$
C_{\delta ap} = \frac{dQ}{dx} \cdot \frac{dx}{dU} = \left( q_e S \frac{n_n p_p}{n_n + p_p} \right) \cdot \left( \sqrt{\frac{\varepsilon \varepsilon_0}{2q_e(\varphi_E - U)}} \cdot \left( \frac{1}{p_p} + \frac{1}{n_n} \right) \right) = S \sqrt{\frac{\varepsilon \varepsilon_0 q_e}{2(\varphi_E - U) \left( \frac{1}{p_p} + \frac{1}{n_n} \right)}}. \tag{8.36}
$$

Теперь выражение (8.36) можно привести к выражению (1.17) для плоского конденсатора с двумя пластинами площадью  $S$  и расстоянием между пластинами  $d$ 

$$
C_{\delta ap} = \varepsilon \varepsilon_0 \frac{S}{d},\tag{8.37}
$$

где

$$
d = \sqrt{\frac{2\varepsilon\varepsilon_0(\varphi_B - U)}{q_e} \cdot \left(\frac{1}{p_p} + \frac{1}{n_n}\right)}.
$$
\n(8.38)

Барьерная емкость р-п полупроводника является важнейшим элементом, который активно используется при создании электрических конденсаторов с электронным управлением величиной емкости. Такой полупроводниковый конденсатор имеет следующее графическое обозначение (рисунок 8.4)

 $-\mathsf{K}-$ Рисунок 8.4 – УГО варикапа

Диэлектрические проницаемости для основных полупроводников имеют следующие значения: для кремния  $\varepsilon=11.7$ ; для германия  $\varepsilon=16.3$  (таблица 1.1).

Рассмотрим пример расчета емкости варикапа

## Пример 2.

Рассчитать емкость варикапа при изменении  $U$  от 0 В до «минус» 30 В при температуре 300 К с сечением  $S=0.75$  мм<sup>2</sup>, выполненного на кремниевой основе с примесями фосфора и бора, где плотность атомов обеих примесей составляет:  $N_D = N_A = 1,0.10^{23} \text{ m}^3$ .

## Решение.

1) По формулам (5.30) и (5.32) вычисляем эффективные плотности электронов в зоне проводимости и дырок в валентной зоне

 $N_C = 2{,}814.10^{25}$   $\text{m}^{-3}$ ;  $N_V = 1{,}051.10^{25}$   $\text{m}^{-3}$ .

2) По формулам (6.26) и (6.27), используя соответствующие данные из таблицы 6.1, вычисляем концентрации основных носителей

 $n_n=9,809.10^{22} \text{ m}^3$ ;  $p_p=9,485.10^{22} \text{ m}^3$ .

3) По формуле (6.30) вычисляем величину барьерного потенциала  $\varphi_6 = 0.849$  В.

4) Подставляя все полученные данные в формулу для определения  $C_{\text{tan}}$ строим график зависимости  $C_{\text{6an}} = f(U)$  (рисунок 8.5).

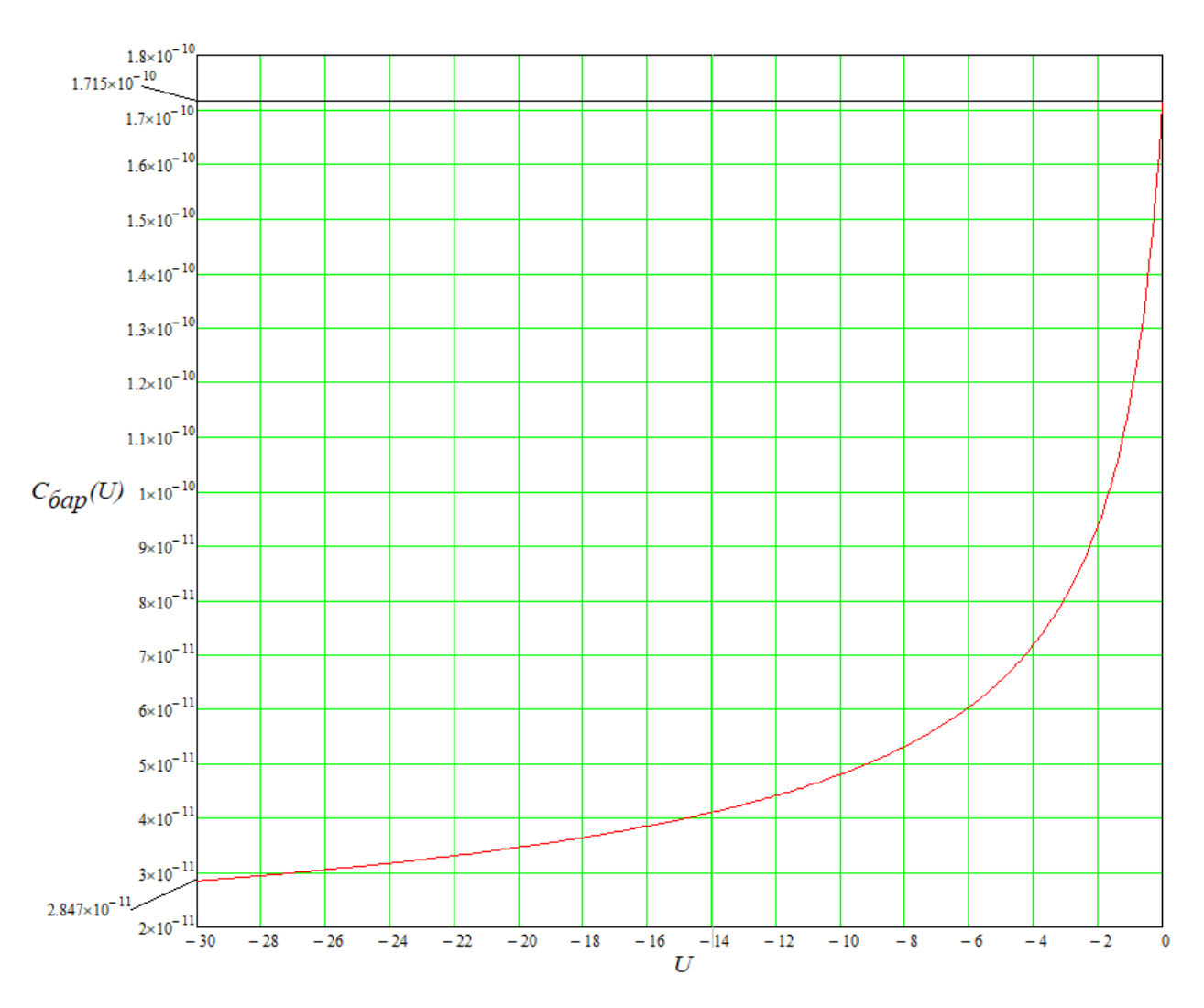

Рисунок 8.5 – График емкости  $C_{\text{cap}}$ 

# **9 Электрофизические процессы в переходе «металлполупроводник с примесью»**

#### **9.1 Приложение зонной теории к металлам**

В качестве токопроводящего материала в электронных приборах используют в основном такие элементы-металлы как медь, серебро, золото. Эти элементы схожи тем, что имеют один валентный электрон, при этом этот электрон расположен на первой подоболочке (орбитальное квантовое число *l*=0). Практический интерес представляет поведение именно этого электрона в зависимости от приложенной к нему энергии. Для конкретности рассмотрим в качестве элемента чистую медь. На рисунке 9.1 представлена зонная диаграмма для электронов этого элемента. Здесь *WCM* – уровень проводимости (дно) металла, *WCV* – валентный уровень (потолок) металла, *WFM* – уровень Ферми металла.

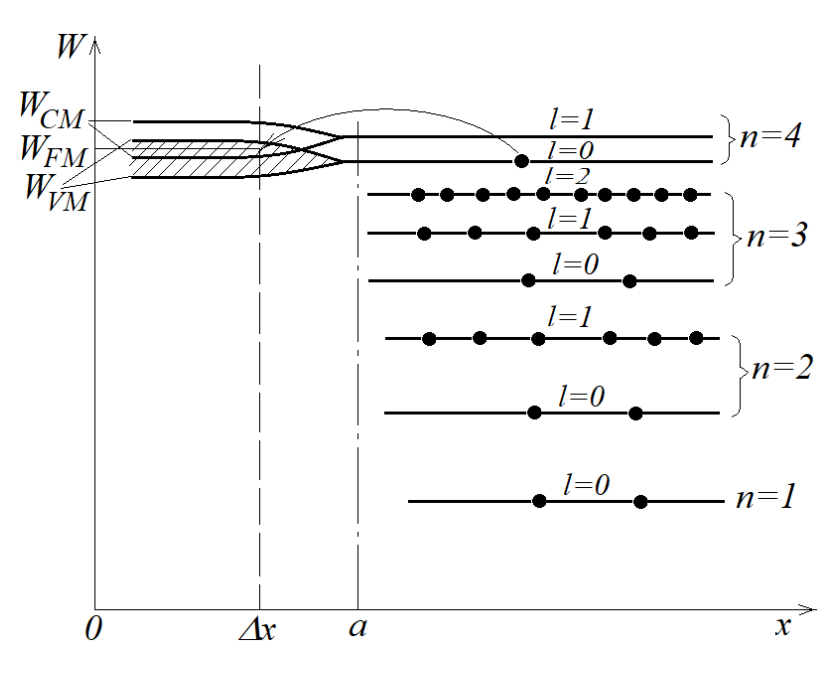

Рисунок 9.1 – Зоны в металле

Оболочки с первой по третьей полностью упакованы, поэтому никакого интереса с точки зрения проводимости не представляют. Четвертая оболочка имеет

всего одну подоболочку (*l*=0), и та упакована только на половину – имеет всего один электрон.

Если считать, что атомы меди друг на друга не влияют, то энергетический спектр будет линейчатым (на рисунке 9.1 показано для *х*>*a*). На самом деле медь имеет высокую плотность атомов ( $N_{Cu} \approx 8,5.10^{28}$  атомов/м<sup>3</sup>), что приводит к созданию внутри атомного пространства периодического поля с шагом  $\Delta x_{II}$ расположения атомов. Взаимодействие этого поля с энергией электрона рассматриваемой подоболочки приводит к размыванию линейчатого спектра – до определенной ширины энергии, которую может приобретать валентный электрон (рисунок 9.1, *х=хП*). На рисунке 9.1 это размытие заштриховано косыми линиями.

Выше рассматриваемой подоболочки находится подоболочка (*l*=1), свободная от электронов (это уже зона проводимости). Ее энергетический спектр при *х=х<sup>П</sup>* также размывается, что приводит к наложению размытых спектров энергий этих подоболочек. На рисунке 9.1 видно, что при *х*>*a* электрону, чтобы попасть с валентного уровня (*l*=0) на уровень проводимости (*l*=1), необходимо преодолеть барьерный потенциал между этими подоболочками, что потребует придания электрону дополнительной энергии. На самом же деле, как это следует из анализа рисунка 9.1, при  $x=\Delta x_{\text{II}}$ , чтобы попасть в зону проводимости, практически не надо прилагать энергию. Достаточно приложить посредством источника напряжения слабое электрическое поле, как электроны с валентной подоболочки по энергетической горизонтали «переползут» в зону проводимости и создадут электрический ток. Поэтому для меди при *Т*=300 К можно считать, что она содержит свободных электронов столько же, сколько имеет атомов на  $\pi^3$ , то есть  $n \approx 8,5.10^{28}$  M<sup>-3</sup>.

Из анализа рисунка 9.1 также следует, что уровень Ферми металла определяется не очевидно: он по факту одновременно располагается и выше и ниже валентной зоны, и точно такая же неопределенность существует относительно зоны проводимости. Поэтому для упрощения, которое не будет носить принципиальный характер для последующего изложения материала, возьмем усредненные значения

энергий потолка валентной зоны и дна зоны проводимости, а учитывая их близость к уровню Ферми, будем считать, что

$$
W_{FM} \approx W_{CM} \approx W_{VM} \,. \tag{9.1}
$$

#### **9.2 Индукция электрического поля в полупроводнике с примесями**

При контакте металла и полупроводника с примесью явления на переходе «металл-полупроводник» существенно отличаются от явлений на *p-n* переходе. Это связано, в первую очередь, с тем, что электрическое поле в металле с идеальной проводимостью существовать не может. При помещении металла конечных размеров в электрическое поле в нем будет происходить перемещение электронов в сторону положительного потенциала поля (рисунок 9.2). Это будет происходить до тех пор, пока разность потенциалов между областью с концентрацией электронов и областью с их отсутствием не сравняется по абсолютной величине с разностью потенциалов электрического поля по отношению к этим областям. В результате суммарный вектор напряженности электрического поля между этими областями становится равным нулю, что фиксирует отсутствие в металле электрического поля.

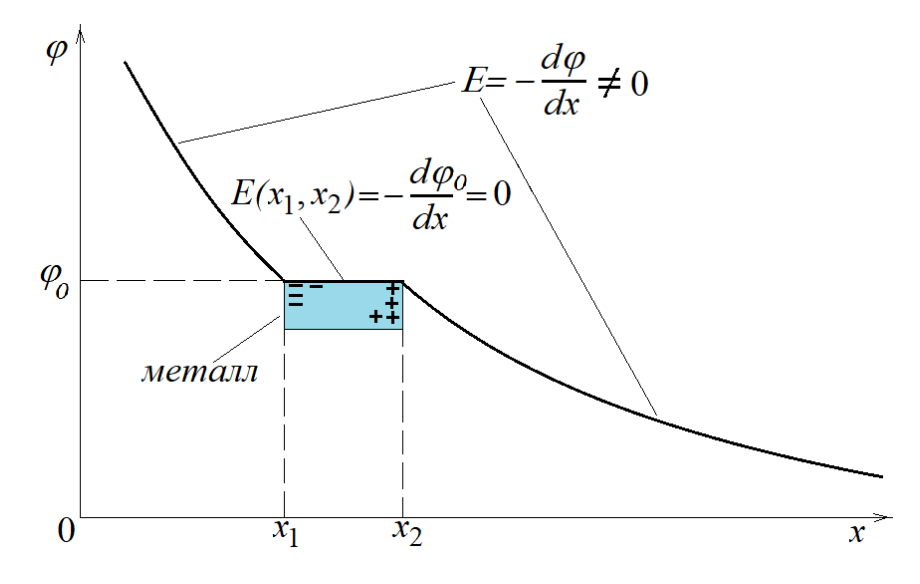

Рисунок 9.2 – Поле в металле

Иная ситуация наблюдается в полупроводнике с примесью. При помещении примесью, например, с *п*-проводимостью, в линейное полупроводника с электрическое поле потенциал поля согласно зависимости (8.26) будет линейно падать до поверхности полупроводника (рисунок 9.3). В самом полупроводнике затухать, при этом потенциал будет поле будет поля  $\omega$ затухать  $\Pi$ <sup>O</sup> экспоненциальному закону

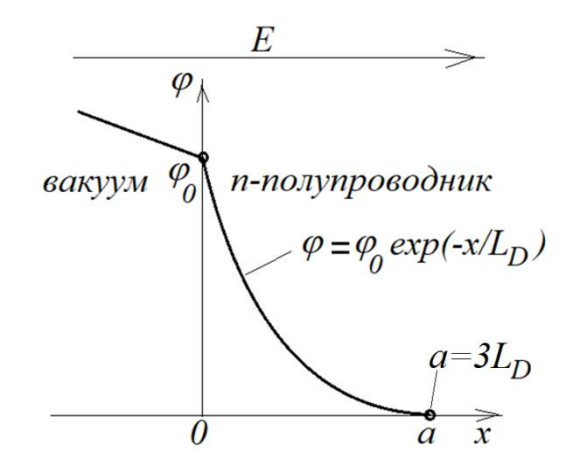

Рисунок 9.3 – Поле в полупроводнике

$$
\varphi(x > 0) = \varphi_0 e^{-\frac{x}{L_D}},
$$
\n(9.2)

где

$$
L_D = \sqrt{\frac{\varepsilon \varepsilon_0 kT}{q_e^2 n_n}}
$$
\n(9.3)

есть дебаевская длина – глубина экранирования электрического поля. При  $a=3L<sub>D</sub>$ величина  $\varphi(a)=0.05\varphi_0$ , что позволяет считать, что поле для  $x>a$  практически отсутствует. Поэтому интерес для нас представляет поведение полупроводника с примесью только в пределах от  $x=0$  до  $x=a$ . (за пределами  $x=a$  полупроводник с примесью остается электрически нейтральным). Чтобы понять это поведение, рассмотрим отражение реакции полупроводника на внешнее поле на зонной диаграмме для четырех возможных вариантов. На рисунке 9.4 представлены эти 126

варианты, где слева находится плоский носитель заряда – источник параллельного поля, справа по оси *х*=0 подразумевается начало полупроводника с площадью *S* и длиной *l>>a*.

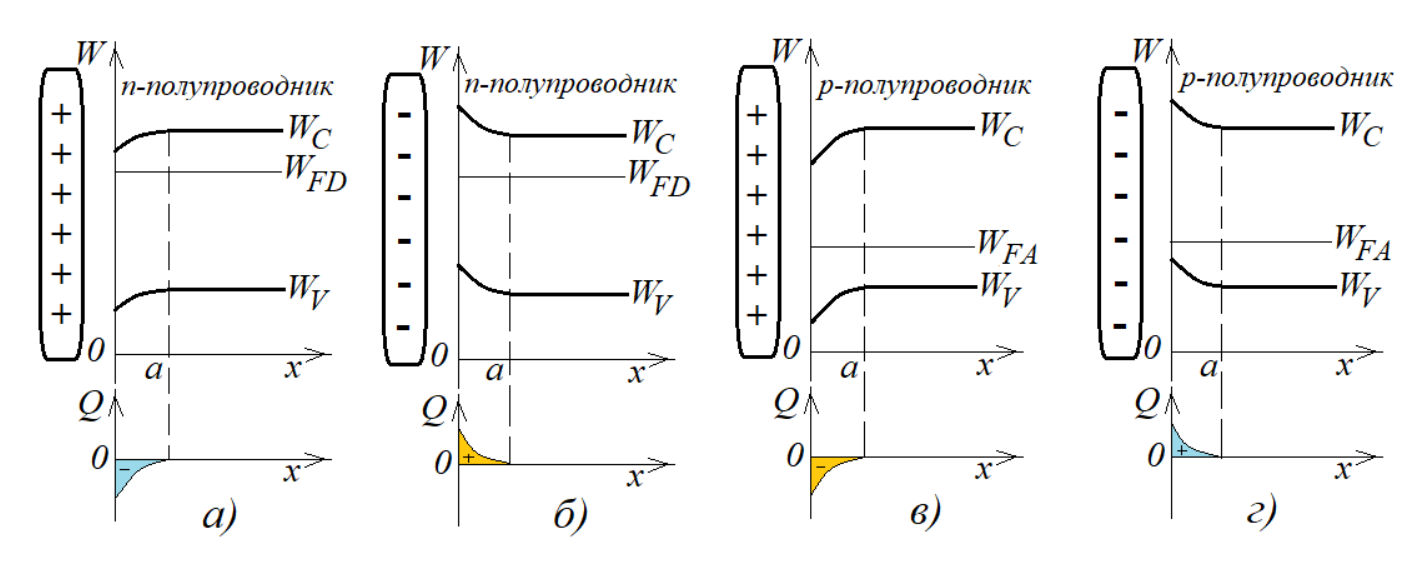

Рисунок 9.4 – Индукция поля в полупроводнике

*Вариант 1 – Источник поля – положительный заряд, полупроводник n-типа.*

Положительное поле притягивает электроны из зоны проводимости в область *х*=0, создавая там высокую концентрацию электронов. С позиции статистики Ферми-Дирака это равносильно тому, что зона проводимости в этой области опустилась в сторону уровня Ферми донорного полупроводника (рисунок 9.4,*а*) и приблизилась по своим свойствам к металлам. А соединение «металл-металл» нас в рамках изучаемой темы не интересует.

*Вариант 2 – Источник поля – отрицательный заряд, полупроводник n-типа.*

Отрицательное поле выталкивает электроны из зоны проводимости за предел *х* =*а*, создавая в области х=0 высокую концентрацию неподвижных положительных атомов-ионов (рисунок 9.4,*б*). С позиции статистики Ферми-Дирака это равносильно тому, что зона проводимости в этой области резко поднялась по отношению к уровню Ферми донорного полупроводника, то есть обеднилась.

В результате этого на участке *х*=0…*а* образовался *запирающий слой*, то есть здесь, по существу, *воспроизведена ситуация для p-n полупроводника в n-области*  (рисунок 6.3) в виде создания *положительного барьерного потенциала*.

*Вариант 3 – Источник поля – положительный заряд, полупроводник p-типа.*

Положительное поле выталкивает дырки из валентной зоны за предел *х*=*а*, создавая в области *х*=0 высокую концентрацию неподвижных отрицательных атомов-ионов (рисунок 9.4,*в*). С позиции статистики Ферми-Дирака это равносильно тому, что потолок валентной зоны в этой области резко опустился по отношению к уровню Ферми акцепторного полупроводника, то есть эта область обеднилась на носители-дырки.

В результате этого на участке *х*=0…*а* образовался *запирающий слой*, то есть здесь повторилась *ситуация для p-n полупроводника,* только *в p-области* (рисунок 6.3) в виде *отрицательного барьерного потенциала.*

*Вариант 4 – Источник поля – отрицательный заряд, полупроводник p-типа.*

Отрицательное поле притягивает дырки из валентной зоны в область *х*=0, создавая там высокую концентрацию носителей. С позиции статистики Ферми-Дирака это равносильно тому, что зона проводимости в этой области поднялась в сторону уровня Ферми акцепторного полупроводника (рисунок 9.4,*г*) и приблизилась по своим свойствам к материалам с хорошей проводимостью.

Изученный ранее материал по *p-n* полупроводникам позволяет нам сделать вывод, что если мы хотим на основе контакта «металл-полупроводник с примесью» создать прибор с вентильными свойствами (то есть, диод), то в основе его свойств должен обязательно находиться барьерный потенциал  $\varphi_{F}$ , появляющийся в результате возникновения запирающих слоев в районе этого контакта. А для реализации этих целей подходят только *второй* и *третий* варианты.

#### 9.3 Контактные явления «металл-полупроводник»

#### 9.3.1 Электрофизические свойства «металл-*п*-полупроводник»

При контакте металла с *п*-полупроводником в области контакта обязательно произойдет сопряжение уровней  $W_{FM} = W_{FD}$  и деформация остальных энергетических уровней в полупроводнике в области дебаевской длины. Это вызвано различной работой выхода электрона из контактируемых материалов, в результате чего, образуется контактная разность потенциалов  $\varphi_K$ , под действием которой в полупроводнике в зоне дебаевской длины образуется электрическое поле. Поскольку  $\varphi_K$  связано с работой выхода электронов из материала, нам придется иметь дело с электронным облаком вокруг материалов, которое по энергетическому уровню является потолком зоны проводимости.

Теперь, чтобы реализовать второй вариант генерации электрического поля в *п*-полупроводнике (рисунок 9.4,6), то есть создать *слева* источник отрицательного поля из электронов, очевидно, что необходимо выполнить условие

$$
A_M > A_{\text{I/N}},\tag{9.4}
$$

где  $A_M$  – работа выхода электронов из металла;

 $A_{\text{I}n}$  – работа выхода электронов из *n*-полупроводника.

Тогда абсолютное значение  $\varphi_K$  будет определяться выражением

$$
\varphi_K = \frac{A_M - A_{\Pi n}}{q_e}.\tag{9.5}
$$

Обычно в справочной литературе даются сведения о работе  $A_{\Pi}$  выхода электрона из чистых полупроводников, так как для полупроводников с примесью это сделать затруднительно из-за варьируемой концентрации атомов примесей. Поэтому для оценки неравенства (9.4) необходимо получить дополнительные сведения об уровне Ферми, концентрации электронов и тому подобное.

Результаты взаимодействия «металл–*n*-полупроводник» представлены на рисунке 9.5 в виде зонной диаграммы, где *WОМ* – энергетический уровень электронного облака металла (потолок зоны проводимости металла), *WОП* – энергетический уровень электронного облака *n*-полупроводника (потолок зоны проводимости полупроводника). Из анализа рисунка 9.5 следует, что контактная энергия  $W_K$ 

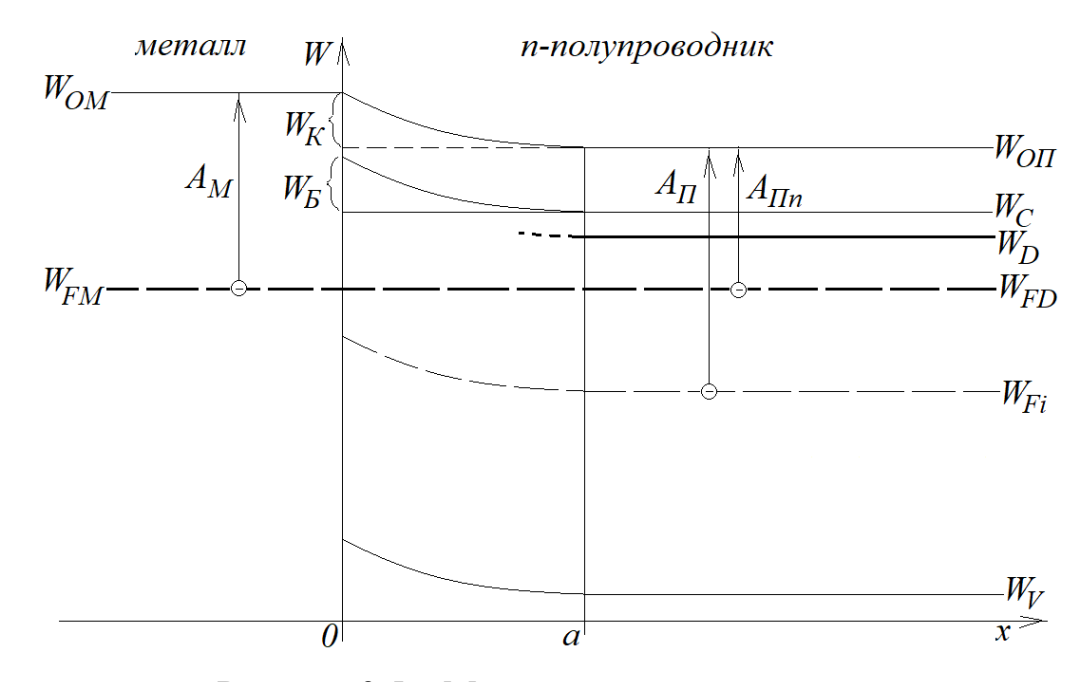

Рисунок 9.5 – Металл – *n*-полупроводник

$$
W_K (\text{A}x) = \varphi_K q_e = A_M - A_{IIn} = A_M - [(A_{II} - (W_{FD} - W_{Fi})], \tag{9.6}
$$

где  $W_{FD}$  определяется по формуле (6.20),  $W_{Fi}$  – по формуле (5.39,*а*).

Поскольку *WОП(х=0)-WС(х=0)=WОП(х=а)-WС(х=а)*, то энергию «поднявшегося» барьера  $W<sub>B</sub>$  от дна проводимости  $W<sub>C</sub>(x=a)$  можно определить как  $W<sub>E</sub>=W<sub>K</sub>$ . Разделив обе части этого уравнения на  $q<sub>e</sub>$ , получим выражение для барьерного потенциала  $\varphi_{\scriptscriptstyle{F}}$ 

$$
\varphi_E = \varphi_K. \tag{9.7}
$$

Концентрацию электронов  $n<sub>s</sub>$  на границе  $x=0$ , которые с «барьерной высоты» могут инжектироваться в металл, определяем согласно статистике Ферми-Дирака

$$
n_s = N_c e^{-\frac{(W_c + W_s) - W_{FD}}{kT}} = N_c e^{-\frac{W_c - W_{FD}}{kT}} e^{-\frac{W_s}{kT}} = n_n e^{-\frac{W_E}{kT}} = n_n e^{-\frac{W_K}{kT}}.
$$
(9.8)

Разделив числитель и знаменатель показателя степени в выражении (9.8) на  $q_e$ , получим выражение для n<sub>s</sub> с выражением энергии в электрон-вольтах

$$
n_s = n_n e^{-\frac{\varphi_E}{\varphi_T}} = n_n e^{-\frac{\varphi_K}{\varphi_T}}.
$$
\n(9.9)

Так как электроны с концентрацией (9.9) будут инжектироваться из п-области полупроводника в электронную область (зону проводимости) металла, то они там будут являться *основными носителями* заряда (в отличие от диффузии электронов в р-п полупроводнике). Следовательно, эта инжекция будет подчиняться законам движения электронов в металле.

Из теории движения электронов в металле известно, что если к металлу не приложено напряжение (как источник э.д.с.), то они подвергаются хаотичному (тепловому) движению с равномерным распределением вектора направления скорости, среднее значение которой определяется как

$$
\overline{\nu_n} = \sqrt{\frac{8kT}{\pi m_m^*}},\tag{9.10}
$$

где т - эффективная масса электронов, используемых для определения проводимостей (таблица 5.2).

Разобьем мысленно в плоскости энергетического уровня образования концентрации  $n_s$  направление теплового движения электронов на 4 сектора по 90° таким образом, что один сектор был направлен в область металла, второй - в область *п*-полупроводника, а третий и четвертый секторы были направлены соответственно «к себе» и «от себя». При таком распределении нас не интересует второй сектор, а в третьем и четвертым секторах суммарные векторы будут направлены вдоль сечения S. И только первый сектор, то есть, четвертая часть

является инжекционным. Следовательно, в качестве скорости инжекции электронов в металл можно принять

$$
v_n = 0, 25v_n. \t\t(9.11)
$$

Теперь по универсальной формуле (3.4) с учетом (8.11) можно определить плотность *инжекционного тока* через переход «металл–*n*-полупроводник»

$$
j_{sMnII} = q_e n_s v_n = 0, 25 q_e n_s \overline{v_n}.
$$
 (9.12)

Величина инжекционного тока определяется с учетом сечения *S* перехода «металл–*n*-полупроводник»

$$
I_{sMnII} = j_{sMnII} S = 0, 25q_e n_s \overline{v_n} S.
$$
 (9.13)

9.3.2 Протекание тока через переход «металл–*n*-полупроводник» под действием внешнего источника напряжения

Вначале определимся с напряженностью электрического поля, существующего в области перехода, при отсутствии внешнего источника напряжения. На рисунке 9.5 видно, что энергетические уровни за пределами интервала [0,*a*] горизонтальны, то есть в этих зонах отсутствует электрическое поле. Электрическое поле существует только в обедненной зоне [0,*a*], и создано оно контактной разностью потенциалов  $\varphi_K$ , причем его силовые линии направлены в сторону метала (рисунок 9.6).

Обозначим усредненное значение напряженности этого поля через *Е<sup>к</sup>*, которое будет определяться как

$$
E_{\varphi\kappa} = \frac{\varphi_K}{a}.\tag{9.14}
$$

При подключении источника напряжения *U* согласно схеме на рисунке 9.5 положительный потенциал по проводнику и металлу дойдет до границы *х*=0, а отрицательный потенциал по проводнику и части *n*-полупроводника для *х>a*  окажется на границе обедненной зоны *х=а*.

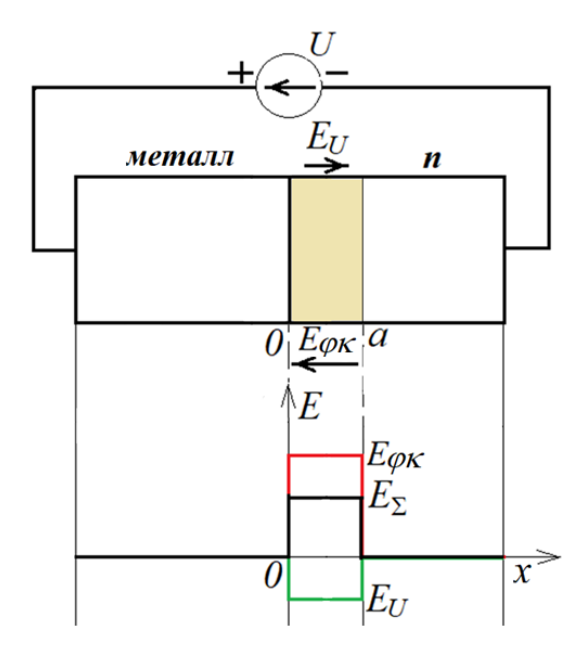

Рисунок 9.6 – Поле в *n*-полупроводнике

За пределами обедненной зоны [0,*a*] электрическими потерями можно пренебречь, так как удельное сопротивление металла и *n*-полупроводника несколько тысяч раз меньше, чем удельное сопротивление части [0,*a*], которое близко к удельному сопротивлению полупроводника без примесей. В результате на интервале [0,*a*] будет создано электрическое поле со средним значением напряженности

$$
E_U = \frac{U}{a},\tag{9.15}
$$

которое суммируется с электрическим полем с напряженностью *Е<sup>к</sup>*, имеющей противоположный вектор (рисунок 9.6).

В результате суммирования векторов напряженностей *Е<sup>к</sup>* и *Е<sup>U</sup>* результирующая напряженность на интервале [0,*a*] будет определяться как

$$
E_{\Sigma} = E_{\varphi \kappa} - E_{U} = \frac{\varphi_{K}}{a} - \frac{U}{a} = \frac{\varphi_{B}^{2}}{a}, \qquad (9.16)
$$

где

$$
\varphi_{E}^{*} = \frac{E_{\Sigma}}{a} = \varphi_{K} - U = \varphi_{E} - U.
$$
\n(9.17)

Таким образом, при подаче внешнего напряжения  $U$ , как это показано на рисунке 9.6, барьерный потенциал в области перехода «металл-п-полупроводник» уменьшится на величину U. Следствием этого с позиции статистики Ферми-Дирака на пониженном уровне энергии барьера увеличится концентрация электронов, способных инжектироваться в область металла. Обозначим эту концентрацию как  $n_s$  и определим ее согласно (9.9)

$$
n_s^* = n_n e^{-\frac{\varphi_B^*}{\varphi_T}}.
$$
\n(9.18)

Далее определим разность концентраций инжектированных электронов при  $U>0$  и  $U=0$  В, применяя (9.18), (9.9) и (9.17) по ходу преобразования

$$
\Delta n_s = n_s^* - n_s = n_n e^{-\frac{\varphi_s^*}{\varphi_r}} - n_n e^{-\frac{\varphi_s}{\varphi_r}} = n_n e^{-\frac{\varphi_s - U}{\varphi_r}} - n_n e^{-\frac{\varphi_s}{\varphi_r}} = n_n e^{-\frac{\varphi_s}{\varphi_r}} (e^{\frac{U}{\varphi_r}} - 1) = n_s (e^{\frac{U}{\varphi_r}} - 1); \tag{9.19}
$$

На основе выражения (3.4) с использованием (9.19) и (9.11) можно составить выражение для плотности тока *ј* через переход «металл-п-полупроводник»

$$
j = q_e \Delta n_s v_n = q_e \overline{n_s} v_n \left( e^{\overline{\varphi_r}} - 1 \right) = 0,25 q_e n_s \overline{v_n} \left( e^{\overline{\varphi_r}} - 1 \right).
$$
 (9.20)

Сравнивая (9.20) с (9.12), обнаружим, что множитель перед скобкой в (9.20) означает выражение плотности инжекционного тока. Следовательно, можно записать

$$
j = j_{sMnI} \cdot \left(e^{\frac{U}{\varphi_T}} - 1\right). \tag{9.21}
$$

Полученное выражение по математической зависимости полностью адекватно (7.11), а это значит, что рассматриваемый переход обладает вентильными свойствами, и на его основе можно реализовать диод. Диод на основе перехода «металл-*п*-полупроводник» получил название «диод Шоттки» (назван в честь известного ученого Вальтера Германа Шоттки, 1886-1976 г.г.ж.).

Зная площадь S перехода «металл-*п*-полупроводник», можно определить ток через этот переход

$$
I = j_{sMnI} S \left( e^{\frac{U}{\varphi_T}} - 1 \right) = I_{0III} \left( e^{\frac{U}{\varphi_T}} - 1 \right), \tag{9.22}
$$

где  $I_{0III} = i_{sMnT}S$  – называют тепловым током перехода Шоттки.

Вольтамперная характеристика (ВАХ) перехода Шоттки, полученная из (9.22), будет выглядеть так

$$
U = \varphi_T \cdot \ln\left(\frac{I + I_{0III}}{I_{0III}}\right). \tag{9.23}
$$

Одним из главных свойств диода Шоттки является отсутствие диффузионной емкости перехода, так как здесь отсутствуют диффундированные носители в металле, образующие неравновесные объемные заряды неосновных носителей. Это позволяет использовать так называемые шотткированные переходы при создании полупроводниковых приборов для сверхвысоких частот и «быстрых» цифровых микросхем.

Условное графическое обозначение диода Шоттки представлено на рисунке 9.7 (слева анод – металл, справа катод – *п*-полупроводник).

$$
\quad \ \ \mapsto
$$

#### Рисунок 9.7

9.3.3 Электрофизические свойства «*p*-полупроводник–металл»

Чтобы реализовать *третий вариант* генерации электрического поля в *p*-полупроводнике, то есть создать *слева* источник положительного поля (рисунок 9.4,*в*), очевидно, что должно быть

$$
A_M \leq A_{\text{IIp}},\tag{9.24}
$$

где *АПp* – работа выхода электронов из *p*-полупроводника.

Тогда абсолютное значение  $\varphi_K$  будет определяться выражением

$$
\varphi_{K} = \frac{A_{\text{IIp}} - A_{\text{M}}}{q_e}.
$$
\n(9.25)

Зонная диаграмма взаимодействия «*p*-полупроводник–металл» представлена на рисунке 9.8 (для проведения аналогии с рисунком 9.5 диаграмма составлена зеркально диаграмме на рисунке 9.4,*в*).

Из анализа рисунка 9.7 следует, что контактная энергия *W<sup>K</sup>*

$$
W_K (\text{A}x) = \varphi_K q_e = A_{\text{IIp}} - A_M = [(A_{\text{II}} + (W_{\text{Fi}} - W_{\text{FA}})] - A_M, \tag{9.26}
$$

где *WFA* определяется по формуле (6.23), *WFi* – по формуле (5.39,*б*).

Поскольку *WОП(х=0)-WV(х=0)=WОП(х=а)-WV(х=а)*, то энергию барьера *W<sup>Б</sup>* для дырок (барьер должен быть «вниз головой») от дна валентной зоны  $W_V(x=a)$  можно определить как  $W<sub>5</sub>=W<sub>K</sub>$ . Отсюда будет справедливым определение  $\varphi_{\rm E}: \varphi_{\rm E} = \varphi_{\rm K}$ .

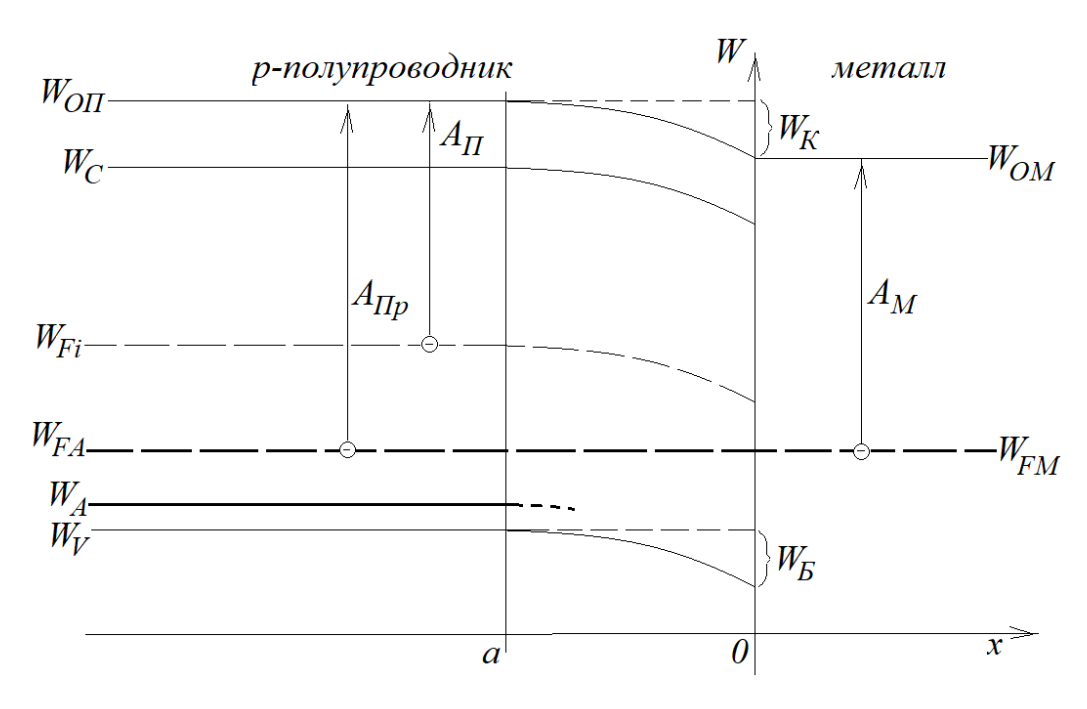

Рисунок 9.8 – Металл – *p*-полупроводник

Концентрацию дырок *p<sup>s</sup>* на границе *х=0*, которые с «барьерной высоты» могут инжектироваться в металл, определяем согласно статистике Ферми-Дирака

$$
p_s = N_v e^{\frac{W_{FA} - (W_V - W_S)}{kT}} = N_v e^{\frac{W_{FA} - W_V}{kT}} e^{\frac{W_E}{kT}} = p_p e^{\frac{W_E}{kT}} = p_p e^{\frac{W_K}{kT}}.
$$
(9.27)

Разделив числитель и знаменатель показателя степени в выражении (9.27) на *qe* , получим выражение для *p<sup>s</sup>* с выражением энергии в электрон-вольтах

$$
p_{s} = p_{p}e^{-\frac{\varphi_{E}}{\varphi_{T}}} = p_{p}e^{-\frac{\varphi_{K}}{\varphi_{T}}}.
$$
\n(9.28)

Дырки с концентрацией (9.28) будут инжектироваться из *p*-области полупроводника в область металла только символически согласно эффекту, представленному на рисунке 5.3. На самом деле, это электроны из области металла будут заполнять последовательно освобождающиеся дырки в области [*a*,0] *p*-полупроводника, создавая там концентрацию неподвижных отрицательных атомов-ионов (область без носителей-дырок), то есть, обедненную область. Но при этом инерционность процесса, выражающегося в эффективной массе носителей,

будет соответствовать эффективной массе дырок. Поэтому, все, что изложено относительно определения инжекционного (теплового) тока для перехода «металл– *n*-полeпроводник», будет справедливым и для перехода «*p*-полупроводник–металл»:

- среднее значение скорости дырок

$$
\overline{v_p} = \sqrt{\frac{8kT}{\pi m_p^*}};
$$
\n(9.29)

- величина плотности инжекционного тока

$$
j_{\text{split}} = 0, 25q_e p_s \overline{v_p}.
$$
 (9.30)

- величина инжекционного (теплового) тока через переход «*p*-полупроводник– металл»

$$
I_{\text{spHM}} = I_{\text{OIII}} = j_{\text{spHM}} S = 0,25 q_e p_s \overline{v_p} S. \tag{9.31}
$$

9.3.4 Протекание тока через переход «*p*-полупроводник–металл» под действием внешнего источника напряжения

Как и в предыдущем случае, сначала определимся с напряженностью электрического поля, существующего в области перехода при отсутствии внешнего источника напряжения. На рисунке 9.8 видно, что энергетические уровни за пределами интервала [0,*a*] горизонтальны, то есть в этих зонах отсутствует электрическое поле.

Электрическое поле существует только в обедненной зоне [0,*a*], и создано оно контактной разностью потенциалов  $\varphi_K$ , причем его силовые линии направлены от метала (рисунок 9.9, *E<sup>к</sup>*).

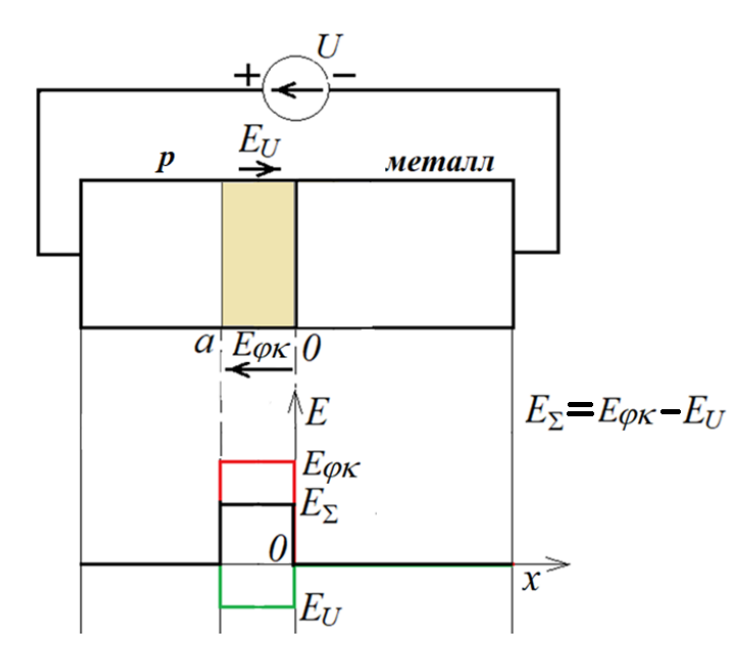

Рисунок 9.9 - Поле в р-полупроводнике

Сравнивая одноименные параметры электрических полей на рисунках 9.6 и 9.9 при приложенном напряжении  $U$ , можно сделать вывод, что они принципиально ни чем друг от друга не отличаются. Это значит, что можно сразу записать выражение для плотности тока, заменив в (9.21) только выражение для плотности инжекционного тока на (9.30)

$$
j = j_{\text{spTM}} \cdot \left( e^{\frac{U}{\varphi_r}} - 1 \right). \tag{9.32}
$$

При известной площади S перехода «р-полупроводник-металл», можно записать выражение для тока через этот переход

$$
I = j_{\text{spTIM}} S\left(e^{\frac{U}{\varphi_T}} - 1\right) = I_{0III}\left(e^{\frac{U}{\varphi_T}} - 1\right),\tag{9.33}
$$

где  $I_{0III} = j_{sMnH} \cdot S$  – также называют тепловым током перехода Шоттки.

Диод Шоттки, реализованный на основе контакта «р-полупроводник-металл», имеет такое же обозначение, что и диод на основе «металл-*n*-полупроводник» (рисунок 9.7), только при этом нужно иметь ввиду, что анодом является р-полупроводник, а катодом - металл.

В заключение необходимо отметить, что концентрации основных носителей в полупроводниках с примесями должны быть в несколько десятков тысяч раз больше концентрации п; собственных носителей полупроводника (полупроводника без примесей). В противном случае под действием поля, создаваемого напряжением  $\varphi_{\kappa}$ , линии уровней Ферми  $W_{Fi}$  еще внутри полупроводника на интервале [0,a] в результате искривления энергетических уровней могут пересечь фактические уровни Ферми, совпадающие с уровнем  $W_{FM}$ , что приведет к созданию внутри этого интервала ложных переходов: *p-n* перехода для соединения «металл-*п*полепроводник» и *n-р* перехода для соединения «*p*-полупроводник-металл». В качестве контроля обязательно должно выполняться условие

$$
|W_K| < \frac{W_c - W_v}{2} = \frac{\Delta W_3}{2}
$$

Ниже в таблице 9.1 приведены значения работы выходов электронов из основных полупроводников и некоторых металлов.

| Наименование материала | Обозначение  | Работа выхода электрона, эВ |
|------------------------|--------------|-----------------------------|
| Кремний                | Si           | 4,67                        |
| Германий               | Ge           | 4,66                        |
| Арсенид галлия         | GaAs         | 4,23                        |
| Олово                  | $Sn(\beta)$  | 4,50                        |
|                        | $Sn(\gamma)$ | 4,36                        |
| Медь                   | Cu           | 4,52                        |
| Серебро                | Ag           | 4,75                        |
| Золото                 | Au           | 4,80                        |
| Хром                   | Cr           | 4,60                        |
| Родий                  | Rh           | 4,75                        |
| Железо                 | Fe           | 4,76                        |
|                        | $Fe_{+}$     | 4,40                        |

Таблица 9.1 – Работа по выходу электрона из металлов

Рассмотрим пример расчета параметров диода Шоттки.

Пример 1. Диод Шоттки с переходом «металл-*п*-полупроводник» имеет следующие исходные данные:

- полупроводник - кремний, примесь - фосфор с концентрацией атомов  $N_{\rm D} = 10^{22}$   ${\rm M}^{-3}$ :

- металл хром;
- температура 300 К;
- сечение контакта «металл-полупроводник»  $S=1$  мм<sup>2</sup>.

## **Решение**

По формулам (5.30) и (5.32) находим: 1)

 $N_c = 2.814 \cdot 10^{25} \text{ m}^3$ ;  $N_v = 1.051 \cdot 10^{25} \text{ m}^3$ .

По формуле (5.37) определяем  $n_i = 7.026 \cdot 10^{15}$  м<sup>-3</sup>.  $(2)$ 

 $3)$ По формуле (9.6) с использованием (6.20) и (5.39, а) определяем в электрон-вольтах $\varphi_{\kappa}$ :  $\varphi_{\kappa} = \varphi_{\kappa} = 0.226$  В.

По формуле (6.24) определяем концентрацию  $n_n = 9,838 \cdot 10^{21}$  м<sup>-3</sup>.  $4)$ 

По формуле (9.8) или (9.9) определяем  $n_s = 1,571 \cdot 10^{18}$  м<sup>-3</sup>.  $5)$ 

 $6)$ По формуле (9.10), с использованием данных таблицы 5.2, определяем тепловую скорость  $\overline{v_n} = 2.11 \cdot 10^5$  м/с.

По формуле (9.13) определяем тепловой ток  $I_{0II} = 8.611 \cdot 10^{-4}$  A. 7)

8) По формуле (9.22) составляем уравнение тока в зависимости от приложенного напряжения, температурный учитывая. ЧTO потенциал  $\varphi_T = kT/q = 0,026 B$ 

$$
I = I_{0III} \left( e^{\frac{U}{\varphi_T}} - 1 \right) = 8,611 \times 10^{-4} \cdot \left( e^{\frac{U}{0,026}} - 1 \right). \tag{9.34}
$$

График зависимости (9.34) приведен на рисунке 9.10 и представляет собой типичную характеристику шотткированного диода на кремниевой основе. Его отличительной особенностью - по сравнению с кремниевым p-n полупроводником -

является низкое падение напряжения на открытом переходе (0,16 В…0,24 В), что характерно для диодов Шоттки.

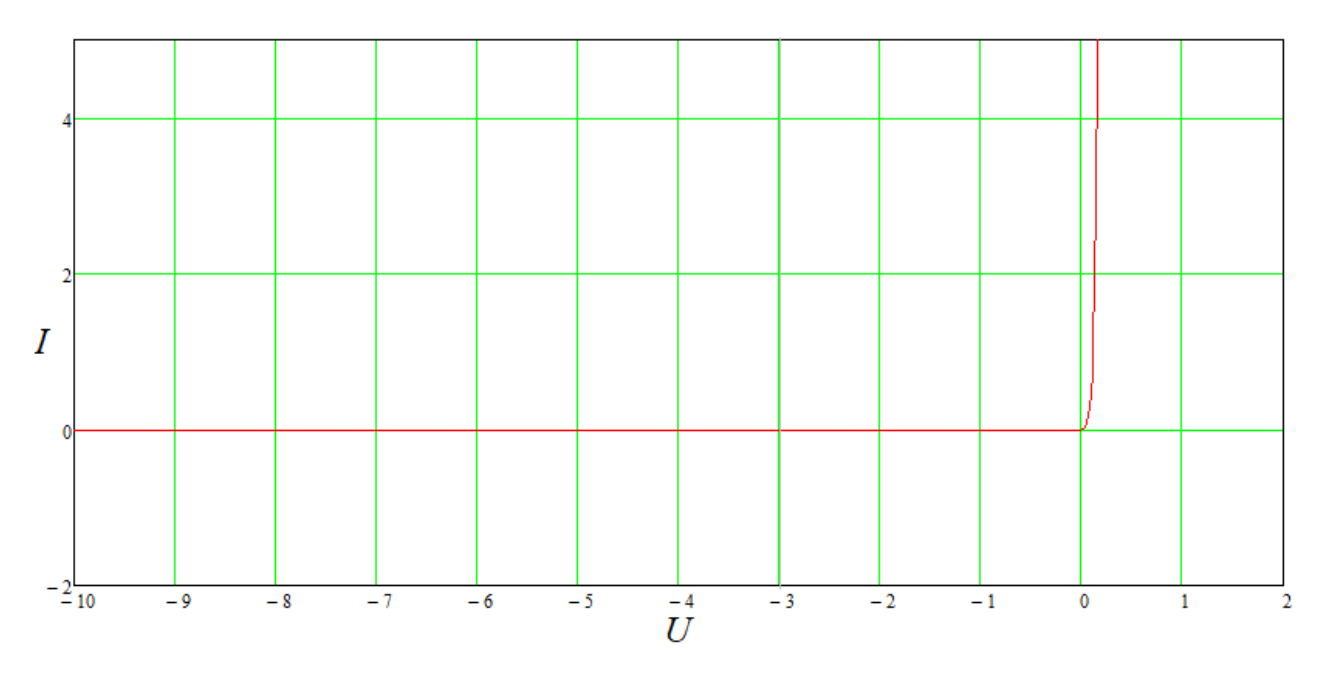

Рисунок 9.10 – ВАХ диода Шоттки

## **10 Виды пробоев** *p-n* **перехода**

Все пробои в полупроводниках с примесью бывают обратимыми и необратимыми.

*Обратимый пробой* – это пробой, после которого структура *p-n* перехода не разрушается, то есть, полупроводниковый прибор сохраняет свои характеристики.

*Необратимый пробой* – это пробой, который ведет к разрушению *p-n* перехода, и полупроводниковый прибор после которого становится непригодным к его функциональному использованию.

#### **10.1 Лавинный пробой в** *p-n* **полупроводнике**

10.1.1 Процесс образования лавинного пробоя

Лавинный пробой в *p-n* полупроводнике происходит при подаче на него *обратного* напряжения. В этом случае внутри *p-n* полупроводника происходит перемещение основных носителей заряда таким же образом, как это представлено на рисунке 8.3 при определении барьерной емкости *p-n* перехода.

В результате подачи обратного напряжения *U* на интервале *х<sup>о</sup>* формируется обедненная зона (отсутствуют основные носители зарядов).

На интервале *х<sup>р</sup>* (рисунок 10.1) формируется пространство с неподвижными атомами-ионами с отрицательным зарядами, образованными электронами, занявшими «дырки» в атомах *основного* полупроводника, которые вынуждены были отдать свои электроны для ковалентных связей акцептора. В зоне *p*-полупроводника эти электроны являются *неосновными* носителями.

В зоне *n*-полупроводника на интервале *х<sup>n</sup>* формируется пространство с неподвижными положительно заряженными ионами, образованными атомами донора, потерявшими валентный электрон, которые в зоне *n*-полупроводника тоже являются *неосновными* носителями.

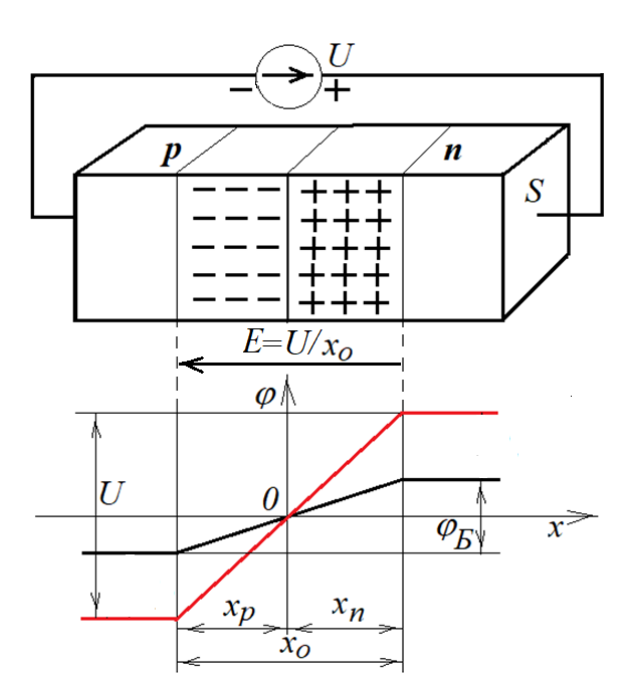

Рисунок 10.1 – Обедненная зона

При приближении напряжения *U* к некоторой величине *U<sup>П</sup>* (*U<sup>П</sup>* – величина пробойного напряжения) напряженность электрического поля *EП=UП/x<sup>o</sup>* в обедненной зоне  $x_p$  создает силу  $F_{\Pi} = E_{\Pi} q_e$  достаточной величины, чтобы «вырвать» электрон из занятой им дырки. В частности, при *T*=300 К для кристаллической структуры кремния величина  $E_{II} \approx 4.10^7$  В/м, для германия –  $E_{II} \approx 2.10^7$  В/м. Этот электрон, ударяясь в первый встречный атом полупроводника, за счет кинетической энергии выбивает из него электрон, образуя в этом месте дырку. Теперь уже два электрона за счет кинетической энергии разбивают два атома полупроводника на два электрона и две дырки, и так далее – образуется лавина «несущихся» через *p-n* переход к плюсу электронов (рисунок 10.2).

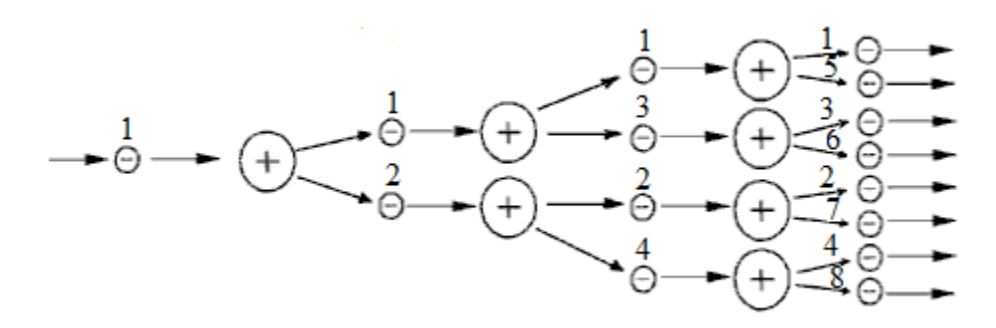

Рисунок 10.2 – Образование лавины
В свою очередь, на интервале  $x_n$  по такой же процедуре будут размножаться дырки, создавая движение через р-п переход в противоположном направлении - в сторону минуса.

Происходящий процесс очень похож на процесс. протекающий  $\bf{B}$ газоразрядных приборах. Поэтому из теории газоразрядных процессов взят коэффициент лавинного размножения М, который, с учетом особенностей лавинообразования в полупроводниках, определяется следующим образом

$$
M = \frac{I}{I_{OB}} = \frac{1}{1 - \left(\frac{U}{U_{II}}\right)^m},\tag{10.1}
$$

 $I_{OB}$  – обратный (дрейфовый) ток в обедненной зоне  $x_o$ ; где

т - степень размножения.

 $m = 3$  для германия (Ge),  $m = 5$  для кремния (Si), причем всегда должно выполняться  $U < U_{\Pi}$  (при  $U = U_{\Pi}$  коэффициент  $M = \infty$ ,  $I = \infty$ ).

Величина лавинного тока  $I$  определяется уже с учетом  $M$ 

$$
I = I_{OB}M = \frac{I_{OB}}{1 - \left(\frac{U}{U_H}\right)^m},
$$
\n(10.2)

а напряжение  $U = f(M)$  будет определяться как

$$
U = U_{\pi} \sqrt[m]{1 - \frac{I_{OB}}{I}} = U_{\pi} \sqrt[m]{1 - \frac{1}{M}}.
$$
 (10.3)

На рисунке 10.3 приведен график функции (10.2) для  $U_{\Pi}$ =-9 В и  $I_{05}$ =-10<sup>-6</sup> А.

Из анализа (10.2) и графика на рисунке 10.3 следуют два важных вывода

1) ниже некоторого значения *Imin* ток *I* лавины практически не зависит от напряжения, то есть, *независимо от величины тока I напряжение U* на *p-n* переходе при его пробое практически *остается неизменным*;

2) при  $U \rightarrow U_{\Pi}$  ток  $|I| \rightarrow \infty$ , что не имеет никакого смысла для практики, так как уже при некотором предельном значении  $I_{\text{need}}$  мощность  $P_{\text{need}} = U_{\text{II}}I_{\text{need}}$ выделяемая на переходе полупроводника в виде тепла, обязательно приведет к расплавлению (то есть, к разрушению) этого перехода – *произойдет тепловой пробой*.

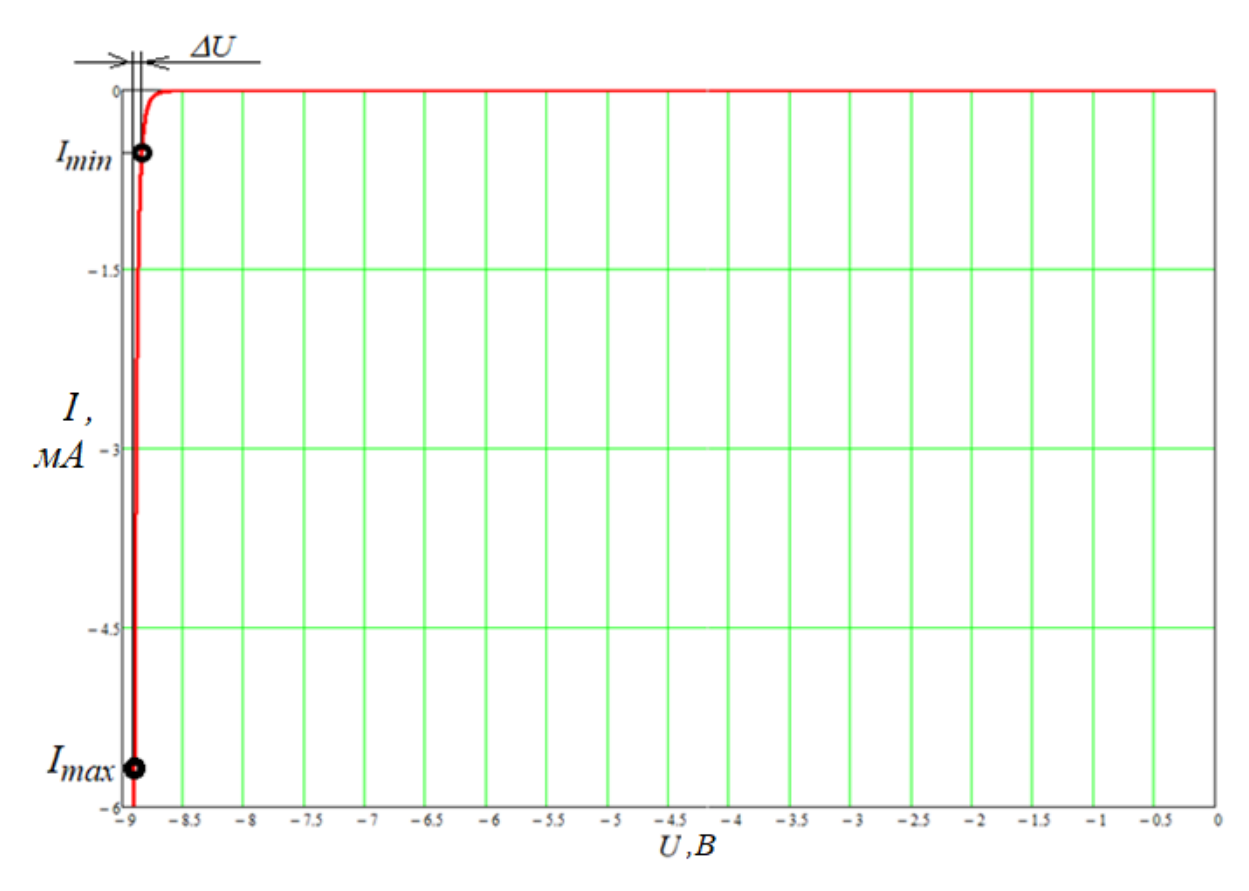

Рисунок 10.3 – ВАХ стабилитрона

В итоге можно сделать заключение: лавинный пробой при обратно приложенном напряжении к *p-n* переходу можно использовать для формирования стабильного постоянного напряжения  $U \approx U<sub>II</sub>$  при нестабильном токе *I* пробоя в диапазоне  $|I_{min}/<|I|<|I_{max}|$  (рисунок 10.3), где  $|I_{max}|<|I_{npe0}|$ .

Естественно, что при этом всегда должно быть гарантировано ограничение лавинного тока «сверху» по абсолютной величине таким образом, чтобы был исключен тепловой пробой.

Полупроводниковый прибор, использующий лавинный пробой, называют стабилитроном, и в технической литературе он представлен условным графическим обозначением – как это показано на рисунке 10.4.

 $\rightarrow$ 

Рисунок 10.4 - УГО стабилитрона

На рисунке 10.4 вывод слева – вывод анода (р-область), справа – вывод катода  $(n$ -область).

10.1.2 Определение внутреннего сопротивления стабилитрона

Поскольку стабилитрон предназначен для воспроизведения стабильного напряжения для постоянного тока, то его внутреннее сопротивление  $r_{cm}$  как источника напряжения должно быть близким к нулю. На самом деле оно отличается от нуля, и его можно определить графически на рисунке 10.3

$$
r_{cm} \approx \frac{\Delta U}{\Delta I} = \frac{\Delta U}{|I_{\text{max}} - I_{\text{min}}|}.
$$

Величину  $r_{cm}$  также можно определить аналитически на основе использования (10.2). Сначала определим внутреннюю проводимость стабилитрона  $g_{cm}$  для переменной составляющей тока пробоя

$$
g_{cm} = \frac{dI}{dU} = \frac{d}{dU} \left( \frac{I_{OS}}{1 - \left(\frac{U}{U_{\pi}}\right)^m} \right) = \frac{I_{OS}m \left(\frac{U}{U_{\pi}}\right)^m}{U \left[1 - \left(\frac{U}{U_{\pi}}\right)^m\right]^2} = \frac{I m \left(\frac{U}{U_{\pi}}\right)^m}{U \left[1 - \left(\frac{U}{U_{\pi}}\right)^m\right]},
$$

откуда получим выражение для внутреннего сопротивления стабилитрона  $r_{cm}$ 

$$
r_{cm} = \frac{1}{g_{cm}} = \frac{U\left[1 - \left(\frac{U}{U_{II}}\right)^m\right]}{I \ m \left(\frac{U}{U_{II}}\right)^m}\right] \approx \frac{U\left[1 - \left(\frac{U}{U_{II}}\right)^m\right]}{I \ m}.
$$
 (10.4)

Рассмотрим пример определения  $r_{cm}$  для кремниевого стабилитрона.

**Пример 1.** В рамках исходных данных:  $U_{II} = -9$  В,  $I_{05} = -10^{-6}$  А, а также графической информации, представленной на рисунке 10.3, определить величину  $r_{cm}$ 

# Ответ.

1) Из графика определяем ток в средине его диапазона

 $I=(I_{max}+I_{min})/2=-3$  MA.

2) Определяем коэффициент размножения лавины  $M$ 

 $M = I/I_{OE} = 3.10^3$ .

3) По формуле (10.3) определяем соответствующее току I значение напряжения пробоя  $U$ 

$$
U = U_{\pi} \sqrt[m]{1 - \frac{1}{M}} = 9\sqrt[5]{1 - \frac{1}{3 \cdot 10^3}} = 8,9994 \text{ B}.
$$

4) По формуле (10.4) определяем величину  $r_{cm}$ 

$$
r_{cm} \approx \frac{U\left[1-\left(\frac{U}{U_{II}}\right)^m\right]}{I_{III}} = 0,2 \text{OM}.
$$

Следовательно, при изменении тока пробоя от  $I_{min}$  до  $I_{max}$  (рисунок 10.3) приращение напряжения  $\Delta U$  будет составлять

 $\Delta U = (I_{max} - I_{min}) \cdot r_{cm} \approx 5.10^{-3} \cdot 0.2 = 10^{-3}$  B.

Таким образом, напряжение пробоя (стабилизации) в «рабочем» диапазоне тока пробоя будет определяться как

 $U=8,9994 \text{ B } \pm \Delta U/2 = (8,9994 \pm 0,0005) \text{ B}.$ 

На самом деле величина  $\Delta U$  будет больше за счет неучтенного в этом примере объемного сопротивления проводящих р- и п-областей (рисунок 10.1).

# 10.1.3 Определение напряжения пробоя

Важным вопросом является определение самого напряжения  $U_{II}$ . Очевидно, что оно связано с напряженностью поля  $E_{\Pi} = U_{\Pi}/x_{o}$  в обедненной зоне  $x_{o}$  (рисунок 10.1), откуда

$$
U_{\Pi} = E_{\Pi} x_o. \tag{10.5}
$$

Поскольку величина  $E_{\Pi}$  в общем случае связана с силой отрыва электрона от атома полупроводника  $F_{\Pi} = E_{\Pi} q_e$ , и для конкретной температуры является величиной достаточно постоянной, то все будет зависеть от величины  $x_0$  – чем шире обедненная зона, тем выше напряжение пробоя. Для определения  $U_{II}$  можно воспользоваться уравнением (8.32), где фигурирует обедненная зона  $x_0$ , создаваемая при обратном напряжении  $U$ , заменив при этом

 $U \rightarrow U_{\Pi}$ ,  $dx/dU \rightarrow dx/dU_{\Pi} = -1/E_{\Pi}$ , после чего получим

$$
U_{\scriptscriptstyle H} = \varphi_{\scriptscriptstyle B} - \frac{\varepsilon \varepsilon_{\scriptscriptstyle 0} E_{\scriptscriptstyle H}^2 \left( \frac{1}{n_{\scriptscriptstyle n}} + \frac{1}{p_{\scriptscriptstyle p}} \right)}{2q_{\scriptscriptstyle e}}.
$$
 (10.6)

Учитывая универсальность формул (5.43) и (5.46) для определения удельных проводимостей р- и п-областей при известных концентрациях и подвижности носителей в этих областях  $(n_n=n, p_p=p, \mu_{D}=\mu_n, \mu_{A}=\mu_p)$ , получим другое уравнение для определения  $U_{\Pi}$ 

$$
U_{\Pi} = \varphi_{\scriptscriptstyle{S}} - \frac{\varepsilon \varepsilon_{\scriptscriptstyle{0}} \mu_{\scriptscriptstyle{A}} E_{\Pi}^2}{2 \sigma_{\scriptscriptstyle{n}}} - \frac{\varepsilon \varepsilon_{\scriptscriptstyle{0}} \mu_{\scriptscriptstyle{D}} E_{\Pi}^2}{2 \sigma_{\scriptscriptstyle{p}}} = \varphi_{\scriptscriptstyle{S}} - 0,5 \varepsilon \varepsilon_{\scriptscriptstyle{0}} E_{\Pi}^2 \left( \mu_{\scriptscriptstyle{D}} \rho_{\scriptscriptstyle{n}} + \mu_{\scriptscriptstyle{A}} \rho_{\scriptscriptstyle{p}} \right),
$$

где  $\mu$ <sub>D</sub> и  $\mu$ <sub>A</sub> определяются выражением Эйнштейна (6.38).

С учетом уравнения Эйнштейна данное выражение примет удобный вид для расчетов при *известных удельных сопротивлениях* или *проводимостях p-* и

*n*-областей и коэффициентах диффузии доноров и акценторов  
\n
$$
U_{\Pi} = \varphi_{\scriptscriptstyle{E}} - 0, 5 \frac{\varepsilon \varepsilon_0 E_{\scriptscriptstyle{H}}^2}{\varphi_{\scriptscriptstyle{T}}} \Big( D_{\scriptscriptstyle{A}} \rho_{\scriptscriptstyle{p}} + D_{\scriptscriptstyle{D}} \rho_{\scriptscriptstyle{n}} \Big) = \varphi_{\scriptscriptstyle{E}} - 0, 5 \frac{\varepsilon \varepsilon_0 E_{\scriptscriptstyle{H}}^2}{\varphi_{\scriptscriptstyle{T}}} \Big( \frac{D_{\scriptscriptstyle{A}}}{\sigma_{\scriptscriptstyle{p}}} + \frac{D_{\scriptscriptstyle{D}}}{\sigma_{\scriptscriptstyle{n}}} \Big). \tag{10.7}
$$

Для уменьшения величины *U<sup>П</sup>* одну из областей *p-n* полупроводника делают сильно легированной. На рисунке 10.5 представлено распределение электрических полей для полупроводника с сильно легированным анодом (*p* + -область), где *pp>>nn*, и с сильно легированным катодом  $(n^{\text{+}}\text{-}05\text{nact})$ , где  $p_p \ll n_n$ . При таких соотношениях концентраций основных носителей *p<sup>p</sup>* и *n<sup>n</sup>* практически все электрическое поле концентрируется в обедненной области, расположенной в слабо легированном полупроводнике. Эта часть полупроводника получила название *базы*. Для этих случаев выражения (10.6), (10.7) преобразуются

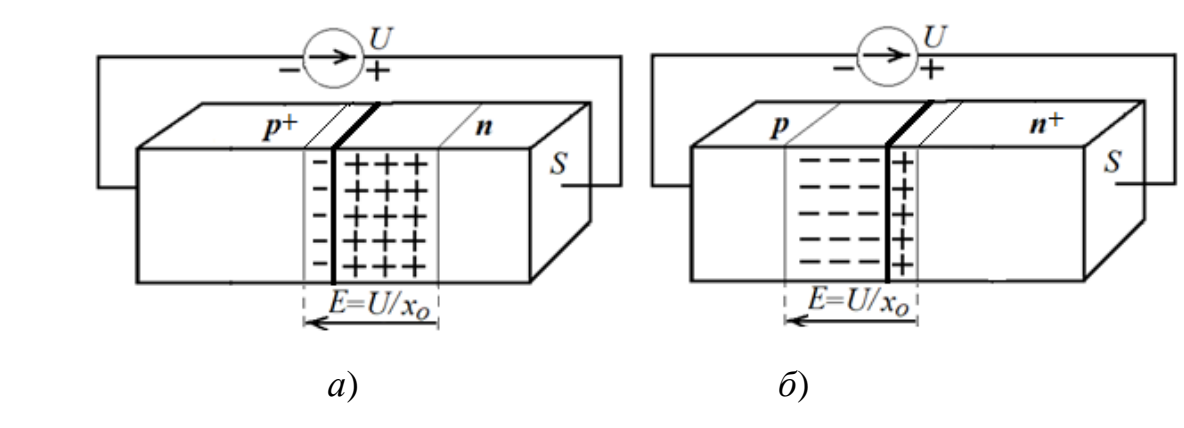

*а*) электронная база:  $p_p$ >> $n_n$ ; *б*) дырочная база:  $p_p$ << $n_n$ . Рисунок 10.5 – Разнлегированные *p-n* переходы

- для *p-n* получроводника с *электронной* базой  
\n
$$
U_{\Pi} \approx \varphi_{E} - \frac{\varepsilon \varepsilon_{0} E_{\Pi}^{2}}{2q_{e}n_{n}} = \varphi_{E} - 0,5 \frac{\varepsilon \varepsilon_{0} D_{D} \rho_{n} E_{\Pi}^{2}}{\varphi_{T}} = \varphi_{E} - 0,5 \frac{\varepsilon \varepsilon_{0} D_{D} E_{\Pi}^{2}}{\varphi_{T} \sigma_{n}}.
$$
\n(10.7,a)

- для *p-n* полупроводника с *дырочной* базой

$$
U_{\Pi} \approx \varphi_{\scriptscriptstyle{E}} - \frac{\varepsilon \varepsilon_0 E_{\Pi}^2}{2q_e p_p} = \varphi_{\scriptscriptstyle{E}} - 0,5 \frac{\varepsilon \varepsilon_0 D_{\scriptscriptstyle{A}} \rho_{\scriptscriptstyle{p}} E_{\Pi}^2}{\varphi_{\scriptscriptstyle{T}}} = \varphi_{\scriptscriptstyle{E}} - 0,5 \frac{\varepsilon \varepsilon_0 D_{\scriptscriptstyle{A}} E_{\Pi}^2}{\varphi_{\scriptscriptstyle{T}} \sigma_{\scriptscriptstyle{p}}}.
$$
 (10.7,6)

# 10.1.4 Определение обратного (дрейфового) тока

Величина обратного тока  $I_{OB}$ , как показывает анализ выражения (10.2), играет ключевую роль в формировании лавинного пробоя. Строго говоря, этот ток состоит из двух слагаемых:  $I_{OB} = I_{AP} - I_s$ , где  $I_{AP}$  - дрейфовый ток, плотность которого определяется в общем случае выражением (3.6). Поскольку на практике почти всегда  $|I_{IP}| \gg |I_{s}|$ , то можно считать, что  $I_{OB} = I_{IP}$ .

Для определения дрейфового тока в основу положим следующие рассуждения. Зона  $x_0$  (рисунок 10.1) является обедненной зоной, то есть, там отсутствуют основные носители - это носители, созданные за счет доноров и акцепторов при малых энергиях ионизации. Следовательно, можно предположить, что в этой зоне при  $U_{II}>>\varphi_{HD}$  и  $U_{II}>>\varphi_{HA}$  мы имеем дело почти с чистым полупроводником. Удельное сопротивление чистого полупроводника определяется выражением (5.48). Сопротивление обедненной зоны определяем на основе выражения (3.11)

$$
R_{xo} = \rho_i \frac{x_o}{S},\tag{10.8}
$$

где величина  $x_0$  определяется выражением (8.31) с заменой  $U \rightarrow U_{II}$ . Следовательно, дрейфовый ток как обратный ток приблизительно можно оценить по формуле

$$
I_{OB} = \frac{U_{\Pi}}{R_{xo}} = \frac{U_{\Pi}}{\rho_i \frac{x_o}{S}} = \frac{U_{\Pi} S \cdot q_e n_i (\mu_p + \mu_n)}{\sqrt{\frac{2\varepsilon \varepsilon_0 (\varphi_B - U_{\Pi})}{q_e} \cdot \left(\frac{1}{p_p} + \frac{1}{n_n}\right)}}.
$$
(10.9)

Рассмотрим пример расчета ВАХ для кремниевого стабилитрона для  $T=300$  К.

**Пример 2.** Пусть  $n_n = 9,809 \cdot 10^{22}$   $\text{m}^3$ ,  $p_p = 9,485 \cdot 10^{22}$   $\text{m}^3$ ,  $\varphi_B = 0,849$  B,  $S=0.25$  мм<sup>2</sup>. Требуется получить зависимость лавинного тока от напряжения и определить величину  $r_{cm}$  на участке M  $\in$  [10,30].

# Ответ.

1) По формулам таблицы (5.2) определяем подвижность собственных носителей кремния:  $\mu_n = 0,106$  м<sup>2</sup>/(B·c),  $\mu_p = 0,048$  м<sup>2</sup>/(B·c).

2) По формуле (5.37) определяем концентрацию собственных носителей кремния:  $n_i=7,026.1015 \text{ m}^{-3}$ .

3) По формуле (10.6) определяем пробойное напряжение:  $U_{II}$  = -9,874 В.

4) По формуле (10.9) определяем обратный ток:  $I_{OF}$  -0,798 мА.

5) По формуле (10.2) строим зависимость  $I=f(U)$  (рисунок 10.6).

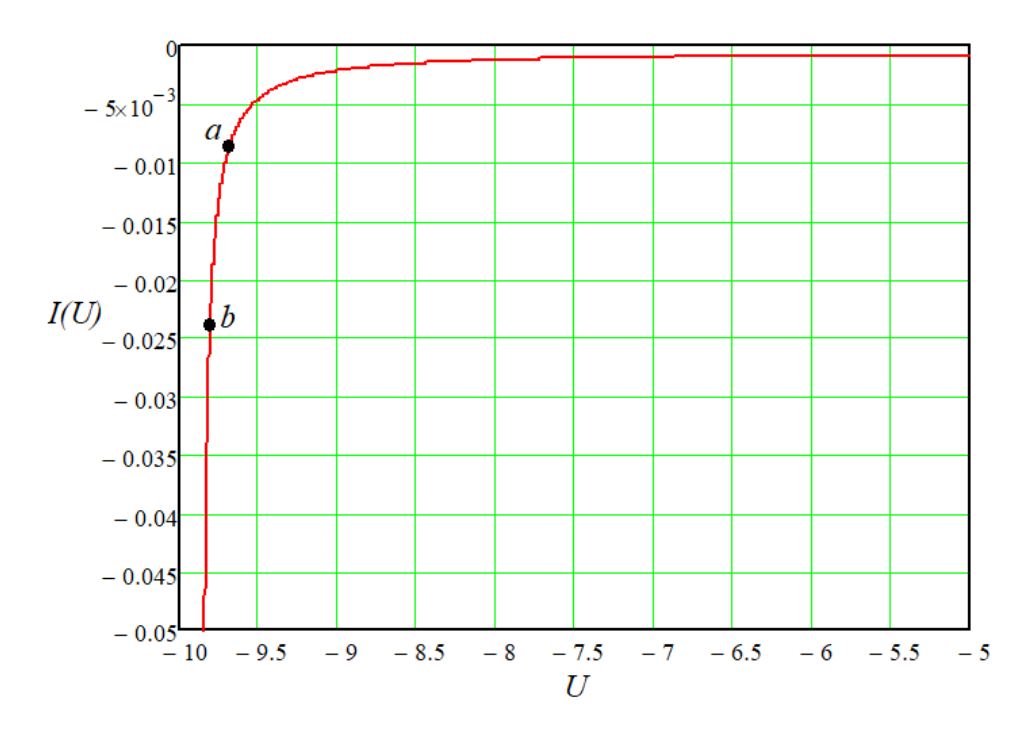

Рисунок 10.6 - Расчетная ВАХ

6) На рисунке 10.6 находим точки *а* для M=10 (I=10 $I_{OB}$ ) и *b* для M=30  $(I=30-I<sub>OB</sub>)$ , и с использованием формул (10.3) и (10.2) определяем в этом диапазоне величину r<sub>cm</sub>

$$
r_{cm} \approx \frac{U(M=30) - U(M=10)}{I(U(M=30)) - I(U(M=10))} = 8,717 \text{ OM}.
$$

# Примечание.

Для вычисления  $U_{\Pi}$  только по удельному сопротивлению базы  $\rho_{\scriptscriptstyle K}$ стабилитрона, измеряемого в Ом-см, можно воспользоваться упрощенной формулой, которая учитывает нелинейность напряженности поля в обедненной области  $x_o$ 

$$
U_{\rm \pi} \approx -\alpha \cdot \rho_{\rm \pi}^{\beta},\tag{10.10}
$$

где коэффициенты  $\alpha$ ,  $\beta$ , а также *m* и  $E_{\Pi}$  сведены в таблице 10.1.

Таблица 10.1 – Коэффициенты и напряженность пробоя для определения  $U_{\Pi}$ 

| Полупроводник | Тип базы | $\alpha$ |      | $\boldsymbol{m}$ | $E_{II}$ , B/M | $\varphi_3$ , B |
|---------------|----------|----------|------|------------------|----------------|-----------------|
| Кремний (Si)  | n        | 86       | 0,65 |                  | 4.10'          | 1,117           |
|               |          | 23       | 0,75 |                  |                |                 |
| Германий (Ge) | n        | 83       | 0,60 | $\mathcal{R}$    | 2.10'          | 0,668           |
|               |          | 52       | 0,60 |                  |                |                 |

Удельное сопротивление  $\rho_{\rm g}$  для электронной и дырочной баз в выражении соответственно  $(5.43)$  $(10.10)$ определяется выражениями  $\overline{M}$  $(5.46)$  $\mathbf{c}$ соответствующей заменой  $n_n = n$ ,  $\mu_{D} = \mu_n$  в (5.43) и  $p_p = p$ ,  $\mu_{A} = \mu_p$  в (5.46).

# 10.2 Туннельный пробой в *р*-*п* переходе

10.2.1 Туннельный пробой в *р-п* переходе при обратном напряжении

При полаче обратного напряжения на *p-n* переход пробой перехода может наступить еще до возникновения лавины, если обе области - р-область и *n*-область оказались сильно легированными:  $N_A \approx N_D \approx (10^{23} \dots 10^{24}) \text{ m}^{-3}$ , но при этом попрежнему выполняется  $N_A \ll N_C$  и  $N_A \ll N_C$  (невырожденный полупроводник). В этом случае толщина обедненного слоя  $L$  (рисунок 6.3) становиться тоньше, так как электрическое поле, создаваемое барьерным потенциалом  $\varphi_{E} = W_{E}/q_{e}$ , из-за хорошей глубь и *п*-областей не проводимости рможет проникнуть далеко  $\mathbf{B}$ 153

полупроводников от линии их соприкосновения. При подаче обратного напряжения толщина *d* обедненного слоя на уровне одинаковых энергий будет еще меньше. Это можно пояснить с помощью зонной диаграммы, представленной на рисунке 10.7.

Здесь  $W_{C}^* = W_{C} + W_{CM}$ ,  $W_{Fi}^* = W_{Fi} + W_{CM}$ ,  $W_{V}^* = W_{V} + W_{CM}$ ,  $W_{FA}^* = W_{FD} + W_{U}$ . Величина  $W_{CM} = W_U + W_E$  - это суммарный сдвиг энергетических уровней, вызванный барьерным потенциалом  $\varphi_E = W_E / q_e$ , где  $W_E$  определяется формулой (6.28), и подачей обратного напряжения  $U$ , в результате чего получается дополнительный энергетический сдвиг  $W_U = Uq_e$ . В результате на обедненном переходе L возникает напряженность электрического поля

$$
E = \frac{U + \varphi_E}{L} = \frac{W_U + W_E}{q_e L} = \frac{W_{CM}}{q_e L}.
$$
 (10.11)

Из анализа геометрии зонной диаграммы на рисунке 10.7 очевидно, что существуют соотношение  $\Delta W_3/d = W_{CM}/L$ , откуда величина d определяется как

$$
d = \frac{\Delta W_3 L}{W_{CM}} = \frac{\Delta W_3 L}{W_U + W_E} = \frac{\varphi_3 L}{U + \varphi_E} = \frac{\varphi_3}{E}.
$$
 (10.12)

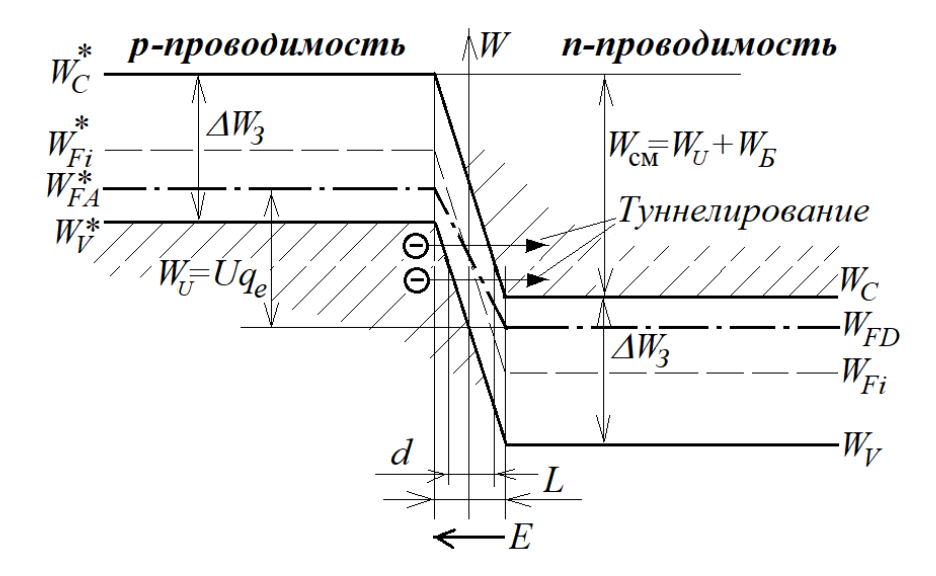

Рисунок 10.7 - Туннельный эффект

То есть, чем выше напряженность электрического поля внутри обедненной области, тем тоньше становиться толщина d обедненного слоя на уровне одинаковых энергий. В этом случае может возникнуть эффект «просачивания» электронов (рисунок 10.7) сквозь эту толщину. Этот эффект называется тоннельным эффектом (установлен в 1927 году физиком-теоретиком Георгием Гамовым, 1904-1968 г.г.ж., для а-распада,). Туннельный эффект является чисто квантовым явлением, так как с позиции «классической» физики невозможно объяснить, как валентный электрон, сидящий в «дырке» (р-область) и имеющий энергию  $W_V^*$ , может перескочить потенциальный барьер  $\Delta W_3$  без увеличения кинетической энергии, попасть в зону проводимости  $W_c$ <sup>\*</sup>и уже потом «скатиться», не выходя из зоны проводимости, в *п*-область.

С позиции квантовой механики кинетическая энергия электрона согласно (5.13) может быть преобразована в волновую, и тогда прохождение барьера может рассматриваться уже с позиции падающей на барьер волны: какая часть энергии «преломится» в толще барьера и пройдет его, а какая часть – отразиться. На этот вопрос дает решение уравнения Шредингера в виде «прозрачности»  $D<sub>T</sub>$ потенциального барьера (по существу – вероятности  $F<sub>T</sub>$  туннельного прохождения электроном через толщину *d* барьера)

$$
F_T(W) = D_T \approx 1 \cdot e^{-\frac{4\pi d \sqrt{2m_e(W_H - W_3)}}{h}}, \qquad (10.13)
$$

где  $W_{\Pi}$  – высота барьера;

 $W_3$  – энергия электрона.

Подставив в (10.13) вместо d его функцию (10.12) и переводя энергию из джоулей в электрон-вольты, получим

$$
F_T(E) = D_T \approx 1 \cdot e^{-\frac{4\pi d \sqrt{2m_e(W_c^* - W_V^*)}}{h}} = e^{-\frac{4\pi d \sqrt{2m_e \Delta W_3}}{h}} = e^{-\frac{4\pi \sqrt{2m_e q_e \varphi_3^3}}{h \cdot E}}.
$$
 (10.14)

Что касается определения самого тока туннельного пробоя  $I_T$ , то экспериментально установлено, что

$$
I_T = A(U/U_z)F_T, \tag{10.15}
$$

где  $A(U/U_{z})$  – эквивалент тока, равный заряду ионизированных под действием напряженности  $E$  электронов в валентной зоне  $p$ -проводника за единицу времени, зависящему от соотношения обратного напряжения  $U$  и напряжения пробоя  $U<sub>z</sub>$ . В качестве величины  $U_z$  условно можно взять такую величину, при которой туннельный ток «поднимется» над обратным (дрейфовым) током  $I_{OB}$  в  $e \approx 2,72$  раз, то есть

$$
I_T = A(U/U_z = 1)F_T = I_{OE}e.
$$
 (10.16)

При этом можно считать, что напряжение  $U$  ограничено пределом

$$
\lim_{U \to 1, U_Z} I_T = \infty. \tag{10.17}
$$

Ток пробоя I с учетом (10.15)-(10.17) в целом определяется как

$$
I = I_{OB} + A(U/U_z)F_T.
$$
 (10.18)

График нормированного тока пробоя  $I_{H} = I/|I_{OB}|$  приведен на рисунке 10.8.

Для вычисления значений тока пробоя можно использовать выражение (10.19), аппроксимирующее зависимость, приведенную на рисунке 10.8, в натуральных единицах

$$
I = I_{OB} \left( 1 + \frac{F_T}{\left( 1 - \frac{U}{1, 1 \cdot U_Z} \right)^M} \right) = I_{OB} \left( 1 + \frac{1}{\left( 1 - \frac{U}{1, 1 \cdot U_Z} \right)^M} e^{-\frac{4\pi \sqrt{2m_e q_e \varphi_3^3}}{h \cdot E_H}} \right), \quad (10.19)
$$

где *М* =124 – для кремния;

*М* =114 – для германия.

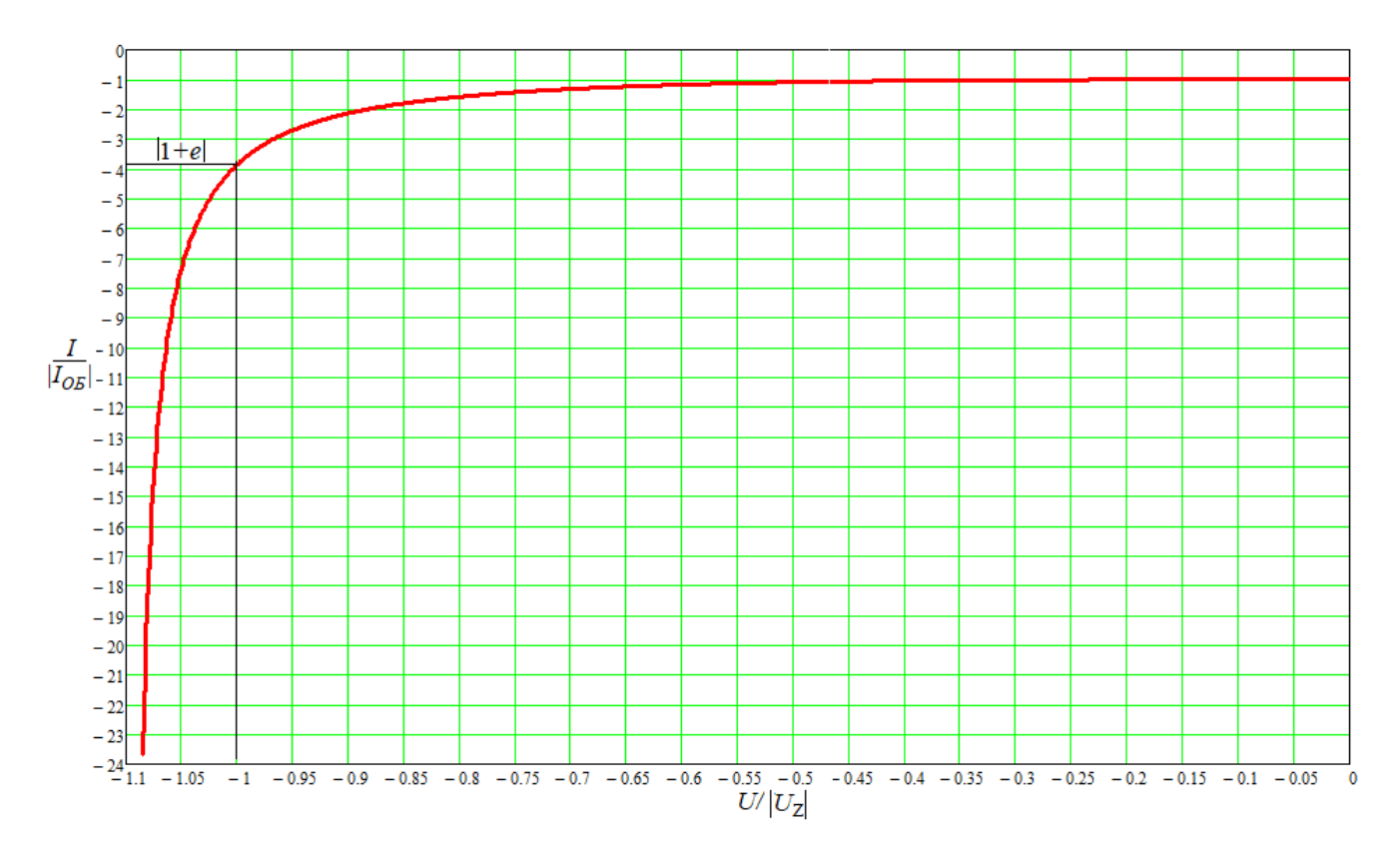

Рисунок 10.8 – Зенеровский пробой

Величины напряженностей пробоя  $E_{\Pi} = U_{\alpha}/L$ , а также значения  $\varphi_3$  для кремния и германия приведены в таблице 10.1. Напряжение пробоя *U*<sup>z</sup> по его физическому смыслу есть напряжение *UП*, поэтому его можно вычислять с помощью выражений (10.6) или (10.7), заменив  $U_{\text{II}}$  на  $U_{\text{z}}$ . Для эскизной оценки  $U_{\text{z}}$  вместо (10.7) можно использовать выражения

- для кремния:

$$
U_z \approx -(100\rho_n + 36\rho_p),\tag{10.20}
$$

- для германия:

$$
U_z \approx -(95\rho_n + 47\rho_p),\tag{10.21}
$$

где удельное сопротивление  $\rho_n$  и  $\rho_p$  представлено в Ом·см.

Стабилитроны, основанные на туннельном пробое (на Западе их называют Zener Diode в честь ученого Кларенса Зенера, посвятившего ряд работ пробоям в полупроводниковых диодах), обозначаются так же, как это представлено на рисунке 10.4 для лавинных стабилитронов. Данный тип стабилитронов реализуется для низких напряжений стабилизации, как правило, менее десяти вольт.

Рассмотрим пример определения параметров кремниевого стабилитрона с туннельным пробоем, где донором является фосфор, а акцептором – бор.

**Пример 3**. Пусть Т=300 К ( $\varphi_T$ =0,026 В),  $n_n = p_p = 1,75 \cdot 10^{24} \text{ m}^{-3}$ ,

$$
\mu_n=0,106 \text{ m}^2/(\text{B}\cdot\text{c}), \mu_p=0,048 \text{ m}^2/(\text{B}\cdot\text{c}), I_{OB}=-10^{-5} \text{ A}.
$$

#### Ответ.

1) По формулам (5.43) и (5.46) с соответствующей заменой  $n_n=n, \mu_{D}=\mu_n$  в (5.43) и  $p_p = p$ ,  $\mu_{A} = \mu_p$  в (5.46), используя уравнение Эйнштейна (6.38) и таблицу 6.1, определяем удельные сопротивления *n*- и *p*-областей

$$
\rho_n = \frac{1}{q_e \mu_D n_n} = \frac{\varphi_T}{q_e D_D n_n} \approx 8,83 \cdot 10^{-5} \text{OM} \cdot \text{m} = 0,00883 \text{ OM} \cdot \text{CM}.
$$

$$
\rho_p = \frac{1}{q_e \mu_A p_p} = \frac{\varphi_T}{q_e D_A p_p} \approx 8,83 \cdot 10^{-5} \text{OM} \cdot \text{m} = 0,00883 \text{ OM} \cdot \text{CM}.
$$

2) По формуле (10.20) вычисляем напряжение пробоя  $U_7$ 

 $U_{7} \approx -(100 \rho_{n} + 36 \rho_{n}) \approx -1.12$  B.

Вычисляем внутреннюю проводимость стабилитрона  $g_{cm}$  для переменной составляющей тока пробоя (допустим, в начале пробоя, когда  $U = U_2$ )

$$
g_{cm} = \frac{dI}{dU} = \frac{I_0 M}{U_Z} \cdot \frac{1}{\left(1 - \frac{U}{1, 1 \cdot U_Z}\right)^{M+1}} e^{-\frac{4\pi \sqrt{2m_e q_e \phi_3^3}}{h \cdot E_H}} = \frac{dI}{dU} \Bigg|_{U = U_Z} = \frac{I_0 M}{U_Z} \cdot \frac{1}{\left(1 - \frac{1}{1, 1}\right)} \cdot e \approx 0,0056 \text{Cnm}.
$$

Отсюда внутреннее сопротивление стабилитрона переменному току пробоя при токе пробоя  $I = -3{,}72{\cdot}10^{-5}$  А составляет  $r_{cm} = 1/g_{cm} \approx 180$  Ом.

# 10.2.2 Туннельный пробой в  $p^{\dagger}$ - $n^{\dagger}$  переходе

Этот тип туннельного пробоя (пробоя Эсаки или Есаки, названного в честь автора теории и практики создания туннельного диода Leo Esaki, 1925 г.р.) происходит в очень тонких *p-n* переходах (порядка 0,01 мкм) с очень высокой концентрацией основных носителей  $(N_A \approx N_D > 10^{25} \text{ m}^3)$ , при этом  $N_V << N_A$ ,  $N_C << N_D)$ . В этом случае *p*- и *n*-полупроводники превращаются в вырожденные полупроводники с проводимостями  $p^+$  и  $n^+$ , что означает, что их собственный уровень Ферми располагается в разрешенной зоне: для  $p^+$ -полупроводника в валентной зоне, для  $n^+$ полупроводника в зоне проводимости - как это происходит у металлов.

Ha рисунке 10.9 представлена зонная диаграмма ДЛЯ подобного полупроводника без приложения внешнего напряжения *U*. Здесь  $W_c^* = W_c + W_b$ где  $W_{1} = W_1 + W_2$  – суммарный сдвиг энергетических уровней,  $W_V^* = W_V + W_E$ вызванный барьерным потенциалом  $\varphi_{E} = W_{E}/q_{e}$  ( $W_{E}$  определяется формулой 6.28).

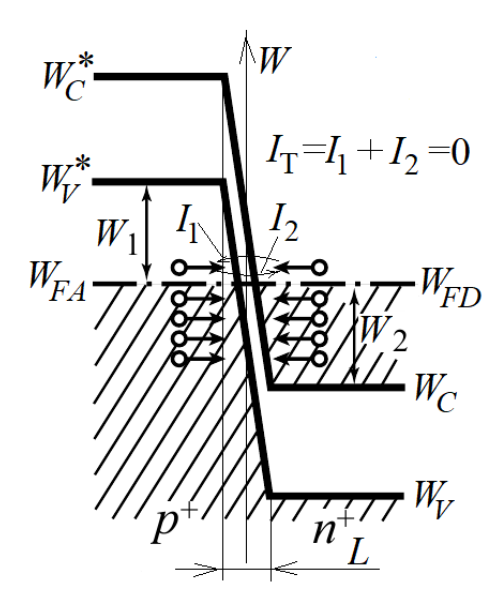

Рисунок 10.9 - Равновесие туннелирования

Кружочками схематично обозначены группы электронов, расположенные по вертикали согласно их усредненным (интегрированным) энергетическим уровням: слева – электроны в валентной зоне  $p^+$ -полупроводника, справа – электроны в зоне проводимости  $n^+$ -проводника.

Ниже уровня Ферми  $W_F$  ( $W_F = W_{FA} = W_{FD}$ ) все усредненные энергетические уровни (состояния) в обеих областях практически полностью заняты электронами.

Выше уровня Ферми предполагается, что слева есть вакантные места для электронов в валентной зоне, то есть дырки, справа - вакантные места в зоне проводимости для валентных электронов из  $p^+$ -области.

Диффузионный ток  $I_{\alpha \mu \phi}$  практически невозможен из-за высокого уровня  $W_{\beta}$ . Но при этом присутствует вероятность  $F_T$ , определяемая (10.14), прохождения электронами тонкого барьера между  $p^+$  и  $n^+$  областями без изменения их энергии (направления туннелирования обозначены стрелками), если с другой стороны на их энергетических уровнях есть вакантные места. Если обозначить  $I_1$ **TOK** туннелирования электронов «справа - налево» (рисунок 10.9), а  $I_2$  - ток туннелирования «слева - направо», то, очевидно, что суммарный туннельный ток  $I_T = I_1 + I_2$ . При этом, если в результате действия тока  $I_T$  слева число вакансий уменьшиться на ту же величину, что и справа (рисунок 10.9), то  $I_T = 0$ .

Именно такой анализу полхол  $\mathbf{K}$ туннельного тока между высоколегированными  $p^+$  и  $n^+$  областями полупроводника сформулировал в 1957 году Л.Эсаки. Он предположил, что ток  $I_1$  из  $n^+$ -области в  $p^+$ -область прямо пропорционален произведению вероятности туннелирования, вероятности присутствия определенного числа электронов на конкретном энергетическом уровне в зоне проводимости  $n^+$ -области и вероятности занятости определенным числом электронов (вероятности отсутствия дырок) на этом же энергетическом уровне в валентной зоне  $p^+$ -области. Аналогичное, зеркальное предположение он сделал и для тока  $I_2$ . Математически это выглядит так

$$
I_1 = BF_T \int_{W_C}^{W_V^*} (F_n(W) \cdot N_n(W)) [(1 - F_p(W) \cdot N_p(W)) dW,
$$

$$
I_2 = BF_T \int_{W_C}^{W_V} \Big( F_p(W) \cdot N_p(W) \Big) \big( [1 - F_n(W) \cdot N_n(W) \Big) dW,
$$

где функции вероятности  $F_n(W)$  и  $F_n(W)$  определяются соответственно выражениями (5.25) и (5.26), плотности распределения электронов  $N_n(W)$  и дырок  $N_p(W)$  на единицу энергии – выражениями соответственно (5.23) и (5.24), а величина  $B(A/\mathbb{Z})$ есть некий коэффициент пропорциональности.

Туннельный ток (ток электронов) будет определяться выражением

$$
I_{T} = I_{1} - I_{2} = BF_{T} \int_{W_{C}}^{W_{V}^{*}} (F_{n}(W) - F_{p}(W)) (N_{n}(W) \cdot N_{p}(W)) dW =
$$
  
=  $CF_{T} \int_{W_{C}}^{W_{V}^{*}} (F_{n}(W) - F_{p}(W)) \sqrt{(W - W_{C})(W_{V}^{*} - W)} dW,$  (10.22)

где  $C(A)$  – новый коэффициент пропорциональности с учетом подстановки (5.23) и  $(5.24)$  для  $N_n(W)$  и  $N_n(W)$ .

Выражение (10.22) позволяет оценить вклад в туннельный ток электронами, находящимися на том или ином энергетическом уровне W с учетом разности вероятностей нахождения на нем электронов и дырок. Причем этот вклад уменьшается при приближении энергетических зон к потолку валентной зоны  $W_V^*$ или к дну зоны проводимости  $W_C$ .

Если  $\mathbf{K}$ переходу будет приложено напряжение  $U$ , то ПОЯВИТСЯ дополнительный сдвиг между уровнями  $W_{C}$ и  $W_{V}$  на величину  $W_{CM} = q_e U$ , и тогда изза смещения уровней Ферми  $W_{FD}$  и  $W_{FA}$  баланс токов  $I_1$  и  $I_2$  будет нарушен и  $I_T \neq 0$ . Решение уравнения (10.22) при подаче на переход напряжения  $U$  представляет весьма сложную задачу и на сегодняшний момент имеет множество решений с «кучей» оговорок-ограничений. Для нас важно выяснить, что физически происходит на  $p^{\dagger}$ -*n*<sup>+</sup> переходе при подаче на него напряжения.

*Случай*  $U>0$ . В этом случае согласно (7.3)-(7.5) энергия барьерного потенциала  $W_b^* = W_b - W_{CM}$  будет уменьшаться по мере увеличения *U*. Динамика в изменении энергетических зон и формирование туннельного тока приведены соответственно на рисунке 10.10 и рисунке 10.11,6.

При достижении напряжения *U*=*U*<sup>1</sup> (рисунок 10.10,1) три усредненных уровня с электронами в зоне проводимости *n* + -полупроводника окажутся напротив вакантных мест в зоне *p* + -полупроводника и создадут туннельный ток *IТ=I*(*U*1) (рисунок 10.11,*б*).

При достижении напряжения *U*=*U*<sup>2</sup> (рисунок 10.10,2) уже четыре усредненных уровня с электронами в зоне проводимости *n* + -полупроводника окажутся напротив вакантных мест в зоне  $p^+$ -полупроводника и создадут туннельный ток  $I_T = I(U_2) = I_2$ (рисунок 10.11,*б*).

При достижении напряжения *U*=*U*<sup>3</sup> (рисунок 10.10,3) только два усредненных уровня с электронами в зоне проводимости *n* + -полупроводника окажутся напротив вакантных мест в зоне *p* + -полупроводника (верхние уровни «упрутся» в запретную зону) и создадут туннельный ток  $I_T = I(U_3)$  (рисунок 10.11,6).

И, наконец, при достижении напряжения *U*=*U*<sup>4</sup> (рисунок 10.10,4) все усредненные уровни с электронами в зоне проводимости *n* + -полупроводника окажутся напротив запретной зоны и туннельный ток  $I_T = I(U_4) = 0$ . Но, при этом величина барьера *W<sup>Б</sup> \** =*W<sup>Б</sup>* -*WCМ* станет настолько мала, что возникает ощутимый диффузионный ток (рисунок 10.11,*б*), определяемый выражением (7.12). Поэтому при напряжениях *U*=*U*<sup>4</sup> и *U*=*U*<sup>5</sup> ток через переход целиком будет определяться этим выражением.

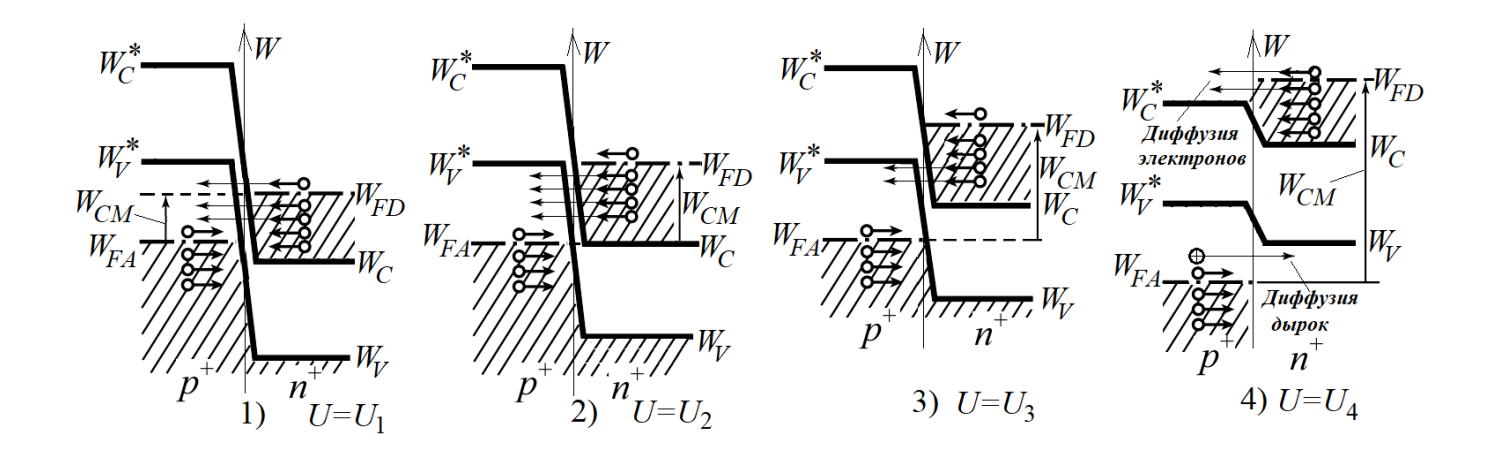

Рисунок 10.10 – Стадии туннельного пробоя

Случай U<0. В этом случае энергия барьерного потенциала  $W_{\rm B}^* = W_{\rm B} + W_{\rm CM}$ будет увеличиваться по мере увеличения *U*. И при достижении напряжения  $U = U_6$ (рисунок  $10.11,a$ ) четыре усредненных уровня, но уже с валентными электронами в зоне  $p^+$ -полупроводника окажутся напротив вакантных мест в зоне проводимости  $n^+$ полупроводника и создадут туннельный ток  $I_T(U_6)=I_3$  обратного направления (рисунок 10.11, $\delta$ ).

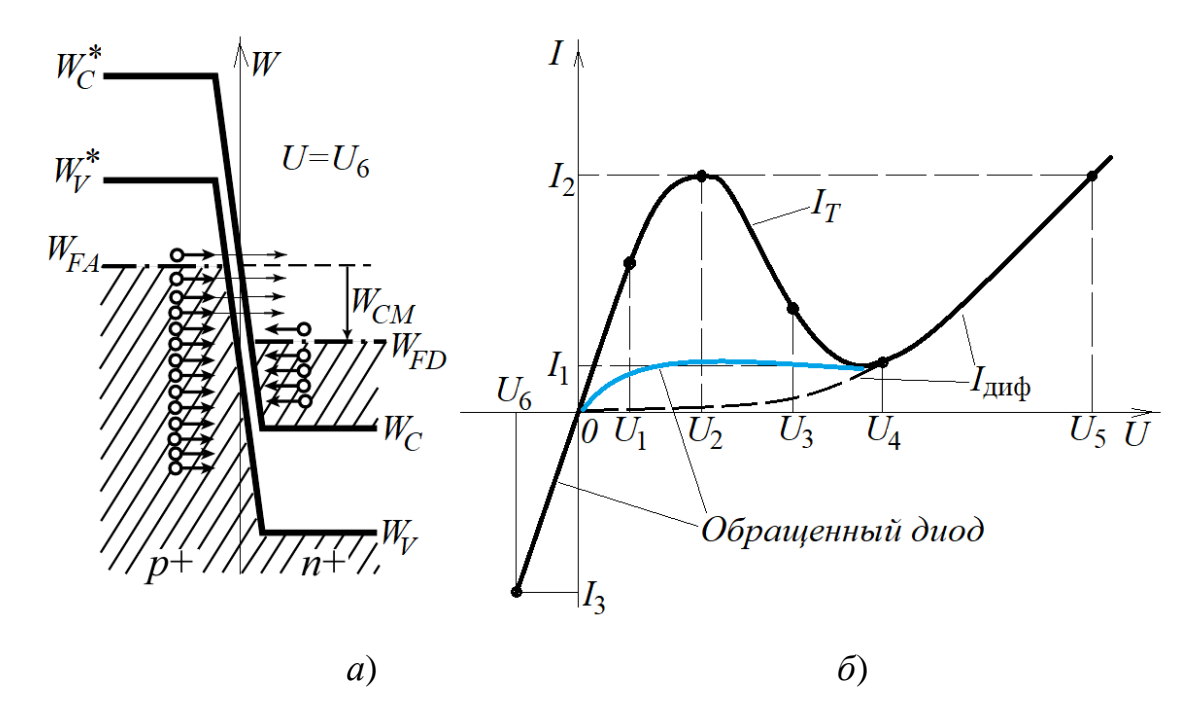

Рисунок 10.11 - ВАХ туннельного диода

Ценным в тоннельном эффекте при  $U > 0$  является участок  $[U_2, U_4]$ , где дифференциальное сопротивление  $r_{\overline{A}}=(U_2-U_4)/(I_2-I_1)$ <0, то есть это сопротивление не поглощает энергию переменного тока, а генерирует ее. А учитывая, что перемещение электронов через потенциальный барьер происходит без изменения энергии, то этот процесс, согласно классической физике, является безынерционным. Действительно, здесь по существу кинетическая энергия электрона  $W_K = m_e v^2/2 = 0$ , но поскольку v≠0 (существует факт перемещения электрона при туннелировании), то остается только констатировать, что  $m_e=0$ . Поэтому на базе этого туннельного эффекта создан целый класс *туннельных* диодов на основе германия (Ge) и арсенидгаллия (GaAs), используемых в генераторах сверхвысокочастотных колебаний (до 100 ГГц). Их условное обозначение представлено на рисунке  $10.13,a$ .

Для моделирования характеристик этих диодов можно использовать упрощенное решение (10.22) в виде

$$
I_T \approx CF_T \frac{U}{4kT} (\Delta W_3 - q_e U)^2 = CF_T \frac{U}{4\varphi_r} (\varphi_3 - U)^2.
$$
 (10.23)

В частности, для арсенид-галлиевого туннельного диода запретная зона оценивается потенциалом  $\varphi_3 = 1,56$  В, коэффициент  $CF_T \approx 3,8.10^{-3}$  А/В<sup>2</sup> при  $T = 300$  К. График функции (10.23) с указанными параметрами без учета диффузионного тока, определяемого выражением (7.12), приведен на рисунке 10.12.

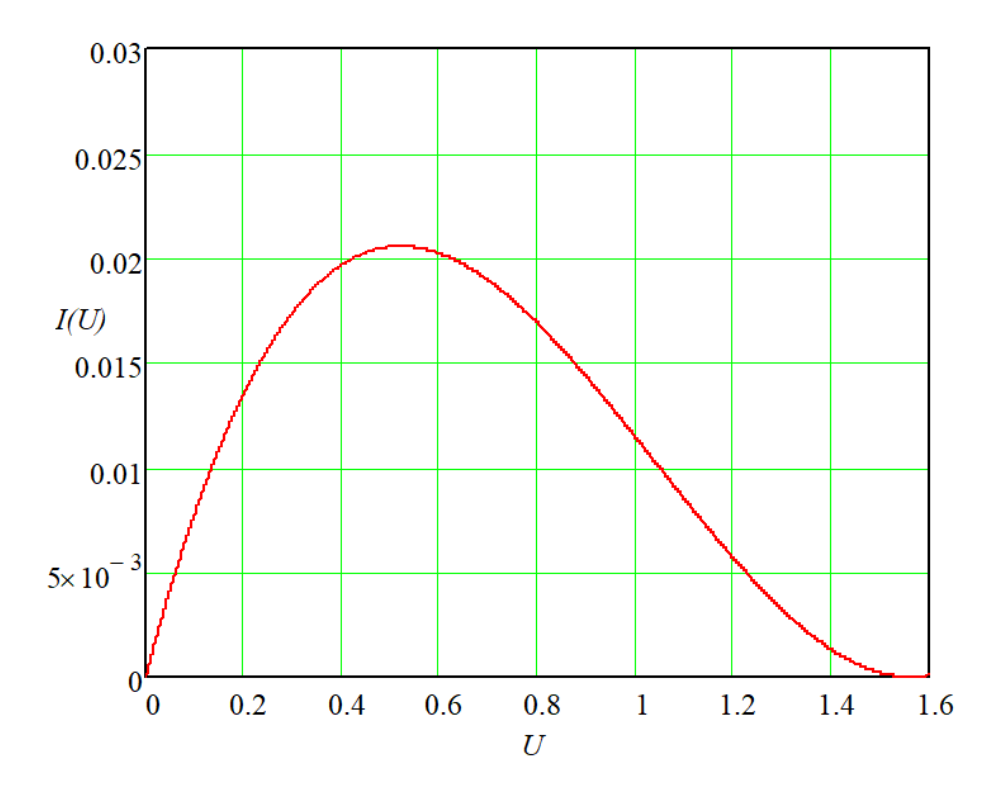

Рисунок 10.12 - ВАХ туннельного пробоя

Учитывая перечисленные свойства туннельного эффекта в  $p^+$ - $n^+$  переходе, на его базе также разработан обращенный диод, у которого используют обратную ветвь характеристики (на рисунке 10.11, б при  $U(0)$ , и у которого технологически

добиваются, чтобы в рабочем диапазоне выполнялось  $-I_3>>I_2$ . Обратная ветвь у обращенного диода имеет высокую крутизну, начиная с нулевой точки (в отличие от прямой ветви ВАХ обычных диодов, представленной на рисунке 7.2). Этот диод используется для выпрямления СВЧ колебаний с небольшой амплитудой напряжений. Его условное обозначение представлено на рисунке 10.13,6.

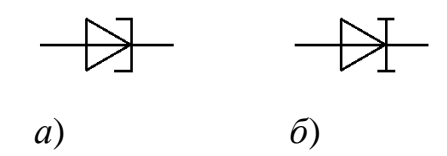

Рисунок 10.13 - УГО туннельных диодов

# 11 Светофизические свойства *p-n* перехода

# 11.1 Фотоэффект *p-n* перехода

11.1.1 Эффект ионизации *p-п* перехода потоком внешней энергии

Ток через *р-п* переход возможен только в том случае, если в результате приложения к нему энергии W уменьшается барьерный потенциал, как это было показано при изложении материала в 7-й теме, где  $W=U/I$ . В результате этого согласно статистике Ферми-Дирака - приоткрывается возможность дополнительной инжекции электронов и дырок с концентрациями соответственно  $\Delta n_p$  и  $\Delta p_n$ .

Но на эту ситуацию можно взглянуть и с другой стороны: посредством внешней энергии, которая напрямую воздействует на атомы кристалла p-n полупроводника, можно сразу ионизировать его атомы, создавая (генерируя) таким образом дополнительную концентрацию  $\Delta p_n$  и  $\Delta n_n$  основных носителей в р- и nобластях при условии, что создаваемые при этом их пары неосновных носителей с концентрациями соответственно  $\Delta n_p = \Delta p_p$  и  $\Delta p_n = \Delta n_n$  инжектируются под действием существующего электрического поля с напряженностью  $E_0$  (рисунок 11.2) в противоположные области *p-n* перехода (рисунок 11.1), создавая дрейфовый ток. Это возможно, если ионизируемые атомы примесей находятся в зонах диффузии соответственно  $L_n$  и  $L_n$ .

В результате этого тока  $I_{u \circ u}$  неосновных носителей, противоположного по направлению к току  $I_s$  (рисунок 6.3), исходные заряды  $Q_{\alpha\alpha\beta}$  уменьшатся (рисунок 11.1) в области *р-п* перехода на величину  $Q_{\text{non}}$  – до величины  $Q_{\text{r}}$  и, как следствие, уменьшится напряженность электрического поля в области *p-n* перехода до величины  $E_{\Sigma}$  (рисунок 11.2).

И тогда, согласно зависимостям (7.8), (7.9) уменьшится барьерный потенциал с величины  $\varphi_B$  до величины  $\varphi_B^*$  за счет появления напряжения  $U_{\Phi} = \varphi_B - \varphi_B^*$  на переходе, где  $U_{\phi}$  будет определяться из совместного решения (7.8), (7.9)

$$
U_{\phi} = 0, 5\varphi_{T} \ln \left( \left( 1 + \frac{\Delta n_{p}}{n_{n}} e^{\frac{\varphi_{E}}{\varphi_{T}}} \right) \left( 1 + \frac{\Delta p_{n}}{p_{p}} e^{\frac{\varphi_{E}}{\varphi_{T}}} \right) \right).
$$
 (11.1)

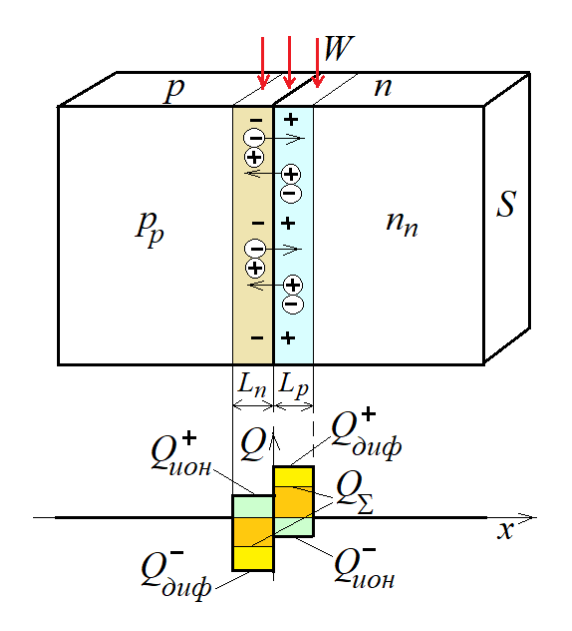

Рисунок 11.1 - Ионизация р-п перехода

В результате появится диффузионный ток  $I_{IP}$  с плотностью тока  $I_{IP}$ , зависимости определение которой вытекает  $(7.10).$ Исходя И3 И3 электронейтральности р-п полупроводника диффузионный **TOK**  $I_{\Pi P}$ будет количественно равен току  $I_{u \circ u}$  и противоположен ему по направлению. Таким образом, в рассматриваемом случае можно считать, что плотность тока  $j_{\mu o \mu}$ ионизации равна плотности диффузионного (прямого) тока  $j_{IP}$ , определяемого выражением (7.10), то есть,

$$
j_{\text{non}} = j_{\text{HP}} = q_e \left( \Delta n_p \frac{L_n}{\tau_{\text{on}} + \Delta p_n} \frac{L_p}{\tau_{\text{on}}}
$$
 (11.2)

Следовательно, воздействуя на *p-n* переход полупроводника потоком внешней энергии его можно использовать или как источник напряжения, или как источник тока, зависимость которых связана с мощностью  $P_{u \circ u}$  потока этой энергии.

11.1.2 Фотофизические свойства *p-n* проводника на основе арсенида галлия

Для эффективного использования зависимости (11.1) или (11.2) с применением светового потока *Ф* (Лм) в качестве ионизирующей энергии арсенид галлия подходит наилучшим образом. В-первых, он обладает более высокой подвижностью электронов, чем кремний и германий, позволяющей приборам на основе GaAs работать на частотах до 250 ГГц. Во-вторых, он обладает устойчивостью к радиации и высокой электропрочностью. Кроме этого, арсенид галлия имеет ряд преимуществ по синтезу кристаллических структур, так как галлий относится к третьей группе Периодической системы элементов Д.И.Менделеева, а мышьяк – к пятой группе, и между ними находятся элементы четвертой группы, которые также можно использовать для изменений вида проводимости.

В простых структурах в арсениде галлия в качестве донорных примесей используют серу (S), теллур (Те), селен (Se) (таблица 6.1) с энергией ионизации  $\varphi_{UD} \approx (0.005-006)$  эВ (замещают атомы мышьяка), в качестве акцепторных – магний (Mg), цинк (Zn), кадмий (Cd) с энергией ионизации  $\varphi$ <sub>*ИА*</sub> ≈(0,025…0,035) эВ (замещают атомы галлия).

Для повышения эффективности преобразования светового потока (а это электромагнитная энергия) в напряжение или ток у полупроводника GaAs «приемная» часть изготовляется в виде тонкого, но высоколегированного слоя, чтобы для потока энергии этот слой был прозрачным. Этот слой называют эмиттером. Второй слой с противоположной проводимостью изготовляют слаболегированной, и называют его базой. На рисунке 11.2 схематично представлена такая структура, где эмиттером является *p +* -область, базой – *n*-область.

Исходя из этих характеристик можно считать, что ток *Iион* через *p-n* переход будет создаваться в основном неосновными носителями из *p*-области, то есть уравнение (11.2) трансформируется в выражение

$$
j_{\text{uoh}} \approx q_e \Delta n_p \frac{L_n}{\tau_{\text{uch}}}.
$$
\n(11.3)

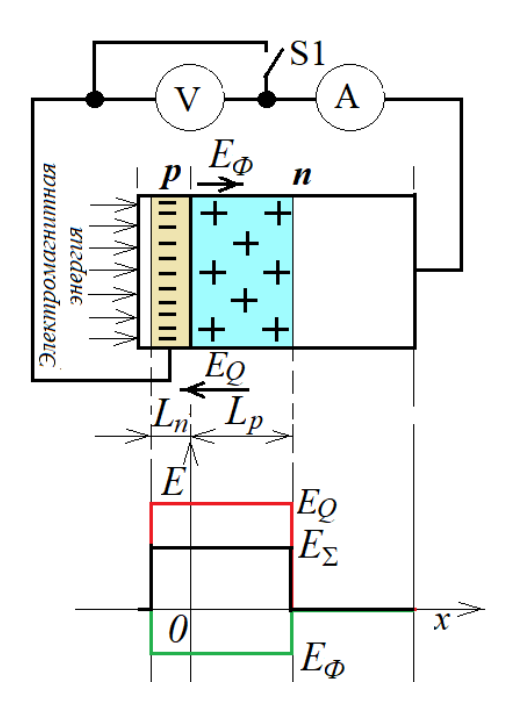

Рисунок 11.2 - Диаграмма напряженностей

Поскольку зона  $L_n$  в исходном состоянии является обедненной, то ионизация здесь может происходить только атомов GaAs. Чтобы переместить электрон с валентного уровня на уровень зоны проводимости, необходимо приложить долю электромагнитной энергии  $W_{KB}$ , чтобы согласно (4.1) выполнялось условие

$$
W_{KB} = hf \ge \Delta W_3. \tag{11.4}
$$

Таким образом, образование одного свободного электрона определяется выполнением соотношения (11.4). Чтобы создать концентрацию  $\Delta n_n$  свободных электронов в объеме  $V=L_nS$  потребуется количество энергии  $\Delta W_{3M}$ , которое будет определяться соотношением

$$
\Delta W_{\beta M} = W_{KB} \Delta n_p V = hf \Delta n_p L_n S. \tag{11.4,a}
$$

Введя коэффициент прозрачности для электромагнитной энергии  $(a=1$  поглощение отсутствует,  $a = 0 -$ полное отражение/поглощение), из выражения (11.4,а) получаем выражение для концентрации ионизированных носителей

$$
\Delta n_p = a \frac{\Delta W_{3M}}{hfV} = a \frac{\Delta W_{3M}}{hfL_nS},\qquad(11.5)
$$

Разделив (11.5) на dt и заменив  $\Delta W_{3M} \rightarrow dW_{3M}$ ,  $\Delta n_p \rightarrow dn_p$ , получаем выражение для скорости образования неосновных носителей в процессе ионизации атомов GaAs

$$
\frac{dn_p}{dt} = a \frac{1}{hfL_n S} \cdot \frac{dW_{\mathcal{M}}}{dt} = a \frac{1}{hfL_n S} \cdot P_{\mathcal{M}},
$$
\n(11.6)

где  $P_{3M}$  – мощность «падающего» на поверхность S потока электромагнитной энергии.

Теперь можно определить выражение для фототока  $I_{\phi}$  – тока ионизации  $I_{uoh}$ 

$$
I_{\phi} = I_{u_{0H}} = \frac{dQ_{u_{0H}}}{dt} = q_e L_n S \frac{dn_p}{dt} = q_e L_n S \cdot a \frac{1}{h f L_n S} \cdot P_{\theta M} = a \frac{q_e}{h f} P_{\theta M}.
$$
 (11.7)

Зная величину  $\Delta W_3$ , из выражения (11.4) можно определить минимальную частоту колебаний электромагнитной энергии, вызывающей фототок

$$
f_{\min} = \frac{c}{\lambda_{\max}} = \frac{\Delta W_3}{h}.
$$
 (11.8)

 $\mathbf{B}$ частности, для арсенида галлия запретной энергия ЗОНЫ  $\Delta W_3 = 2,29.10^{-19}$  Дж ( $\varphi_3 = 1,43$  эВ), и для него  $f_{min} = 3,46.10^{14}$  Гц, что соответствует максимальной длине волны  $\lambda_{max} = c/f_{min} \approx 0.867$  мкм - это инфракрасная область световой энергии.

Поскольку нас интересует сам фотоэффект, то есть зависимость  $I_{\phi} = f(\phi)$ , то необходимо связать между собой световой поток Ф с мощностью  $P_{3M}$ . В целом связь между световым потоком  $\Phi$  и мощностью  $P_{\Im M}$  определяется, как правило,

 $F(\lambda)$ , экспериментальной зависимостью включающей **BCC** особенности преобразователя  $I_{\phi} = f(\phi)$ , в том числе его спектральную чувствительность. Отсюда

$$
\Phi\left(\text{Jm}\right) = F(\lambda) \cdot P_{\text{3M}}\left(\text{Br}\right). \tag{11.9}
$$

Подставляя (11.9) в (11.7), получим

$$
I_{\phi} = a \frac{q_e}{hfF(\lambda)} \Phi = K\Phi,
$$
\n(11.10)

где коэффициент

$$
K = a \frac{q_e}{hfF(\lambda)}
$$
 (11.11)

получил название коэффициента Столетова - названный в честь физикаэкспериментатора Александра Григорьевича Столетова (1839-1896 г.г.ж.).

Например, нам по показаниям  $I_{\phi}$  необходимо определить световой поток с конкретной длиной волны  $\lambda$  точно также, как это делает человеческий глаз. Тогда мы должны использовать зависимость  $F(\lambda)$ , приведенную на рисунке 11.3, которая отражает чувствительность глаза к цвету световой энергии в выражении (11.10)

$$
\Phi = \frac{I_{\phi}}{K} = \frac{I_{\phi}hfF(\lambda)}{aq_e}.
$$
\n(11.11,a)

Функцию. график которой приведен на рисунке  $11.3.$ можно аппроксимировать выражением (в системе СИ)

$$
F(\lambda) \approx \frac{\pi}{2} 10^3 (1 - e^{-\alpha \lambda}) e^{-\frac{(550 \cdot 10^{-9} - \lambda)^2}{2 \cdot \sigma^2}} \text{ (J/m/Br)},\tag{11.11,6}
$$

где коэффициент «несимметричности»  $\alpha = 10^6$  м<sup>-1</sup> и эффективная ширина спектра  $\sigma = 52.10^{-9}$  м экспериментально подобраны для «среднего» глаза.

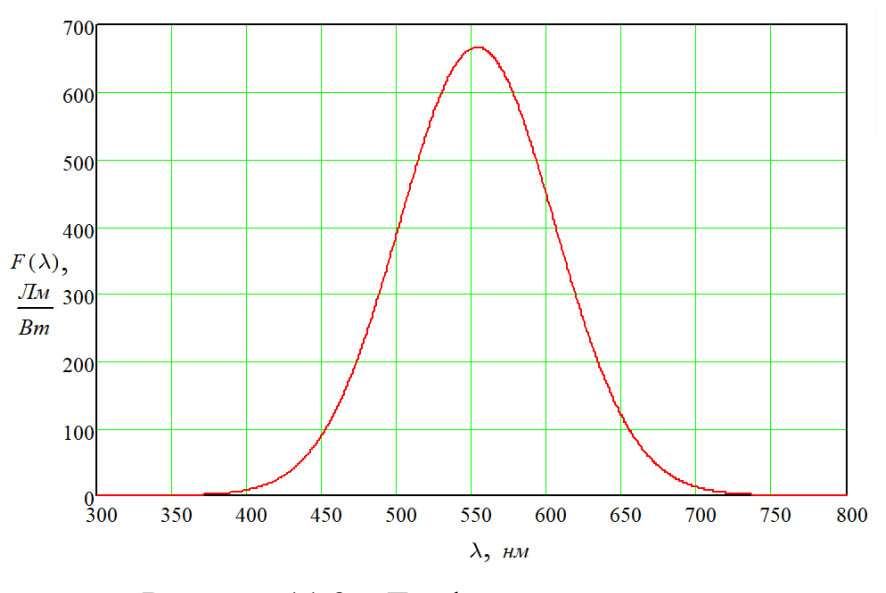

Рисунок 11.3 – График освещенности

Подводя итог, можно отметить, что при освещении эмиттера световым потоком Ф:

1) вследствие понижения барьерного потенциала на  $p^{\dagger}$ -*п* переходе возникает напряжение  $U_{\phi} = E_{\phi}(L_n + L_p)$ , где  $E_{\phi}$  – напряженность поля (рисунок 11.2), созданного основными носителями  $\Delta p_p$  и  $\Delta n_n$ , которое, согласно (7.12), может создать прямой ток I<sub>ПР</sub>, определяемый выражением

$$
I_{IP} = I_s \left( e^{\frac{U_{\phi}}{\varphi_T}} - 1 \right); \tag{11.12}
$$

через переход из  $p^+$ -области в *n*-область потечет ток  $I_{\phi}$ , созданный неосновными носителями (обратный по направлению к току  $I_{IP}$ ), который определяется выражением (11.10).

Следовательно, суммарный ток через указанный переход будет определяться

$$
I_{\Sigma} = I_{\Pi P} - I_{\Phi}.\tag{11.13}
$$

С учетом подстановки (11.12) и (11.10) выражение (11.13) примет вид

$$
I_{\Sigma} = I_s \left( e^{\frac{U_{\phi}}{\varphi_T}} - 1 \right) - K \Phi.
$$
 (11.14)

Описанный фотоэффект можно использовать в двух вариантах.

*Вариант 1*: переключатель S1 на рисунке 11.2 замкнут. Учитывая, что внутренне сопротивление измерителя тока (амперметра) равно нулю, в результате короткого замыкания напряжение  $U_{\phi} = 0$ . Тогда выражение (11.14) примет вид

$$
I_{\Sigma} = I_s \left( e^{\frac{\theta}{\varphi_T}} - 1 \right) - K\Phi = -K\Phi = -I_{\Phi}.
$$
 (11.15)

*Вывод:* при короткозамкнутом соединении выводов *p + -n* полупроводника ток во внешней цепи прямо пропорционален световому потоку *Ф* и полностью определяется на обратной ветви ВАХ *p + -n* полупроводника (линейная зависимость – именно такой режим используется в высокоточных измерителях освещенности).

*Вариант 2*: переключатель S1 выключен. Принимая во внимание, что у измерителя напряжения (вольтметра) внутреннее сопротивление бесконечно, можно считать, что  $I_{\Sigma} = I_{IP} - I_{\Phi} = 0$ , в результате чего

$$
I_s\left(e^{\frac{U_{\phi}}{\varphi_T}}-1\right)=K\varPhi,
$$

откуда

$$
U_{\phi} = \varphi_{T} \ln \left( \frac{K\Phi}{I_{s}} + 1 \right) = \varphi_{T} \ln \left( \frac{I_{\phi}}{I_{s}} + 1 \right).
$$
 (11.16)

*Вывод:* при отсутствии тока в выходной цепи (разрыв в соединении выводов *p + -n* полупроводника) э.д.с. на выводах *p*  $p^+$ -n *-n* полупроводника имеет логарифмическую зависимость от светового потока *Ф* (используется в производстве фотореле).

Чтобы воспользоваться выраженьем (11.16), необходимо вычислить величину  $I_s$ . Методика расчета этого параметра была рассмотрена при изучении 6-й темы. Единственная особенность связана с тем, что одна из областей сильно легирована.

Рассмотрим пример определения величины  $U_{\phi}$ .

Пример 1. Пусть имеются следующие исходные данные:

- фотодиод выполнен на арсениде галлия с площадью освещения  $S=1$  мм<sup>2</sup>;
- донор сера с концентрацией атомов  $N_D = 10^{22} \text{ m}^{-3}$ ;
- акцептор магний с концентрацией атомов  $N_A = 10^{24} \text{ m}^3$ ;
- коэффициент прозрачности  $a = 0.6$ ;

- освещенность осуществляется одним цветом с длиной волны  $\lambda$ =450 нм, воспринимаемая человеческим глазом, как  $\Phi = 1$  Лм;

- температура окружающей среды  $T=300$  К ( $\varphi_T=0.026$  В).

Требуется рассчитать напряжение на выводах фотодиода  $U_{\phi}$ .

#### Ответ.

1) Из исходных данных для расчета  $U_{\Phi}$  следует, что эмиттером является  $p$ -область, базой – *п*-область, сечение *p*-*п* перехода S, и фотодиод имеет условное графическое изображение согласно рисунку 11.4 (освещается эмиттер-анод).

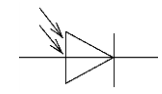

Рисунок 11.4 - УГО фотодиода

2) По формуле (11.10), подставляя необходимые данные и используя выражение (11.11,6), рассчитываем величину фототока

$$
I_{\phi} = K\Phi = a \frac{q_e \Phi}{hfF(\lambda)} = \frac{aq_e \Phi c}{h\lambda F(\lambda)} = 2,429 \text{ mA}.
$$

3) По формулам (5.30) и (5.32), используя данные для GaAs из таблицы 5.1, рассчитываем эффективные концентрации носителей заряда для зоны проводимости и валентной зоны

$$
N_C = 4,349.10^{23} \,\mathrm{m}^{-3}; N_V = 8,339.10^{24} \,\mathrm{m}^{-3}.
$$

4) По формулам (6.26) и (6.27), используя данные для донора и акцептора из таблицы 6.1, определяем концентрации основных носителей:

 $p_p = 7{,}530 \cdot 10^{23}$   $\text{m}^3$ ;  $n_n = 9{,}720 \cdot 10^{21}$   $\text{m}^3$ .

5) По формуле (6.30) определяем величину барьерного потенциала

 $\varphi_{\rm k}$ =1,27 B.

6) По формулам (6.32) и (6.34) определяем концентрации диффундированных через р-п переход носителей

 $n_p = 4,480 \text{ m}^3$ ;  $p_p = 346,9 \text{ m}^3$ .

7) Используя формулу (6.47), по формулам (6.41) и (6.42) определяем глубины диффузии неосновных носителей

для дырок  $L_p = 3,926 \cdot 10^{-7}$  м; для электронов  $L_n = 3,926 \cdot 10^{-9}$  м.

8) По формуле (6.35), используя формулу (6.36) и необходимые данные из таблицы 6.2, определяем величину диффузионного (теплового) тока без приложения к переходу внешнего или сгенерированного под действием внешней энергии внутреннего напряжения  $U_{\Phi}$ 

 $I_s = 2,372 \cdot 10^{-18}$  А (для фотодиода – это величина «темнового» тока).

9) По формуле (11.16) определяем величину «фотонапряжения»  $U_{\phi}$  для заданного светового потока Ф

 $U_{\Phi}$  = 893 MB.

# 11.2 Световое излучение из *p-п* полупроводника

Как показано на рисунке 4.1, квант энергии может излучаться атомом, если электрон по своей энергии переходит на один уровень ниже. С позиции чистого полупроводника это изменение энергии соответствует переходу со дна зоны проводимости на потолок валентной зоны (рекомбинация). Следовательно, для излучения электромагнитной энергии в оптическом диапазоне с длиной волны  $\lambda \in [380 \text{ nm}, 780 \text{ nm}]$  нужны не чистые полупроводники как кремний или германий с фиксированными значениями энергии запретной зоны  $\Delta W_3$ , которые не позволяют

попасть в указанный оптический диапазон. Нужны химические соединения типа GaAs, причем с заранее прогнозируемой величиной  $\Delta W_3$  для заданной длины световой волны в соответствии с зависимостью (11.8)

$$
\Delta W_3 = \frac{ch}{\lambda}.
$$

Отсюда длина волны  $\lambda$  излучаемой энергии в оптическом диапазоне  $\mathbf{B}$ зависимости от величины  $\Delta W_3$  будет определяться как

$$
\lambda = \frac{ch}{\Delta W_3}.\tag{11.17}
$$

Для этих целей разработана целая линейка химических соединенийполупроводников, излучательные характеристики которых приведены на рисунке 11.5. Из анализа графиков на этом рисунке следует, что спектры излучения не являются линейчатыми относительно длины волны, то есть не соответствуют (11.17). Их размытие связано с особенностями, которые необходимо пояснить.

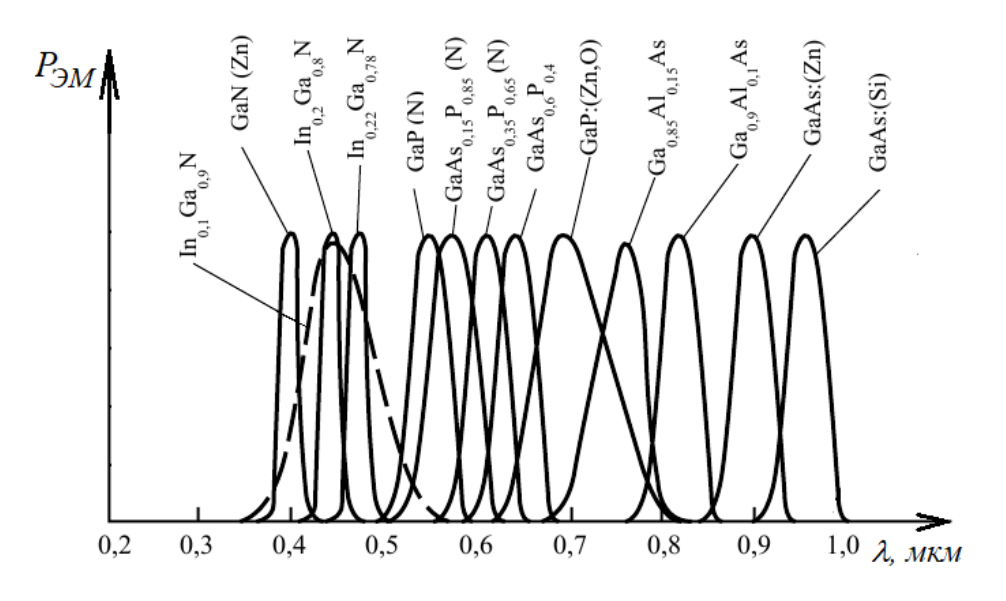

Рисунок 11.5 - Спектры излучения

Из материалов пятой темы следует, что энергия электрона  $W_{31}(p)$  зависит от квазиимпульса *p* и в зоне проводимости определяется выражением

$$
W_{3H}(p = k\hbar) = W_C + \frac{p^2}{2m_n} = W_C + \frac{(k\hbar)^2}{2m_n},
$$
\n(11.18)

а энергия дырки в валентной зоне определяется выражением

$$
W_{B3}(p = k\hbar) = W_V - \frac{p^2}{2m_p} = W_V - \frac{(k\hbar)^2}{2m_p}.
$$
 (11.19)

Построим на основе (11.18) и (11.19) примитивную модель зонной диаграммы зависимости энергии электрона от квазиимпульса, точнее, от волнового вектора, определяемого выражением (5.5) на интервале его определения (5.11) – с учетом вероятности нахождения его в зонах Бриллюэна согласно статистике Ферми-Дирака (рисунок 11.6). Верхняя зона (парабола) определяется (11.18), нижняя (перевернутая парабола) – выражением (11.19), зоны зеркально расположены относительно друг друга (*прямозонная модель*).

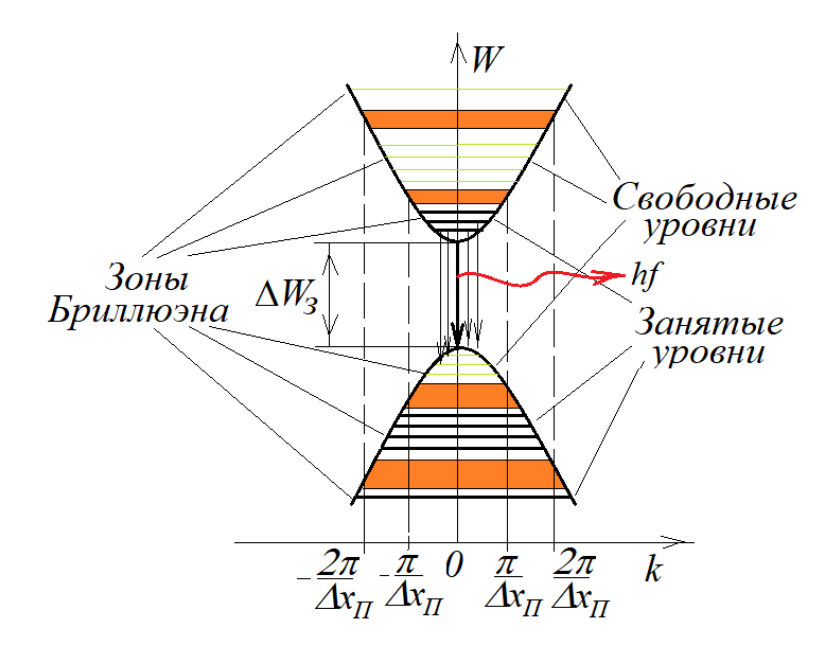

Рисунок 11.6 – Прямозонная диаграмма

Согласно статистике Ферми-Дирака (рисунок 5.5) электроны наиболее плотно занимают самый нижний энергетический уровень в зоне проводимости (дно), и с увеличением *W* эта населенность быстро сходит на «нет». В валентной зоне наоборот: возле ее потолка отсутствуют валентные электроны (там максимальная концентрация дырок), и по мере уменьшения  $W$  это отсутствие сходит на «нет».

Из анализа рисунка 11.6 с приложенным к нему пояснением следует, что наиболее вероятен переход электрона с вершины параболы - дна проводимости на вершину нижней (перевернутой) параболы – потолка валентной зоны. Но остаются также - менее вероятные - переходы электронов с заселенных выше уровней в зоне проводимости на свободные от валентных электронов уровни как непосредственно на самый верхний уровень валентной зоны, так и, по мере заселения, на нижние свободные от электронов уровни. В результате этих переходов (рекомбинаций) с множеством их значений  $\Delta W_{nener} \ge \Delta W_3$  формируется размытый спектр излучения со слитным множеством спектральных составляющих (рисунок 11.6)

$$
\lambda_i = \frac{ch}{\Delta W_{nepex.i}} \text{ with } f_i = \frac{h}{\Delta W_{nepex.i}},
$$

огибающая которого близка по форме функции плотности распределения случайной величины по Гауссу

$$
p_{\beta M}(f)\left(\frac{Bm}{\Gamma u}\right) \sim e^{-\frac{(hf - \Delta W_3)^2}{(\alpha kT)^2}},
$$
\n(11.20)

где  $\alpha$  - коэффициент, связанный с шагом зон Бриллюэна.

Для создания излучательной среды в *р-п* полупроводниках в диапазоне световых, то есть видимых человеческим глазом электромагнитных волн в основном используют ПОЛУПРОВОДНИКИ шириной прямозонные  $\mathbf{c}$ запрешенной ЗОНЫ  $(1,8...2,8)$  aB. Одним из востребованных ПОЛУПРОВОДНИКОВЫХ соелинений. удовлетворяющим перечисленным характеристикам, является твердое химическое соединение  $GaAs_{1-x}P_x$ . При изменении процентного содержания фосфора (P) от нуля

до ста процентов (*х* = 0…1) с одновременным изменением содержания мышьяка (As) от ста процентов до нуля (1-*х* = 1…0) ширина запрещенной зоны этого соединения меняется от 1,42 эВ до 2,31 эВ.

Теперь попробуем связать излучение в *p-n* полупроводниках с электрическими процессами в нем.

Поскольку физической основой излучения света в *p-n* полупроводниках является рекомбинация *неравновесных* носителей  $\Delta n_p$  и  $\Delta p_n$ , которые могут создаваться согласно (7.8) и (7.9), то их инжекция (впрыск через *p-n* переход) может осуществляться только согласно (7.10) при *прямом включении p-n* перехода. Как это было отмечено при изучении 6-й темы и показано при изучении 8-й, концентрация неосновных носителей от границы *p-n* перехода убывает по экспоненциальному закону вследствие рекомбинации. Так как неосновные носители распространяются на расстояние, равное  $L_n$  и  $L_p$  – глубине диффузии, то и излучательная рекомбинация, то есть генерация квантов света, будет происходить только в этих областях. Такие полупроводниковые устройства получили название – *светодиоды*.

Чтобы достичь эффективного излучения света в виде потока *Ф*, как правило, используют одностороннюю инжекцию в сторону излучения. На рисунке 11.7 приведено сечение простейшего светодиода. Здесь *n* + -область (эмиттер) – сильно легированная область с высокой концентрацией *nn*, приближающей эту область к вырожденному полупроводнику. Концентрация дырок в *p*-области (база) *pp*<0,001*nn*.

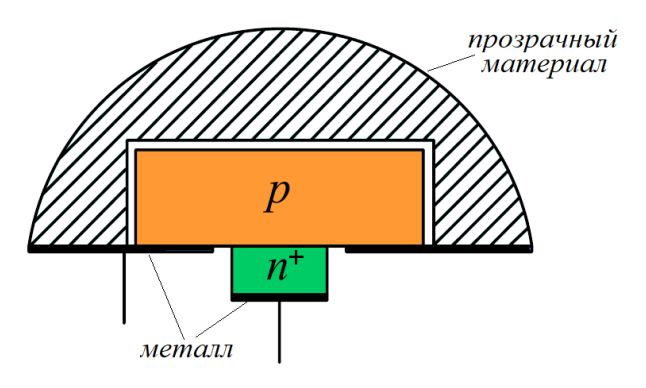

Рисунок 11.7 – Структура светодиода

В таком *р-п* переходе ток будет определяться на основе зависимости (7.12) с учетом (7.10) следующим образом

$$
I = j_s S \left( e^{\frac{U}{\varphi_T}} - 1 \right) = q_e S \Delta n_p \frac{L_n}{\tau_{\text{vec}.n}} = q_e S \Delta n_p \frac{D_D}{L_n}, \qquad (11.21)
$$

где S - площадь p-n перехода, и, следовательно, рекомбинация будет происходить в зоне L<sub>n</sub> (глубина диффузии электронов в *р*-область). Рекомбинация одного электрона сопровождается выделением энергии

$$
\Delta W_{3M} = W_{KB} = hf = \Delta W_3. \tag{11.22}
$$

Рекомбинация электронов в объеме  $V=L_nS$  будет сопровождаться выделением энергии с учетом (11.22), определяемой как

$$
W_{\beta M} = \Delta W_{\beta M} \Delta n_p V = hf \Delta n_p L_n S. \qquad (11.23)
$$

Определим из выражения (11.21) выражение для плотности электронов  $\Delta n_p$ как неравновесных носителей, инжектированных в р-область, которые будут рекомбинированы в объеме V=L<sub>n</sub>S,

$$
\Delta n_p = \frac{\tau_{\text{ac}}I}{q_e L_n S}
$$

и подставим его в выражение (11.23)

$$
W_{3M} = hf \frac{\tau_{\text{ac}} I}{q_e L_n S} L_n S = hf \frac{\tau_{\text{ac}} I}{q_e} = hf \frac{L_n^2 I}{q_e D_p},
$$
(11.24)

где величину  $L_n$  можно найти из выражения (6.47), принимая во внимание, что  $N_D>>N_A$ :
$$
L \approx L_n = \sqrt{\frac{2\varepsilon\varepsilon_0 \varphi_E}{q_e} \cdot \frac{1}{N_A}}.
$$
\n(11.25)

Из анализа (11.24) следует, излучаемая энергия для фиксированной частоты определяется шириной запретной излучения, которая ЗОНЫ  $\Delta W_3$ прямо пропорциональна току, протекающему через р-п переход.

Определенный интерес представляет собой зависимость излучаемой энергии от напряжения, приложенному к *р-п* переходу. Для этой цели преобразуем выражение (11.24) следующим образом

$$
W_{\beta M} = hf \frac{\tau_{\text{ac}} I}{q_e} = hf \frac{\tau_{\text{ac}} I}{q_e} \frac{\varphi_T}{\varphi_T} = hf C_{\text{ouqb}} \frac{\varphi_T}{q_e}.
$$
 (11.26)

Следовательно, энергию излучения можно связать с накачиваемой током I энергией в диффузионную емкость  $C_{\text{out}}$ , определяемой выражением (8.12), которая расходуется на излучение

$$
W_{\beta M} = U \cdot I \cdot t = U \frac{Q \cdot t}{t} = U \cdot U \cdot C_{\partial u \phi} = U^2 C_{\partial u \phi}.
$$
 (11.27)

Сравнивая (11.26) и (11.27), приходим к выводу, что

$$
U^2 = hf \frac{\varphi_T}{q_e}.
$$
 (11.28)

Таким образом, оказывается, что энергия излучения прямо пропорциональна квадрату напряжения, приложенному к p-n переходу.

В реальных светодиодах не вся энергия, определяемая (11.24), преобразуется в энергию излучения на заданной частоте. На самом деле это выражение идет с поправочным коэффициентом  $\eta$ , где  $1 > \eta > 0$ 

$$
W_{\beta M} = \eta h f \frac{\tau_{\beta c.n} I}{q_e} = \eta h f \frac{L_n^2 I}{q_e D_p},
$$
\n(11.29)

который связан с рядом потерь, понижающих к.п.д. излучателя:

1) потери при излучении в базе и прозрачной линзе (рисунок 11.7), связанные с поглощением электромагнитной энергии;

2) тепловые потери, связанные  $\rm{co}$ столкновением инжектированных носителей с узлами решетки, а также с омическим сопротивлением базы;

3) потери, связанные с излучением электромагнитной энергии в сторону эмиттера;

4) потери, связанные с неоднородностью и дефектами кристаллической решетки, которые приводят к формированию ловушек, как для электронов, так и для дырок внутри запрещенной зоны (рисунок 11.8) наподобие энергетических уровней доноров и акцепторов; при таких дефектах рекомбинация может происходить минимум как в два приема: переходы 2, 4 (а это другие – низкие частоты) – или в один: переходы 1, 3 - с возвратом носителей на исходную позицию;

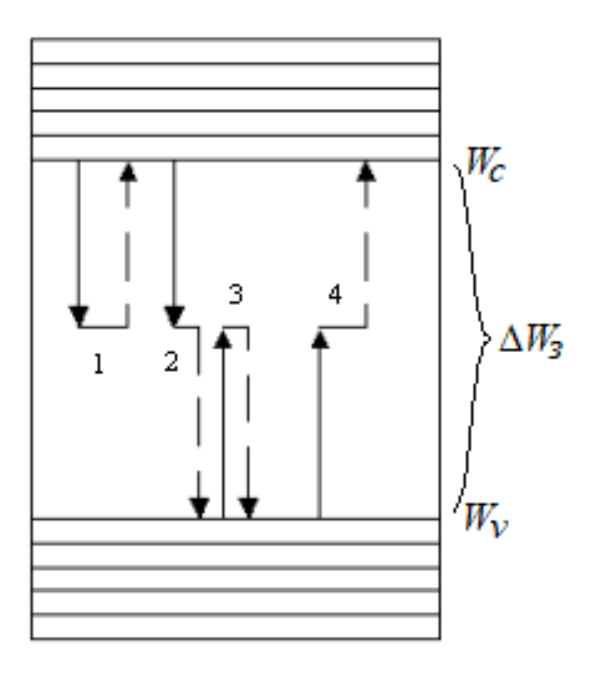

Рисунок 11.8 - Зонные ловушки

5) потери, связанные с поверхностной рекомбинацией; это неизбежный вид потерь, который обусловлен невозможностью сохранить структуру кристаллической решетки возле поверхностей *p-n* полупроводника, в результате чего внутри запрещенной зоны формируется ряд ловушек, расположенных на различных энергетических уровнях.

Светодиоды имеют следующее условное графическое обозначение (для структуры, представленной на рисунке 11.7)

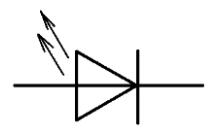

Рисунок 11.19 - УГО светодиода

Подводя итог, необходимо заметить, что здесь рассмотрена маленькая доля того теоретического и технологического материала, который сегодня используется в области создания оптических полупроводников. Например, существует очень продуктивное направление, связанное с использованием полупроводников с гетеропереходами (р-п полупроводники с разными значениями запрещенных зон  $p$ -области и *п*-области, отличающиеся в 1,5-2,0 раза, например, *р*-Ge и *n*-GaAs). Использование гетеропереходов может обеспечить одностороннюю инжекцию из слаболегированного полупроводника в сильно легированный полупроводник, что невозможно для обычных *p-n* полупроводников, имеющих равные запрещенные зоны р- и п-областей (гомопереходы). Родоначальником теоретических разработок в области гетероструктур для скоростной оптоэлектроники, которая сегодня широко используется в системах связи, является российский академик, лауреат Нобелевской премии физик Жорес Иванович Алферов (1930-2019 г.г.ж.).

## **Список использованных источников**

1 Булатов, В.Н. Физические основы электроники: конспект лекций / В.Н.Булатов. – Оренбург: ОГУ, 2018. – 178 c., ил. - ISBN 978-5-7410-1971-9.

2 Глазачев, А.В. Физические основы электроники: конспект лекций / А.В. Глазачев, В.П. Петрович. – Томск: ТПУ, 2009. – 128 c., ил.

3 Пасынков, В. В. Полупроводниковые приборы: учебник для вузов / В.В. Пасынков, Л.К. Чиркин. - СПб.: Издательство «Лань», 2003. - 480 с.: ил. - Библиогр.: с. 460. - ISBN 5-8114-0368-2.